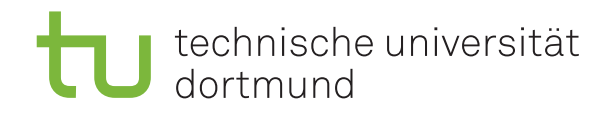

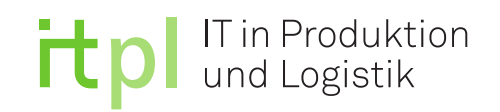

Technische Universität Dortmund

Fakultät Maschinenbau

Fachgebiet IT in Produktion und Logistik

**Masterarbeit** 

# Untersuchung der Anwendung von Simulation und Tabellenkalkulation im Supply Chain Controlling

Hendrik van der Valk

Studiengang Maschinenbau Matrikelnummer 148960 Thema ausgegeben am 29.03.2019 Arbeit eingereicht am 13.09.2019<br>Erstprüfer Univ.-Prof.

Erstprüfer **Erstprüfer Univ.-Prof. Dr.-Ing. Markus Rabe**<br>
Zweitprüfer M. Sc. Astrid Klüter M. Sc. Astrid Klüter

## Inhaltsverzeichnis

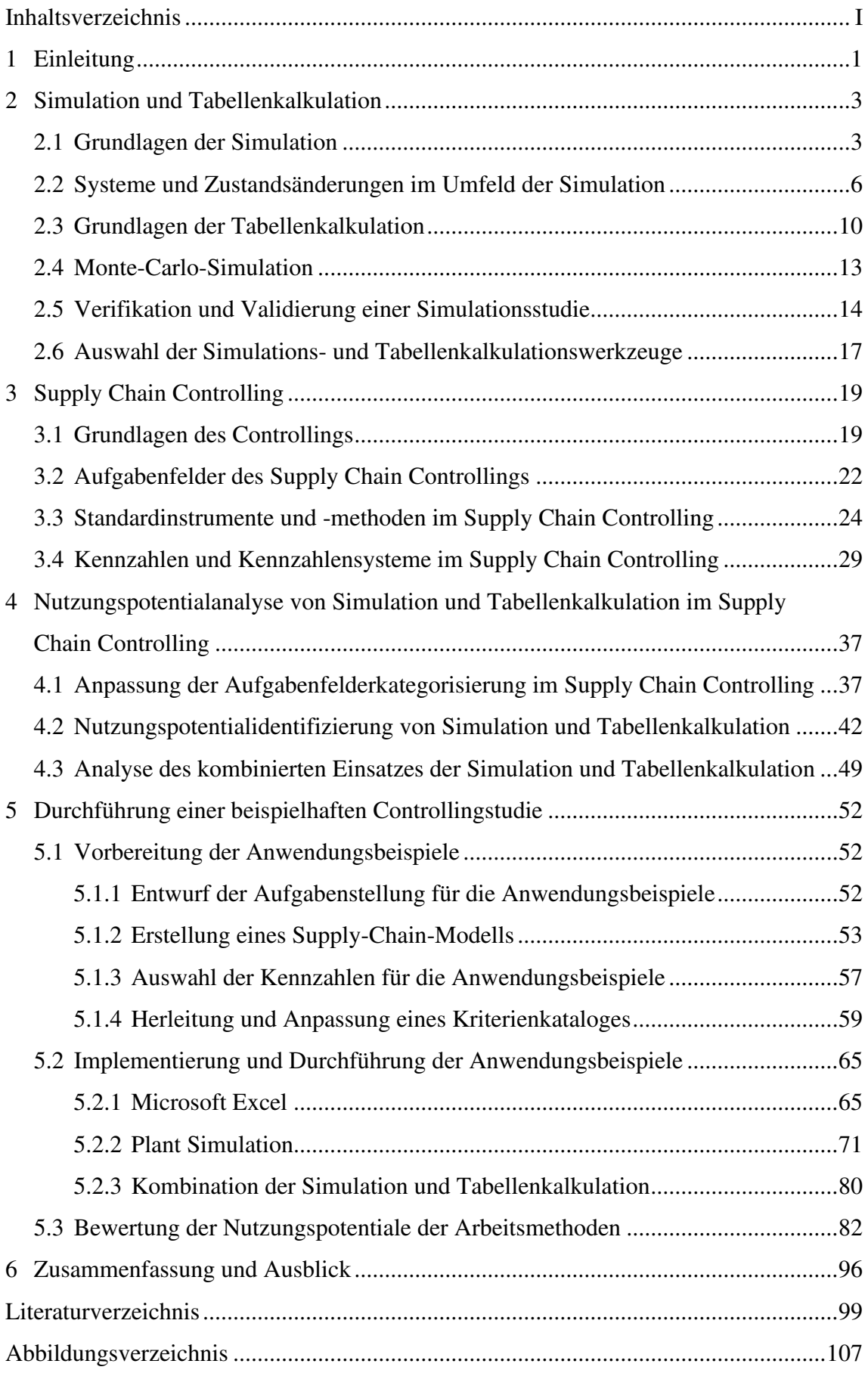

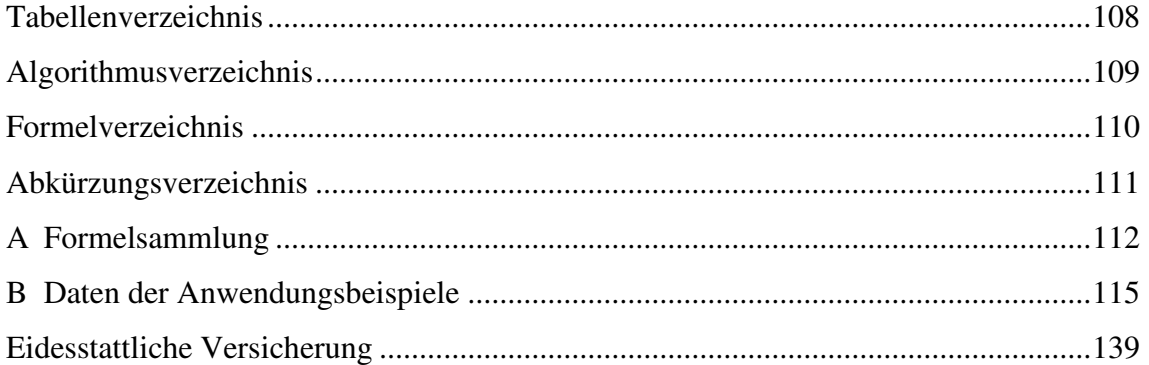

## 1 Einleitung

"Es wird für Controller höchste Zeit, sich um die Logistik und das Supply Chain Management [SCM] zu kümmern!" (Schäffer 2018, S. 12). Diese Aussage trifft Professor Jürgen Weber in einem kürzlich erschienenen Interview mit Utz Schäffer. Seiner Ansicht nach vernachlässigen viele Controller das Gebiet des SCMs. Dabei werden im Besonderen an das SCM hohe Anforderungen hinsichtlich der Flexibilität gestellt, deren Erfüllung durch ein Supply Chain Controlling (SCC) erleichtert werden kann. (Schürer et al. 2014) Die Prozesse im SCM müssen nach Starkl (2018) nicht nur beherrscht, sondern auch kontrolliert werden. Daher sieht er das Controlling logistischer Prozesse als die "Aufgabe eines jeden Logistik-Managers" an (Starkl 2018, S. 40). Für das SCC ergibt sich dabei die Notwendigkeit, dass Zulieferer, Hersteller und deren Abnehmer koordiniert und gesteuert werden (Starkl 2018). Die Problemstellungen des Controllings werden nach Oehler (2019) mit Hilfe von Optimierungs- oder Simulationsverfahren untersucht, wobei die Simulation in der Praxis wesentlich verbreiteter ist. In diesem Zusammenhang stellt sich im Controlling häufig die Frage, ob situationsangemessen und mit dem richtigen Instrument simuliert wird.

Das Ziel der vorliegenden Masterarbeit ist die Untersuchung der Anwendung der Simulation und der Tabellenkalkulation im SCC. Es wird die Forschungsfrage beantwortet, wie die Simulations- und Tabellenkalkulationsmethoden im Bereich des SCCs sinnvoll und angemessen anwendbar sind. Darüber hinaus werden in dieser Arbeit zusätzliche Nutzungspotentiale der beiden Methoden aufgezeigt.

Die Zwischenergebnisse umfassen die Kategorisierung der Aufgabenfelder des SCCs, eine Methodenübersicht, geordnet nach den Methodeneigenschaften, sowie die Analyse und Identifizierung erwarteter Nutzungspotentiale. Weitere Zwischenergebnisse sind die Untersuchung, inwieweit die Simulation und die Tabellenkalkulation innerhalb des SCCs sinnvoll miteinander kombiniert werden können, die Zusammenstellung eines Kriterienkataloges zur Bewertung des Einsatzes der Simulation und der Tabellenkalkulation sowie die Bewertung ihres Einsatzes nach einer Untersuchung von Anwendungsbeispielen. Zusätzlich wird für die Anwendungsbeispiele ein umfassendes Kennzahlensystem erstellt, das sich allgemein zur Nutzung im SCC eignet.

In dieser Arbeit wird wie folgt vorgegangen. Zu Beginn werden die benötigten Grundlagen der Simulation, der Tabellenkalkulation und des SCCs erläutert. Dadurch wird die Basis für die weitere Bearbeitung der Forschungsfrage gelegt. Im folgenden Themenblock wird zunächst die Kategorisierung der Aufgabenfelder des SCCs für die Verwendung in den Anwendungsbeispielen angepasst. Dazu werden die zuvor vorgestellten Charakteristika der Aufgabenfelder analysiert und gruppiert. Daraus lassen sich Einsatzkategorien für die Simulation und die Tabellenkalkulation ableiten. Nachfolgend werden die Simulation und die Tabellenkalkulation anhand ihrer Eigenschaften und Möglichkeiten den zu ihnen passenden Aufgabenfeldern zugeordnet. Hierdurch werden die zu erwartenden Nutzungspotentiale identifiziert. Des Weiteren wird die Kombination von Simulation und Tabellenkalkulation untersucht. Es wird die Frage beantwortet, ob sich durch die Verknüpfung beider Methoden neue Einsatzkategorien ergeben.

Die bislang theoretischen Überlegungen zur Zuordnung der Simulation und Tabellenkalkulation zu den Aufgabenfeldern des SCCs werden anhand realistischer Anwendungsbeispiele überprüft. Die Beispiele werden vorbereitet, indem aus den bereits vorgestellten Kennzahlen ein Kennzahlensystem erstellt wird. Dieses Modell dient der Erfassung und Dokumentation der Auswirkungen des Einsatzes beider Methoden in den Anwendungsbeispielen. Mit den Anwendungsbeispielen wird dann eine Supply Chain Analyse als beispielhafte Controllingstudie durchgeführt. Die Beispiele werden zudem auf der Basis des zuvor erarbeiteten Kriterienkatalogs ausgewertet, um die Auswirkungen des jeweiligen Einsatzes der Simulation und Tabellenkalkulation beurteilen und die Nutzungspotentiale abschließend identifizieren zu können.

### 2 Simulation und Tabellenkalkulation

In den folgenden Abschnitten werden die Grundlagen der Simulation und der Tabellenkalkulation vorgestellt. Das Zeitverhalten der verschiedenen Arten einer Simulation, sowie Auswahlkriterien für Simulationswerkzeuge werden beschrieben. Es werden die Vorteile, der Nutzen und die Einschränkungen der Simulation und der Tabellenkalkulation vorgestellt. Des Weiteren wird auf die Monte-Carlo-Simulation und die Verifikation und Validierung (V&V) von Simulationsstudien eingegangen.

#### 2.1 Grundlagen der Simulation

Nach der VDI-Richtlinie 3633 (VDI 2014) definiert sich eine Simulation als die Nachbildung eines dynamischen Systems in einem Model, mit dem unter Zuhilfenahme von Experimenten Erkenntnisse erlangt werden, die sich auf die Realität anwenden lassen. Zu einer Simulation gehört daher die Vorbereitung, Durchführung und Auswertung von Experimenten im Simulationsmodell. Für die Simulation führt Law (2015) verschiedene Einsatzgründe an. Einer ist der, dass mit der Simulation verschiedene Aspekte eines realen Systems untersucht werden können, ohne es dabei verändern zu müssen. In der Regel ist es zu bevorzugen, die Untersuchung am realen System durchzuführen. Die Ergebnisse müssen beispielsweise nicht auf ihre Validität geprüft werden. Die Veränderung realer Systeme kann aber zum einen aufwendig sein und den normalen Betriebsablauf signifikant stören. Zum anderen kann aber auch der Fall eintreten, dass noch nicht existente Systeme untersucht werden sollen.

Die meisten Simulationen im Bereich Produktion und Logistik werden laut Gutenschwager et al. (2017) während der Planungsphase eines Projektes ausgeführt. Dabei wird das sich in der Planung befindliche System vor allem im Hinblick auf zuvor ausgewählte Kennzahlen untersucht. Weitere Einsatzgebiete sind demnach beispielsweise die Überprüfung der Projektziele, die Bestätigung vorangegangener Planungen oder die Untersuchung hinsichtlich möglicher Prozessverbesserungen.

Wunderlich (2019) sieht weitere Einsatzmöglichkeiten der Simulation im Besonderen im Bereich der Kapazitätsplanung eines Systems und in der Ermittlung von Engpässen. Darüber hinaus erweitert er das Einsatzgebiet um den Bereich der Kostensimulation. Bei einer Kostensimulationen wird das System nicht nur auf technische Produktionsgrößen, wie zum Beispiel die Durchlaufzeit, untersucht, sondern auch auf die betriebswirtschaftlichen Auswirkungen von Systemveränderungen. In der Auswertung der Simulationen werden daher insbesondere monetäre Größen, beispielsweise die Stückkosten, berücksichtigt. Die Methode der Simulation eignet sich besonders zur Analyse von Supply Chains (Law 2015).

Zu den Vorteilen der Simulation gehört die Möglichkeit, Experimente durchzuführen, die das reale System gefährden würden, in der Realität aufwendig und teuer wären oder am realen System nicht möglich sind (Wenzel 2018). Neue Unternehmensstrategien und Anlagen sowie Systemerweiterungen können nach Banks (2014) erforscht werden, ohne in den laufenden Betrieb bestehender Systeme störend einzugreifen. Ein neues Layout einer Produktionsanlage oder der Einsatz zusätzlicher Maschinen und Transportsysteme lassen sich mit relativ geringen Simulations- und ohne Anschaffungskosten für die Maschinen bewerten. Des Weiteren können auch unwahrscheinliche Hypothesen geprüft und das Zeitverhalten je nach Bedarf entweder beschleunigt oder verlangsamt werden.

Zusätzlich beschreibt Banks (2014) als Vorteile einer Simulation, dass die Abhängigkeit der Variablen des untersuchten Systems untereinander, sowie der Zusammenhang zwischen den Variablen und der Systemperformance dargestellt werden können. Ein weiterer Vorteil ist die Analysemöglichkeit von Was-wäre-wenn-Szenarien, mit denen beispielsweise sich verändernde Systemlasten systematisch untersuchen werden können (Wenzel 2018).

Die Simulation bietet jedoch nicht nur Vorteile. Banks (2014) fasst die Nachteile wie folgt zusammen. Die Modellerstellung sollte nur von entsprechend ausgebildetem Personal mit großer Erfahrung durchgeführt werden. Trotzdem werden sich die Simulationsmodelle, die von zwei unterschiedlichen Personen für das gleiche reale System erstellt werden, in aller Regel deutlich voneinander unterscheiden. Hinzu kommt, dass die Interpretation der Ergebnisse schwierig ist und leicht zu falschen Schlussfolgerungen führt. Es muss beachtet werden, dass die Simulation zeitaufwendig und teuer ist, sodass sie nur in simulationswürdigen Situationen eingesetzt werden sollte.

Nach dem VDI (2014) definiert sich die Simulationswürdigkeit nach verschiedenen Kriterien. Eine Simulationsstudie muss ein gutes Nutzen-Kosten-Verhältnis aufweisen und die zu simulierende Aufgabe muss eine angemessene Komplexität umfassen. Des Weiteren sind Systeme simulationswürdig, die eine nicht abgesicherte Datengrundlage oder stark streuende Verteilungen und unklare Einflüsse auf die Ausgabegrößen besitzen. Systeme sollten simuliert werden, wenn analytische Modelle nicht möglich oder zu aufwändig sind oder wenn eine erhöhte Absicherung der Ergebnisse inklusive Beweisführung gewünscht ist. Als weiterer Aspekt für eine Simulationswürdigkeit sei noch die wiederholte Nutzung des Simulationsmodells genannt. Ein Simulationsmodell kann durchaus schon früh in einem Projekt für ein eigentlich nicht simulationswürdiges System erstellt werden, wenn es in späteren Schritten des Projektes zur Simulation zum Einsatz kommt.

Banks (2014) ergänzt die Kriterien der Simulationswürdigkeit um den Gesichtspunkt, dass das Systemverhalten sowie die Abhängigkeiten von Variablen untersucht werden sollen. Für weiterhin simulationswürdig befindet er Untersuchungen an noch nicht existenten Systemen oder die Verifikation analytischer Lösungen.

Bei einfachen Zusammenhängen ist es möglich, das Problem mathematisch, bzw. analytisch zu lösen. Dabei werden exakte Informationen gewonnen, wohingegen sich die Ergebnisse einer Simulation nur der Realität annähern. (Law 2015) Daher sollte die Simulation nicht genutzt werden, wenn analytische Lösungen verfügbar, direkte Experimente günstiger oder die Kosten höher als der zu erwartende Nutzen sind. Eine Simulation benötigt eine ausreichende Datengrundlage, genügend Zeit und finanzielle Mittel müssen zur Verfügung stehen. Darüber hinaus müssen sich die Ergebnisse verifizieren und validieren lassen. (Banks 2014)

Die Simulation sollte auf jeden Fall verwendet werden, wenn unerforschte Gebiete betreten werden, die menschliche Vorstellungskraft überschritten wird, Experimente am realen Modell zu teuer oder unmöglich sind oder das Zeitverhalten eines Systems untersucht werden soll (Daniluk und Chisu 2010). Der VDI (2014) beschriebt verschiedene Aspekte, um den Nutzen einer Simulationsstudie sowohl qualitativ wie auch quantitativ zu ermitteln. Qualitative Kriterien sind zum Beispiel ein verbessertes Systemverständnis und eine abgesicherte Planung. Quantitative Aspekte sind vor allem monetäre Einsparungen.

## 2.2 Systeme und Zustandsänderungen im Umfeld der Simulation

In dieser Arbeit wird sich bei der Definition des Begriffes System an Law (2015) orientiert. Ein System ist demnach die Sammlung aller Entitäten, die mit- oder untereinander agieren, um ein logisches Ziel zu erreichen. Die Bestimmung des Umfangs des Systems ist aber sehr spezifisch und abhängig vom Einzelfall. So kann es für die Zielvorgabe einer Untersuchungsstudie ausreichen, eine Ansammlung von Entitäten zu betrachten, die für eine andere Zielstellung nur eine Untergruppierung des gesamten Entitätenumfangs darstellen würde.

Analog dazu wird der Systemzustand definiert. Der Zustand eines Systems setzt sich aus den verschiedenen Variablen zusammen, die ausreichend sind, das System zu einem gegebenen Zeitpunkt für die Zielstellung der Untersuchung zu beschreiben. (Law 2015) Des Weiteren wird ein System durch das Verhalten seiner Zustandsänderungen charakterisiert. Sie können entweder kontinuierlich oder diskret sein. (VDI 2014) Bei diskretem Variablenverhalten verändern die Variablen nach Law (2015) an einzelnen Punkten der Zeitabfolge ihren Zustand. Wird der untenstehende Graph als Beispiel genommen, so wird ein diskretes Verhalten durch die einzelnen Punkte dargestellt (vgl. Abbildung 1). Änderungen des Zustandes erfolgen nur zu diskreten Zeitpunkten. Kontinuierliche Zustandsänderungen drücken sich hingegen durch eine Zustandsänderung aus, die sich über einen längeren Zeitraum fortlaufend erstreckt. In Abbildung 1 wird dieses Verhalten durch die blaue Kurve dargestellt.

Beispielsweise kann die blaue Kurve als Fortbewegung eines Fahrzeugs interpretiert werden, dessen Position oder Geschwindigkeit sich stetig über die Zeit verändert. Ein diskretes System ist zum Beispiel ein Warteraum. Zu bestimmten Zeitpunkten betreten und verlassen Personen den Warteraum, so dass sich an diesen diskreten Zeitpunkten die Anzahl der wartenden Personen ändert. Ein System muss aber nicht immer ein eindeutiges Zustandsverhalten haben. In der Praxis kommt es häufig vor, dass ein reales System aus einem Mix aus diskreten und kontinuierlichen Zustandsänderungen besteht. Da jedoch meistens eine Verhaltensart überwiegt, kann das System der überwiegenden Verhaltensart zugeordnet werden. (Law 2015) Bei der kontinuierlichen Simulation wird ein kontinuierliches System zugrunde gelegt. Änderungen der Modellzustände erfolgen permanent über die Zeit und nicht nur zu diskreten Zeitpunkten. (Gutenschwager et al. 2017) In den

Anwendungsbereichen von Produktion und Logistik hat sich allerdings die diskrete Simulation als bevorzugte Simulationsmethode etabliert (Wunderlich 2019).

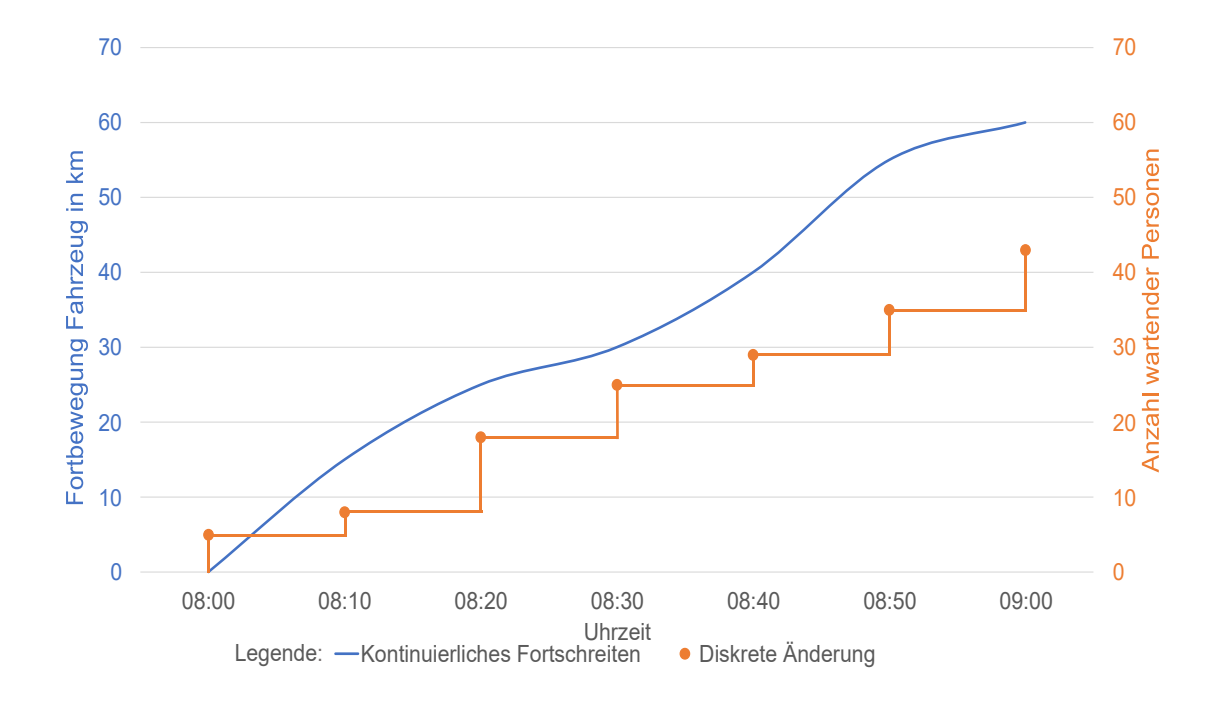

*Abbildung 1: Vergleich des Systemzeitverhaltens (nach Law 2015, S. 3)* 

Des Weiteren ist speziell im Controlling die sogenannte Monte-Carlo-Simulation die am häufigsten genutzte Simulationsmethode (Grisar und Meyer 2016). Sie wird daher neben der diskreten Simulation im Folgenden eingehender betrachtet. Aufgrund der geringen praktischen Bedeutung für die in dieser Arbeit betrachteten Anwendungsgebiete wird dagegen auf die kontinuierliche Simulation nicht weiter eingegangen (Gutenschwager et al. 2017).

Innerhalb der diskreten Simulation kann zwischen der zeitdiskreten und ereignisdiskreten Simulation unterschieden werden (Gutenschwager et al. 2017). Die zeitdiskrete Simulation wird dabei von Bracht et al. (2018) wie folgt definiert. Während der Simulation schreitet die Simulationszeit immer um ein festes Intervall Δt voran. Alle Zustandsänderungen, die während des Intervalls stattgefunden hätten, werden in der Simulation erst nach Ablauf von Δt ausgeführt. Ein Problem sehen Gutenschwager et al. (2017) vor allem in der Wahl der Intervallgröße Δt. Je kleiner es gewählt wird, desto größer wird der Rechenaufwand. Das Zeitintervall darf aber auch nicht zu groß werden, da die Zustandsänderungen erst nach Ablauf von Δt in der Simulation verarbeitet werden.

Bei zu großen Intervallen führt dies nach Bracht et al. (2018) vor allem zu Fehlern und Ungenauigkeiten, wenn Wechselwirkungen zwischen den Zustandsänderungen bestehen. Die zeitdiskrete Simulation wird daher vor allem bei volkswirtschaftlichen, logistischen und energetischen Problemstellungen genutzt.

Bei der ereignisdiskreten Simulation ändert sich der Zustand des Systems nur zu diskreten Zeitpunkten. Für die Simulation reicht daher die Betrachtung des Modells nur an diesen Zeitpunkten aus. (Eley 2012) Dabei kann das Intervall zwischen den einzelnen diskreten Zeitpunkten jedes Mal beliebig groß sein (Gutenschwager et al. 2017). Die Zustandsänderungen werden auch Ereignisse genannt (Eley 2012). Für die ereignisdiskrete Simulation muss nach Gutenschwager et al. (2017) eine Abfolge von Ereignissen vorliegen, denen ein Zeitpunkt zugeordnet ist und die Ereignisliste genannt wird.

Der Aufbau einer ereignisdiskreten Simulation mit einer Ereignisliste ist schematisch in Abbildung 2 dargestellt. Law (2015) beschreibt den Ablaufplan wie folgt. Zum Start der Simulation steht die Simulationszeit bei null Sekunden und der Ereigniszähler steht ebenfalls auf null. Aus der Ereignisliste wird das nächste Ereignis mit der dazugehörigen Ausführungszeit Ti bestimmt. Die Simulationsuhr wird auf Ti gesetzt und das Ereignis wird ausgeführt. Nach der Ausführung werden die Auswirkungen des Ereignisses erfasst und dokumentiert.

Dabei kann es vorkommen, dass ein neues Ereignis entsteht, welches dann der Ereignisliste hinzugefügt, also gebucht wird. In diesem Fall kann direkt wieder an den Anfang der Iteration gesprungen und das nächste Ereignis bearbeitet werden. Andernfalls wird geprüft, ob es noch weitere Ereignisse in der Ereignisliste gibt. Ist dies der Fall, wird die Bearbeitung des nächsten Ereignisses durchgeführt. Gibt es keine weiteren Ereignisse endet die Simulation. (Law 2015)

Der vorgestellte Ablaufplan (Abbildung 2) setzt allerdings voraus, dass den Ereignissen eine Ausführungszeit zugeordnet werden kann. Innerhalb der ereignisdiskreten Simulation können aber auch Ereignisse auftreten, deren Ausführungszeitpunkt zunächst unbekannt ist. Die Ausführung dieser sogenannten bedingten Ereignisse ist dabei an entsprechende Bedingungen geknüpft. (Gutenschwager et al. 2017) In einem solchen Fall existieren zwei Ereignislisten, eine für die gebuchten Ereignisse, für die die Ausführungszeitpunkte bekannt sind, und eine für die bedingten Ereignisse (Robinson 2014).

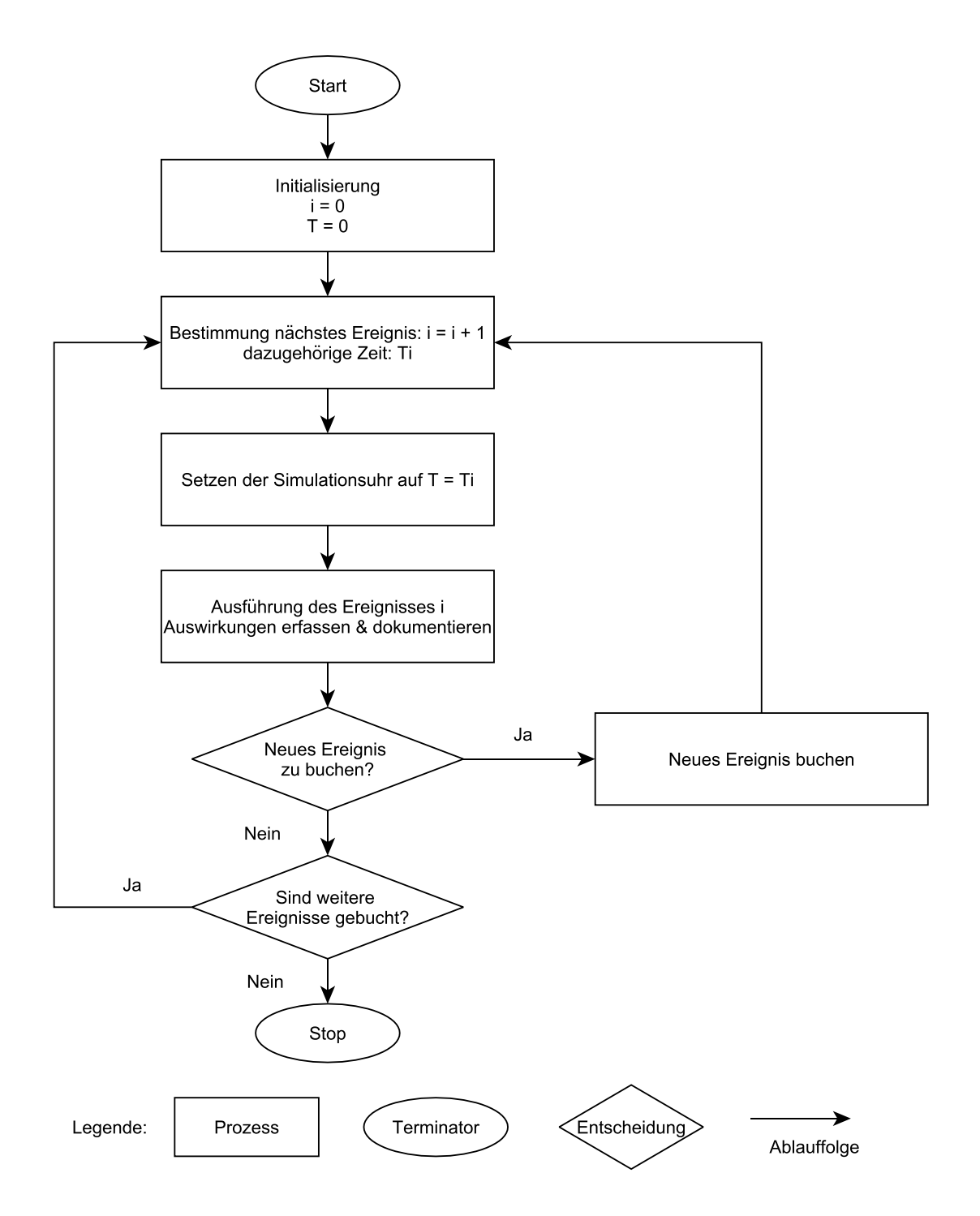

*Abbildung 2: Ablaufplan einer ereignisdiskreten Simulation (nach Law 2015, S. 10f.)* 

Zunächst werden alle gebuchten Ereignisse zu einem gegebenen Zeitpunkt abgearbeitet, bevor geprüft wird, ob für ein bedingtes Ereignis alle Bedingungen erfüllt sind und es ausgeführt werden kann. Wichtig zu beachten ist, dass ein ausgeführtes bedingtes Ereignis die Systemzustände ändert, so dass zusätzliche Bedingungen für andere Ereignisse erfüllt sein können. Die Prüfung der Bedingungen muss daher iterativ an einem Zeitpunkt erfolgen, bis keine weiteren bedingten Ereignisse ausgeführt werden können. (Gutenschwager et al. 2017)

#### <span id="page-12-0"></span>2.3 Grundlagen der Tabellenkalkulation

Die Tabellenkalkulation vereint die Eigenschaften von Tabellen mit der Möglichkeit zur Eingabe von Daten und Werten in Zeilen, Spalten und Zellen mit denen der Kalkulation, in der neue Daten und Werte berechnet werden (Gieding und Vogel 2012). Sie wird in der Praxis sehr vielseitig eingesetzt, da sie bei der Kalkulation, der Visualisierung und der Analyse von Daten wertvolle Unterstützung bietet (Ertner 2018).

Zu beachten ist, dass mit einer Tabellenkalkulation nur numerisch und nicht symbolisch gerechnet werden kann. D.h. sie ist nicht zur Berechnung algebraischer Beziehungen wie allgemeiner Ableitungen ( $x^2 \rightarrow 2x$ ) oder unbestimmter Integrale geeignet, sondern kann nur feste Zahlenwerte bestimmen, wodurch Ungenauigkeiten bei den Ergebnissen entstehen können. (Kersten 2017) Die Tabellenkalkulation operiert nach Rieß (2018) grundsätzlich auf drei Ebenen. Zuunterst liegt die Logikebene, auf der die mathematischen Operationen, Formeln und Zellbezüge verarbeitet werden. Die mittlere Ebene ist die Fließkommaebene, auf der die Dezimalzahlen mit entsprechender Qualität mit der maximal möglichen Anzahl an Stellen gespeichert sind. Mit der Benutzerebene folgt die dritte und oberste Ebene. Sie stellt jede Zelle so dar, wie der Benutzer es wünscht.

Dass die Qualität des Einsatzes der Tabellenkalkulation sehr stark vom Benutzer abhängig ist, beschreibt Schneider et al. (2017). Demnach rufen fehlerhafte Tabellenkalkulationen immer wieder schwere finanzielle Schäden hervor, die sich im Einzelfall, wie bei der Lokalregierung von New South Wales in Australien, bis in den Milliardenbereich aufsummieren. Die Hauptgründe für die fehlerhaften Kalkulationen sind schwer zu überprüfende, über die Zeit gewachsene Tabellen, die häufig ohne Beachtung grundlegender Modellierungs- und Dokumentationsregeln vom Endanwender selbst erstellt werden. Eine Verbesserung kann durch frühzeitige Erkennung von Planungsfehlern, eine saubere und vollständige Dokumentation sowie eine V&V der genutzten Tabelle erzielt werden.

Campbell (2010) nennt einige weitere Probleme bei der Arbeit mit der Tabellenkalkulation. So werden beispielsweise Tabellen für Anwendungen genutzt, für die sie ursprünglich nicht konzipiert waren. Dies stellt vor allem dann ein Problem dar, wenn Tabellenkalkulationen nachträglich geändert und erweitert werden, ohne dass die Zusammenhänge von den Entwicklern komplett verstanden werden. Eine Möglichkeit, dies zu verhindern, besteht beispielsweise darin, Tabellen vor Änderungen zu schützen und Eingangsparameter ausschließlich über Eingabemasken zugänglich zu machen.

Lohrey (2019) beschreibt die Vorteile einer Tabellenkalkulation. Rohdaten können sehr einfach in nutzbare Informationen gewandelt werden. Innerhalb einer Tabelle kann direkt gerechnet, und Daten können passend bearbeitet werden. Es ist möglich, Was-wärewenn-Szenarien durchzuspielen. Die Ergebnisse können vielfältig grafisch und formatiert ausgegeben werden. Des Weiteren haben viele Tabellenkalkulationsprogramme eine sehr gute Kompatibilität und Konnektivität zu anderen Programmen.

Der Anwendungsschwerpunkt der Tabellenkalkulation liegt im kaufmännischen Bereich, jedoch ist sie auch im technischen und naturwissenschaftlichen Umfeld weit verbreitet (Kersten 2017). Die Tabellenkalkulation muss jedoch gegen eine Datenbank abgegrenzt werden, da Datenbanken vor allem bei großen Datenmengen und vielen Datenrelationen Vorteile gegenüber der Tabellenkalkulation bieten (VDI 2017). Die Tabellenkalkulation zählt inzwischen zu den Standardwerkzeugen im Controlling und gilt als unverzichtbar (Nahrstedt 2019).

Gemäß der VDI-Richtlinie 3633 Blatt 9 (2017) kann sie im Simulationsverfahren an unterschiedlichen Stellen eingesetzt werden. Einerseits bietet sich die Tabellenkalkulation als Hilfsmittel zur Vorbereitung und Auswertung einer Simulationsstudie an, andererseits bildet sie aber auch sehr häufig die Basis für eine Monte-Carlo-Simulation. Darüber hinaus lassen sich beide Techniken, Simulation und Tabellenkalkulation, über einen Datenaustausch kombinieren.

So beschreibt zum Beispiel Bangsow (2016) die Anbindungsmöglichkeiten von Tabellenkalkulationsprogrammen an das Simulationsprogramm Plant Simulation per Dynamic Data Exchange. Die Daten können einerseits aus dem Simulationsprogramm zur weiteren Auswertung in die Tabellenkalkulation exportiert werden. Andererseits lassen sich Daten aber auch aus der Tabellenkalkulation in die Simulation importieren. Ein Beispiel hierfür bildet die Steuerung der Simulation durch das Tabellenkalkulationsprogramm über entsprechende Datenschnittstellen. Auch in dem weit verbreiteten Simulationsprogramm Arena ist eine bi-direktionale Anbindung an die Tabellenkalkulation möglich (Kelton et al. 2015).

Der Tabelle 1 kann entnommen werden, in welchen Bereichen einer Simulationsstudie die Tabellenkalkulation sinnvoll eingesetzt werden kann. Vor allem im Umfeld der Datenbeschaffung und -aufbereitung ist die Tabellenkalkulation hilfreich, da die Simulationsdaten oft in Tabellenform vorliegen. Die Modelle können in der Tabellenkalkulation parametrisiert, an die Simulation übergeben, sowie validiert und verifiziert werden. Auch im Zusammenhang mit den eigentlichen Experimenten ist die Tabellenkalkulation sehr hilfreich. In Tabellen können beispielsweise einzelne Experimente bereits geplant sowie deren Eingangswerte festgehalten werden. Darüber hinaus können die Ergebnisse von Simulationsläufen dokumentiert, aufgearbeitet und analysiert werden. (VDI 2017) Eine weitere Möglichkeit der Kombination von Tabellenkalkulation und Simulation ist nach Law (2015) das direkte Durchführen von Simulationen in der Tabellenkalkulation. Neben der bereits zuvor angesprochenen Monte-Carlo-Simulation können auch ereignisdiskrete Modelle in einer Tabellenkalkulation simuliert werden. Einige Tabellenkalkulationsprogramme decken die dazu notwendigen Anforderungen ab, wie die Verfügbarkeit eines Zufallszahlengenerators, Statistikeigenschaften und die Möglichkeit, Plots und Histogramme darzustellen.

|          | Datenbeschaffung<br>Datenaufberei-<br>tung | Modell-<br>implementierung             | Simulations-<br>experiment                    | Simulations-<br>ergebnisse  |
|----------|--------------------------------------------|----------------------------------------|-----------------------------------------------|-----------------------------|
| Aufgaben | Datenbeschaffung                           | Modell-<br>parametrierung              | Experimenten-<br>planung<br>$&$ -vorbereitung | Ergebnisanalyse             |
|          | Datenaufberei-<br>tung                     | automatische<br>Modellgenerie-<br>rung | Durchführung                                  | Ergebnis-<br>visualisierung |
|          | V&V der Daten                              | V&V des Modells                        | Optimierung                                   | Dokumentation               |
|          | Datenpflege                                |                                        |                                               | Bildung von                 |
|          |                                            |                                        |                                               | Ersatzmodellen              |

*Tabelle 1: Einsatz der Tabellenkalkulation in der Simulation (nach VDI 2017)* 

Seila (2006) schränkt die Nutzbarkeit der Tabellenkalkulation für die Simulation anhand von vier Kriterien allerdings ein. In Tabellenkalkulationen können nur einfache Datenstrukturen angelegt werden. Komplexe Algorithmen sind nur sehr schwer zu implementieren, was die Umsetzung komplexerer Probleme einschränkt. Tabellenkalkulationen sind zudem langsamer als echte Simulationsprogramme, da sie die Berechnungsvorschriften bei jeder Operation neu interpretieren müssen, wohingegen Simulationsprogramme

mit kompilierten Sprachen arbeiten. Schlussendlich ist der Speicherplatz bedingt durch die Anzahl möglicher Zeilen in einem Arbeitsblatt gegenüber Simulationsprogrammen limitiert, was wiederum Auswirkungen auf die mögliche Modellgröße und die Komplexität der Simulationsläufe hat. Trotzdem werden Simulationen in Tabellenkalkulationen im Besonderen im Bereich von Risikoanalysen genutzt (Law 2015).

#### 2.4 Monte-Carlo-Simulation

Neben den zeit- und ereignisgesteuerten Simulationsverfahren existiert noch die so genannte Monte-Carlo-Simulation. Sie wird nach Domschke et al. (2015) wie folgt beschrieben. Die Monte-Carlo-Simulation wird bei der Analyse von statischen und stochastischen Systemen eingesetzt. Dabei werden in mehreren Experimenten Stichproben für das simulierte Systemverhalten durchgeführt. Jede Stichprobe beinhaltet zufällig ausgewählte Ausprägungen der jeweiligen Eingangsparameter. Die Parameterausprägungen werden kombiniert und die Zusammenhänge ihrer Auswirkungen werden nach den einzelnen Simulationsläufen erfasst. Über die vergleichende und zusammenfassende Betrachtung dieser Einzelergebnisse lassen sich die Gesamtergebnisse der Monte-Carlo-Simulation ermitteln.

Wichtig für die Monte-Carlo-Simulation ist die Generierung von Zufallszahlen, die Umwandlung der einzelnen Zufallszahlen zu Wahrscheinlichkeitsverteilungen, das Finden stabiler Verteilungen und schließlich die Bildung von Mittelwerten der gemessenen Größen unter Berücksichtigung statistischer Fehler (Gleißner und Wolfrum 2019). Die Vorteile der Monte-Carlo-Simulation sind vor allem ihre Flexibilität und die Anwendbarkeit bei komplexen mathematischen Problemen. Des Weiteren sind die Simulationsalgorithmen häufig einfach gestaltet und dennoch sehr leistungsfähig. (Brandimarte 2014) Die Monte-Carlo-Simulation unterliegt aber auch einigen Einschränkungen. So muss zur Durchführung einer Monte-Carlo-Simulation die Verteilung der Parameterwahrscheinlichkeiten bekannt sowie aufeinander folgende Ergebnisse unabhängig voneinander sein (Domschke et al. 2015). Nach Brandimarte (2014) kann die Monte-Carlo-Simulation sehr ineffizient sein, da für jede Stichprobe ein Simulationslauf durchgeführt werden muss. Des Weiteren müssen die Einschränkungen der Statistik bzgl. Abhängigkeiten und der richtigen Wahl der zu bestimmenden Parameterausprägungen beachtet werden.

Typische Anwendungen für die Monte-Carlo-Simulation sind Was-wäre-wenn-Analysen (Raychaudhuri 2008). Einer der ältesten Anwendungsfälle der Monte-Carlo-Simulation ist das so genannte Buffon-Nadelproblem (Risknet 2019). Aigner und Ziegler (2018) beschreiben dieses wie folgt: Wenn eine Nadel auf ein liniertes Blatt Papier fällt, wie groß ist die Wahrscheinlichkeit, dass die Nadel eine der Linien auf dem Papier kreuzt? Diese Frage kann analytisch ausgewertet werden, weswegen sich die Monte-Carlo-Simulation zur Lösung anbietet.

Bekannt wurde die Monte-Carlo-Simulation vor allem durch die Untersuchung des Verhaltens von Neutronen während der Entwicklung der Atombombe im Rahmen des Manhatten-Projekts. Dabei wurde mit Hilfe der Monte-Carlo-Simulation von bekannten Verhaltensweisen der Neutronen bei bestimmten Konditionen auf das allgemeine Verhalten durch zufällige Erstellung neuer Konditionen geschlossen. (Hubbard 2010) Neuere Anwendungsfälle der Monte-Carlo-Simulation sind beispielsweise die Untersuchung der Lärmbelästigung durch startende Flugzeuge am Flughafen von Amsterdam oder die Überprüfung der Leistungsfähigkeit der Hafenanlagen von Algeciras in Spanien (Smits et al. 2018; Benedicto et al. 2018).

Das Risikomanagement und vor allem die Risikoaggregation sind ein wichtiger Teil des Controllings. Die Monte-Carlo-Simulation stellt in diesem Zusammenhang ein unverzichtbares Werkzeug für die Risikoaggregation und damit auch indirekt für das Controlling dar. (Gleißner und Kalwait 2017) Die Monte-Carlo-Simulation hat sich daher als eine Technik zur Steigerung des Risiko- und Unsicherheitsverständnisses sowie als Vorhersagemodell etabliert (Choi und Kang 2013).

#### 2.5 Verifikation und Validierung einer Simulationsstudie

Heutzutage ist die Verifikation und Validierung (V&V) ein fester und oftmals auch verlangter Bestandteil einer Simulationsstudie (Sargent und Balci 2017). So fordert beispielsweise der VDI (2014), dass die V&V in allen Phasen einer Simulationsstudie angewendet wird. Die Verifikation eines Modells stellt sicher, dass das Modell sich so verhält, wie vom Nutzer geplant. Die Validierung beschäftigt sich hingegen mit der Frage, ob das Modell das System adäquat abbildet. (Sargent und Balci 2017) Anders ausgedrückt fragt die Verifikation, ob das Modell richtig ist, und die Validierung fragt, ob es das richtige Modell ist (Rabe et al. 2008). Die Techniken der Verifikation verbreiteten sich zusammen

mit der immer größer werdenden Anzahl computer-gestützter Modelle. Die Validation gab es hingegen schon zuvor, da schon früh das Testen von Modellen gefordert wurde. (Sargent und Balci 2017) Grundsätzlich können die verschiedenen Techniken der V&V aber nur die Glaubwürdigkeit des Modells erhöhen, sie können kein Nachweis der absoluten Korrektheit des Modells sein (Sargent 2011).

Rabe et al. (2008) ordnen verschiedene V&V-Techniken den einzelnen Phasen der Simulationsstudie zu. Die Techniken, die sich besonders für die Überprüfung der Simulationsergebnisse eignen, werden im Folgenden vorgestellt:

Die Animation ist eine V&V-Technik, die den Simulationslauf grafisch abbildet. Mit ihr wird das Modellverhalten über den Zeitverlauf dargestellt. (Sargent 2011) Fehler im Modell können intuitiv erkannt werden, jedoch birgt diese Technik die Gefahr, dass nur Ausschnitte des Modells betrachtet werden (Gutenschwager et al. 2017). Das Monitoring umfasst die Betrachtung der Modellzustände und -variablen während des Simulationslaufs, sodass sie direkt überprüft werden können. Diese Technik zeigt jedoch genauso wie die Animation nur einen kleinen Ausschnitt des Modells und kann daher nicht alleinstehend verwendet werden. (Rabe et al. 2008)

Werden im Modell mathematische Formeln verwendet, können diese mit dem Dimensionstest untersucht werden, indem die in der Formel genutzten Einheiten auf Richtigkeit überprüft werden. So können beispielsweise Flüchtigkeitsfehler zügig erkannt werden. (Gutenschwager et al. 2017) Beim Festwerttest werden stochastische Parameter durch Konstanten ersetzt und das Modell wird deterministisch. Dadurch erhöht sich die Vergleichbarkeit mit analytischen Modellen, wie einer Tabellenkalkulation, oder mit zuvor aufgestellten (Verhaltens-)Hypothesen für das deterministische Modell. (Rabe et al. 2008) Im Grenzwerttest werden dem Modell Extremwerte der Eingangsparameter vorgegeben und die Ergebnisse der Simulation auf ihre Plausibilität überprüft. Wenn zum Beispiel ein Simulationslauf ohne Eingangsbestände durchgeführt wird, dann sollten auch die Umlauf- und Ausgangsbestände gleich null sein. (Sargent 2011)

Drei sich ähnelnde Techniken sind die Begutachtung, das strukturierte Durchgehen und die Validierung im Dialog. Bei der V&V-Technik der Begutachtung wird zusammen mit den Führungskräften der Auftraggeber und Auftragnehmer die Übereinstimmung zwischen dem Modell einerseits und den Ziel- sowie Randbedingungen andererseits geprüft. Im Fokus steht damit besonders die Qualität des Projektes. (Rabe et al. 2008)

Das strukturierte Durchgehen dagegen beinhaltet das gemeinsame Prüfen jeden Zwischenschritts durch alle am Projekt beteiligten Personen. Der Test ist bestanden, wenn sämtliche Zwischenschritte von allen als richtig bewertet worden sind. Die Validierung im Dialog ist ein gut mit anderen Techniken kombinierbares Verfahren. Sie besteht daraus, dass der Modellersteller sein Modell anderen fachkundigen Personen erklärt. Dabei können diese fachkundigen Personen einerseits ihr Fachwissen beisteuern, andererseits fallen dem Modellierer während der Erklärung häufig selbst Unstimmigkeiten in seinen Entscheidungen auf. (Gutenschwager et al. 2017) Wird die eigene Arbeit nochmals sorgfältig auf Fehler oder Inkonsistenzen geprüft, wird vom Schreibtischtest gesprochen. Problematisch dabei ist allerdings, dass häufig die Fehler der eigenen Gedankengänge nicht erkannt werden. (Rabe et al. 2008) Bei einer Sensitivitätsanalyse werden die Eingangsdaten geringfügig verändert. Da kleine Veränderungen der Eingangsdaten nur kleine Veränderungen am Ausgang bewirken sollten, sollten die Ausgangsdaten also nur geringfügige Änderungen aufweisen. (Gutenschwager et al. 2017)

Die statistischen Techniken umfassen diverse Verfahren, von denen die Bestimmung der Konfidenzintervalle, Hypothesentests und Anpassungstests regelmäßig eingesetzt werden. Die statistischen Techniken werden vor allem angewendet, um die statistische Sicherheit zu bewerten, mit der die Ausgangsgrößen und die im Modell genutzten Verteilungen korrekt sind. (Rabe et al. 2008) Der Test der internen Validität beinhaltet mehrere Simulationsreplikationen. Dabei wird die stochastische Variabilität der Replikationsergebnisse untereinander erfasst und ausgewertet. Je variabler das stochastische Verhalten ist, desto fragwürdiger werden die Simulationsergebnisse und desto notwendiger ist eine Überprüfung der Modellierung. (Sargent 2011)

Bei der Technik des Vergleichs mit anderen Modellen werden schließlich verschiedene Aspekte des zu testenden Modells mit anderen ähnlichen, bekannten und validen Modellen verglichen. Dies können beispielsweise analytische Lösungen für nicht sehr komplexe Zusammenhänge oder andere als valide angesehene Simulationsmodelle sein. (Sargent 2011) Ein weiterer wichtiger Faktor bei der Auswahl der V&V-Techniken ist nach Rabe et al. (2008) der Grad der Subjektivität. Beim Einsatz der Techniken sollte allgemein auf eine Ausgewogenheit zwischen subjektiveren und objektiveren Techniken geachtet werden. Zum Beispiel handelt es sich bei der Animation und der Begutachtung um sehr subjektive Verfahren. Der Dimensionstest oder die Anwendung statistischer Techniken sind hingegen objektivere Verfahren. In bestimmten Situationen kann aber auch ein verstärkter Einsatz von subjektiven Techniken gewünscht sein. Dies wäre beispielsweise dann der Fall, wenn vor allem von der Erfahrung hinzugezogener Experten profitiert werden soll.

## 2.6 Auswahl der Simulations- und Tabellenkalkulationswerkzeuge

Ein bestimmender Faktor für die Effizienz und die Einsatzmöglichkeiten der Simulation ist die passende Auswahl des Simulationswerkzeuges. Diese Auswahl ist stark vom individuellen Anwendungsfall abhängig. Zu den zu berücksichtigenden Kriterien gehören beispielsweise der Funktionsumfang, die Marktpräsenz, Möglichkeiten des Softwaresupports durch den Hersteller, Handbücher, Schulungsmöglichkeiten, Wartungsverträge, die Hardwareanforderungen, Softwareumfänge oder Preise. (VDI 1997) Weitere wichtige Punkte betreffen die Möglichkeiten zur Durchführung einer V&V, die verwendete Simulationssprache oder die Verfügbarkeit standardisierter Baukästen (Gutenschwager et al. 2017).

Bei der Werkzeugauswahl gibt es nach Robinson (2014) sehr viele Kriterien und verschiedene Vorgehensweisen, jedoch folgt die Auswahl grundsätzlich fünf Schritten:

- die Modellierungsanforderungen herausarbeiten,
- die Softwareauswahl eingrenzen,
- Evaluationskriterien festlegen,
- die Softwareauswahl anhand der Evaluationskriterien bewerten,
- die geeignetste Software wählen.

In der vorliegenden Arbeit wird das Simulationswerkzeug Plant Simulation von Siemens verwendet. Dias et al. (2016) hat in einer Studie die Verbreitung einer großen Auswahl an Werkzeugen im Umfeld der ereignisdiskreten Simulation untersucht. Dazu wurden verschiedene Quellen, wie Publikationen der Winter Simulation Conference, werkzeugspezifische Internetseiten oder die Entwicklung der Anzahl der Suchanfragen über Google analysiert. Plant Simulation wird in dieser Studie auf Augenhöhe mit ebenfalls

weit verbreiteten Werkzeugen wie Simio oder AnyLogic einsortiert. Die Studie lässt daher den Schluss zu, dass Plant Simulation eine weite Verbreitung hat. Plant Simulation wird beispielsweise von EDAG im Umfeld der digitalen Fabrik eingesetzt (Speidel 2019).

Weitere Anwender von Plant Simulation im Bereich der Materialflusssimulation sind besonders die Automotive-Unternehmen, von denen ausgehend sich der Automotive Bausteinkasten für den Bereich der Ablaufsimulation gebildet hat. Der von vielen Automobilproduzenten und Zulieferern genutzte Bausteinkasten basiert auf Plant Simulation. (Mayer und Pöge 2010)

Plant Simulation kann in 2D oder 3D logistische Systeme abbilden und bietet stochastische, analytische und objekt-orientierte Fähigkeiten zur Untersuchung und Optimierung von Supply Chains (Siemens 2019). Diese Fähigkeiten sowie seine Verbreitung erlauben die Nutzung von Plant Simulation als typischer Stellvertreter eines Simulationsprogrammes im Rahmen dieser Arbeit.

Als bekanntester Stellvertreter für die Tabellenkalkulation gilt Microsoft Excel (im Folgenden Excel genannt) (Kersten 2017). Daher wird Microsoft Excel in dieser Arbeit als Stellvertreter für die Tabellenkalkulation verwendet. Zudem bietet Excel den aktuell größten Funktionsumfang der verschiedenen Softwarepakete (Ertner 2018).

Das Werkzeug hat sich über die Jahre von einer Tabellenkalkulation zu einem sehr mächtigen Programm entwickelt, das Planungs-, Analyse- sowie Reportingfunktionen bietet. Außerdem ist Excel ein Standardprogramm, das auf nahezu allen Arbeitsplatzrechnern eingerichtet ist. (Schels und Seidel 2014)

Microsoft selbst beschreibt die fünf größten Vorteile von Excel als die Möglichkeiten, Visualisierungen und Graphen der bearbeiteten Daten anzufertigen, durch bedingte Formatierungen die Tabellen übersichtlicher zu gestalten, automatisch Trends zu erkennen und grafisch darzustellen, Daten aus verschiedenen Quellen zusammenzutragen und durch den Onlinezugang von nahezu allen Endgeräten auf die Tabellen zugreifen zu können. (Fish 2016)

## 3 Supply Chain Controlling

In diesem Kapitel wird zunächst der Begriff des betriebswirtschaftlichen Controllings definiert, bevor er im Kontext des SCMs eingeordnet und damit der Term des SCCs eingeführt wird. Die verschiedenen Aufgaben und die meistgenutzten Instrumente des SCCs werden inklusive Beispielen für die derzeitige Nutzung der Simulation und der Tabellenkalkulation im SCC dargelegt. Das Kapitel endet mit einer Übersicht über Leistungskennzahlen und Kennzahlensysteme aus dem Umfeld des SCMs.

#### <span id="page-21-0"></span>3.1 Grundlagen des Controllings

Das Controlling ist als Teil der Unternehmensführung mit der Aufgabe der Planung, Kontrolle und Steuerung sämtlicher Unternehmensbereiche definiert (Weber 2018b). Eschenbach et al. (2018) erweitern die Definition und sehen das Controlling als Regelung, die betriebswirtschaftlich, strategie- und informationsorientiert ist. Beim Controlling handelt es sich also zusammenfassend um eine betriebswirtschaftliche Steuerungs-, Planungsund Beobachtungsmethode.

Im Controlling werden wirtschaftliche Aussagen getroffen. Die Verantwortung für die Transparenz seiner Analyseergebnisse ist ein wesentliches Element dieser Methode. (Daum et al. 2016) Des Weiteren umfasst der Begriff des Controllings auch die Koordination der verschiedenen Führungsbereiche eines Unternehmens, zu denen zusätzlich zu den oben bereits genannten Gebieten Planung, Steuerung und Kontrolle auch die Organisation, Personalführung und Information gehören (Wöhe und Döring 2013).

Das Controlling in einem Unternehmen kann laut Daum et al. (2016) in vier Arten unterschieden werden. Einerseits gibt es die Unterscheidung in ein zentrales oder dezentrales Controlling. Das zentrale Controlling bietet den Vorteil, dass Analysen und Entscheidungen zentral und einheitlich durchgeführt bzw. getroffen werden. Es gibt keine Redundanzen. Allerdings kann einer zentralen Controllingorganisation die entsprechende Fachkenntnis fehlen. Zudem werden die Entscheidungswege innerhalb der Unternehmensorganisation sehr lang und kompliziert. Das dezentrale Controlling hingegen findet direkt in den entsprechenden Fachbereichen statt und kann sofort am Punkt der Leistungserstellung ansetzen. Die Entscheidungswege sind damit kürzer und nachvollziehbarer, aller-

Neben der Einteilung nach zentral und dezentral lassen sich auch strategisches und operatives Controlling unterscheiden. Das strategische Controlling unterstützt in erster Linie die Unternehmensführung dabei, weitreichende Entscheidungen mit großen Auswirkungen auf das gesamte Unternehmen zu treffen. Dabei werden vor allem externe Faktoren des Umfeldes analysiert und die mittel- bis langfristigen Erfolgspotentiale als Zielgrößen betrachtet. Beim operativen Controlling liegt der Fokus hingegen auf internen und gegenwärtigen Betrachtungen mit einem kurzfristigen Zielhorizont. (Fischer et al. 2012)

dings fehlt die zentrale und einheitliche Ausrichtung der Methode.

Das Hauptziel des Controllings ist die Zukunftssicherung des Unternehmens. Erreicht werden soll dies durch die Verbesserung der Zielerreichung der unternehmerischen Gesamtziele. Weitere Unterziele sind die Entlastung der Unternehmensführung, die Verbesserung der Entscheidungskoordination sowie die Sicherung rationaler Entscheidungen auf der Basis objektiver Informationen. (Jung 2014)

Eschenbach et al. (2018) definieren des Weiteren den Begriff des Bindestrich-Controllings. Dabei handelt es sich um eine das Management unterstützende Funktion, die durch ein auf den jeweiligen Unternehmensbereich spezialisiertes Controlling gekennzeichnet ist. In Bezug auf diese Definition wird im Folgenden der Begriff des SCCs erläutert.

Als SCM definiert Arndt (2018) die Optimierung und Koordination von zwischenbetrieblichen Wert-, Informations- und Materialflüssen über die komplette Wertschöpfungskette. Um die Optimierung und Koordination durch die richtige Software unterstützen zu können, wurde als Basis für die Auswahl ein Aufgabenmodell (vgl. Abbildung 3) für das SCM entwickelt (Hellingrath et al. 2004). Schulte (2017) erweitert dieses Modell um die Einteilung in operative und strategische Aufgaben, die bereits zuvor bei der Definition des Begriffes Controlling erläutert wurde. Der strategische Teil besteht aus der strategischen Netzwerkplanung und der Gestaltung der Supply Chain. Der operative und planerische Teil ist vor allem im mittleren Drittel der Aufgabenpyramide anzutreffen. Dort finden sich verschiedene Granularitäten der Beschaffungs-, Produktions- und Distributionsplanung, sowie die Bedarfsplanung. Im unteren Bereich der Pyramide werden Exekutiv-Aufgaben dargestellt, wie beispielsweise das Monitoring, die Kommunikation oder das Alert Management als Teil des Netzwerk-Informationsmanagements.

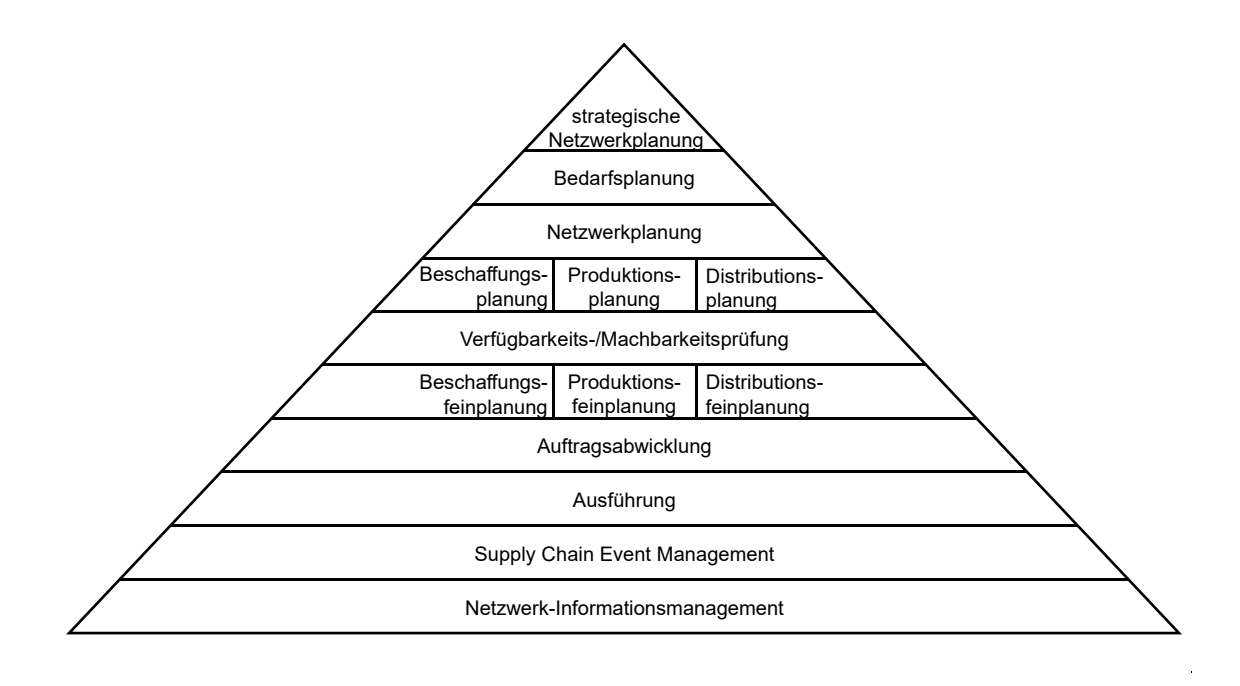

*Abbildung 3: SCM-Aufgabenmodell (nach Schulte 2017, S. 791)* 

Das Controlling von Supply Chains ist eine Unterstützungsfunktion der Unternehmensführung und stellt sicher, dass das SCM mit den notwendigen Informationen versorgt wird (Werner 2014, S. 7). Das SCC findet sich innerhalb des SCMs daher an allen Stellen wieder, an denen etwas geplant, koordiniert, gesteuert oder kontrolliert wird und umfasst daher nahezu alle Aktivitäten einer Supply Chain. (Möller und Isbruch 2019) Daher ordnet Kersten (2019) das SCC als direkte Unterkategorie des SCMs in die Wissenslandkarte des SCMs ein.

Das Hauptziel des SCCs ist die ständige Prozessverbesserung. Als Maßnahmen zur Zielerreichung werden die Planungs-, Steuerungs- und Kontrollaufgaben mit einem netzwerkorientierten Fokus innerhalb des Supply Chain Netzwerkes ausgeführt. Des Weiteren sind Leistungsbewertungen, innerhalb der die Einhaltung finanzieller (z.B. Kosten) und qualitativer (z.B. Agilität) Ziele überprüft wird, und die Prozessoptimierung elementare Bestandteile des SCCs. (Werner 2014)

Große Herausforderungen des SCCs in der betrieblichen Praxis sind fehlende oder inkompatible Informationen zwischen den verschiedenen Teilnehmern der Supply Chain. Fehlende objektive Kennzahlen können den Nutzen der Methode einschränken und können damit auch die allgemeine Akzeptanz des Ansatzes innerhalb eines Unternehmens schwächen. (Kummer und Westphal 2008) Es ist zu beachten, dass das SCC eine Weiterentwicklung des Logistik-Controllings ist, weswegen für das SCC auch die Aufgabenfelder und Verfahren aus dem Logistik-Controlling gelten (Göpfert und Neher 2002).

#### 3.2 Aufgabenfelder des Supply Chain Controllings

Die verschiedenen Aufgabenfelder der Unternehmensführung sind Planung, Kontrolle, Personalführung, Information und Organisation (vgl. Abbildung 4). Sie werden durch das Controlling koordiniert. (Wöhe und Döring 2013) Eine Planung ist ein bewusster Prozess, der sich an Zielen orientiert und vor allem zukünftige Handlungen im Blick hat. Dabei werden Informationen zu Plänen verarbeitet. Die Kontrolle ist der Vergleich zwischen Ist- und Sollzustand. Sie unterstützt bei der Dokumentation und löst einen Lernprozess aus. Des Weiteren werden im Rahmen der Kontrolle Korrekturvorschläge erarbeitet. Im Aufgabenbereich der Kontrolle gibt es starke Überschneidungen mit der Planung. (Weber und Schäffer 2016) Daum et al. (2016) definieren den Aufgabenbereich Kontrolle zusammen mit der Analyse. Demnach findet die Analyse des Systems im Aufgabenbereich der Kontrolle statt.

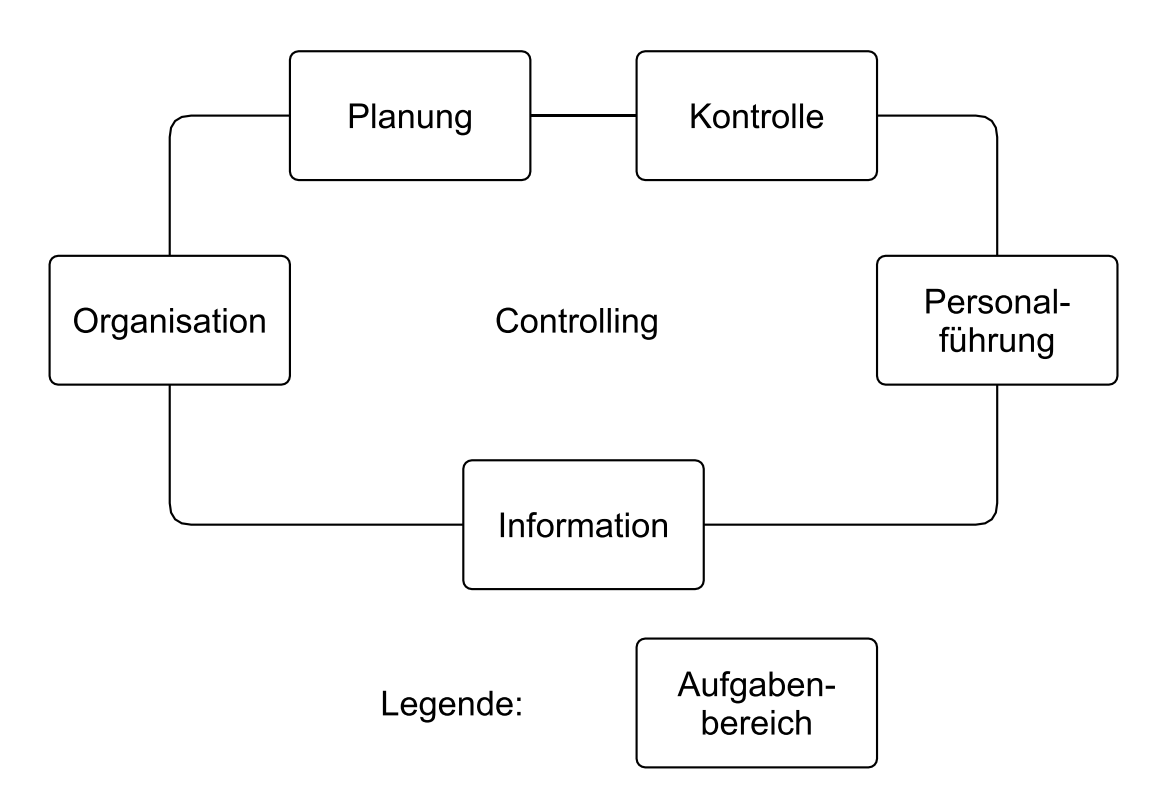

#### *Abbildung 4: Aufgabenbereiche des Controllings (nach Wöhe und Döring 2013, S. 182)*

In der Personalführung werden die Mitarbeiter unmittelbar in den Fokus gerückt. Ziel ist es, die Mitarbeiter in ihrem Verhalten zu steuern. (Küpper et al. 2013) Der Aufgabenbereich Information befasst sich vor allem mit Kosten und Erlösen. Allerdings darf das Controlling dieses Bereiches nicht mit dem betrieblichen Rechnungswesen verwechselt werden, da die Informationen insbesondere in der Entscheidungsfindung der Unternehmensführung genutzt werden. (Weber 2018b)

Die Organisation ist nach Küpper et al. (2013) ein multidisziplinärer Begriff. Im Kontext der Betriebswirtschaft wird unter Organisation eine Möglichkeit zur Steuerung der wirtschaftlichen Aktivitäten verstanden, um eine Zielvorgabe zu erreichen. Dabei wird zum einen die Ablauforganisation, die sich mit der räumlichen und zeitlichen Gestaltung von Arbeitsfolgen befasst, und zum anderen die Aufbauorganisation, die ein Projekt in Teilaufgaben zerlegt, unterschieden.

Daum et al. (2016) definieren die Controlling-Aufgabenbereiche als Planung, Kontrolle und Analyse, Berichtswesen sowie Steuerung und Führung. Die einzelnen Aufgaben folgen aufeinander und werden iterativ durchlaufen. Zuerst wird das System geplant, danach wird es kontrolliert und analysiert. Aus der Analyse lassen sich Informationen gewinnen, die über das Berichtswesen an die Projekt- oder Unternehmensführung weitergeleitet werden, wo dann innerhalb der Steuerung und Führung Maßnahmen auf der Basis von Steuerungsregeln ergriffen werden. Diese Maßnahmen werden von der Planung wiederum verarbeitet und der Kreislauf beginnt von vorne.

Eschenbach et al. (2018) definieren die Aufgabenbereiche von einem anderen Standpunkt aus. Das Controlling hat in Bezug auf die Unternehmensführung drei Aufgaben. Es soll ergänzen, entlasten und präventiv sein. Im Rahmen der ergänzenden Aufgabe soll das Controlling das betriebswirtschaftliche und methodische Wissen erweitern und die Transparenz für die Unternehmensführung erhöhen. Im Rahmen der entlastenden Aufgaben übernimmt das Controlling Tätigkeiten, die eigentlich beim Management liegen. Diese Entlastung kann temporär sein, beispielsweise bei der Vorbereitung von Entscheidungen, oder auch langfristig, wenn dauerhaft Tätigkeiten verlagert werden. Im Rahmen der dritten Aufgabe, der Prävention, soll das Controlling nachteilige Entscheidungen verhindern oder beispielsweise Risiken solcher Entscheidungen verdeutlichen.

Das SCC ist eine Unterstützungsfunktion für das Management einer Supply Chain. Die wesentlichen Aufgaben sind Messung, Kommunikation und Informationsbewertung (Taschner und Charifzadeh 2014). Eine Supply Chain setzt sich aus den drei Hauptbausteinen der Material-, Informations- und Finanzflüsse zusammen (vgl. Abschnitt [3.1\)](#page-21-0). Entsprechend untergliedern Taschner und Charifzadeh (2014) die Aufgaben des SCCs entlang dieser Bausteine. Das Controlling muss sicherstellen, dass Material einerseits

nicht verschwendet wird und andererseits in ausreichender Menge zur Verfügung steht. Das Controlling der Finanzflüsse unterstützt dabei, dass die geforderte Rentabilität erreicht sowie die notwendige Liquidität erhalten wird. Im Bereich der Informationsflüsse besteht die Hauptaufgabe des Controllings darin, die jederzeitige Abrufbarkeit der benötigten Informationen sicherzustellen. Weitere Aufgabengebiete des SCCs sind nach Werner (2014) die Wertsteigerung und -sicherung, die Verringerung der Komplexität durch geeignete Informationskanäle, eine frühzeitige Aufdeckung von Unternehmensrisiken sowie die Feststellung des Erfolgs von Steuerungsmaßnahmen durch Kennzahlensysteme, die daher im folgenden Abschnitt behandelt werden.

Prinzipiell lassen sich die Aufgabenbereiche des SCCs nach strategisch und operativ einteilen. Im strategischen Bereich liegt der Fokus vor allem auf einer langfristigen und qualitativen Ausrichtung. Der operative Bereich zeichnet sich hingegen durch einen kurzund mittelfristigen Fokus aus. Die Aufgabenbereiche Planung, Steuerung und Kontrolle können beispielsweise je nach Ausprägung und Zielrichtung sowohl dem strategischen und damit langfristigen als auch dem operativen und damit mittel- und kurzfristigen Controlling zugeordnet werden. (Binder 2017a; Binder 2017b) Die strategischen und operativen Aufgabenstellungen des SCCs sind jedoch nicht komplett unabhängig voneinander. Die operativen Aufgaben übernehmen die Zielsetzungen von den strategischen Aufgaben. Sollten die Zielvorgaben durch die operativen Aufgaben nicht erreichbar sein, so werden sie an die strategischen Aufgabenbereiche zurückgegeben, um die Zielvorgaben geeignet anzupassen. (Daum et al. 2016) Die wichtigsten Aufgabenbereiche im Arbeitsalltag der Controller liegen im Berichtswesen sowie in der operativen Planung und Kontrolle. Beides zusammen macht knapp 40% der Arbeitszeit aus. (Weber 2008) Dies deckt sich mit dem Schwerpunkt der Aufgaben im Controlling der Logistik, die bei der Planung und Kontrolle der Systeme liegt (Küpper et al. 2013).

## 3.3 Standardinstrumente und -methoden im Supply Chain Controlling

Im Controlling gibt es viele verschiedene Instrumente, daher ist die Auswahl des richtigen Instruments eine große Herausforderung für Controller. Zum Beispiel stehen die Balanced Scorecard, das Benchmarking oder das Target Costing zur Verfügung. (Daum et al. 2016) Weitere Instrumente wurden in einer Befragung mittelständischer Unternehmen von Schiering (2017) ermittelt. Die meistgenutzten Controlling-Instrumente sind demnach die betriebswirtschaftliche Auswertung, das Target Costing und die Durchführung von verschiedenen Analysen. Die zuvor genannten Instrumente werden im Folgenden vorgestellt.

Beim Benchmarking werden nach Becker (2018) die eigenen Arbeitsprozesse mit den Unternehmen und Wettbewerbern verglichen, die in ihrem Sektor als Branchenführer angesehen werden. Das Ziel ist, Verbesserungsmöglichkeiten zu erkennen und umzusetzen. Das Benchmarking setzt sich laut Jung (2014) aus fünf Schritten zusammen. Zunächst muss der Hauptaspekt der Studie definiert werden. Im Mittelpunkt steht dabei die Frage, was untersucht werden soll. Im zweiten Schritt wird der Branchenführer identifiziert, bevor im dritten Schritt die internen und externen Informationen für den Vergleich gesammelt werden. Die Informationsanalyse ist der vierte Schritt, in dem die zuvor gesammelten Informationen ausgewertet und daraus Maßnahmen abgeleitet werden. Der fünfte und letzte Schritt setzt die zuvor beschlossenen Maßnahmen um. Das Benchmarking kann zwar zu innovativen Lösungen führen, jedoch ist es oftmals schwierig, die notwendigen Informationen von den Vergleichsfirmen zusammen zu tragen. (Daum et al. 2016) Für das Benchmarking sind Kennzahlen unumgänglich, da nur so ein Vergleich zwischen zwei Unternehmen stattfinden kann. Durch den Vergleich werden die Unternehmen dann innerhalb des Wettbewerberumfelds platziert. (Werner 2014)

Das nächste Instrument des SCCs ist das Target Costing (Jung 2014). Beim Target Costing geht es nach Werner (2017) um die Feststellung, was ein gewisses Produkt kosten darf. Ausgehend vom Verkaufspreis werden die Gewinnmarge, sowie etwaige Overheadkosten abgezogen. Übrig bleiben die Target Costs, also die Kosten, die ein Produkt haben darf.

Ein sehr großer und allgemeiner Instrumentenbereich sind Analysen. Eine Analyse ist definiert als Prozessphase, die Ursachen für eine Soll-Ist-Abweichung aufzeigt, Tendenzen der Abweichung bestimmt und bei der Ermittlung der Störeinflüsse unterstützt. Sie basiert auf Informationen und Ergebnissen, die aus der Kontrolle hervorgehen. (Känel 2018) Analysen werden als systematische Untersuchungen durchgeführt (Alter 2013). Beispielsweise wird im Rahmen des SCCs die SWOT-Analyse genutzt. Bei ihr werden die Stärken (Strengths), Schwächen (Weaknesses), Chancen (Opportunities) und Risiken (Threats) eines Systems betrachtet. Es wird das Umfeld eines Unternehmens, wie auch dessen interne Struktur berücksichtigt. Die Analysen in den vier Dimensionen werden

zudem kombiniert. Zum Beispiel werden die Stärken mit den Risiken abgeglichen, um festzustellen, ob die Risiken durch die Stärken überwunden werden können. (Alter 2013) Mit der GAP-Analyse beschreiben Daum et al. (2016) eine weitere Analysemöglichkeit im Controlling. Sie ist vor allem eine langfristige Analyse, die die Lücke zwischen erwarteter und erwünschter Entwicklung aufzeigt. Um die Entwicklungserwartung festzustellen, wird angenommen, dass die derzeitige Unternehmensstrategie ohne Änderungen fortgeführt wird. Bei großer Abweichung müssen entsprechende Maßnahmen zur Lückenschließung getroffen werden. Die GAP-Analyse ist ein einfach zu handhabendes Instrument für die Visualisierung von prognostizierten Entwicklungen. Allerdings werden ausschließlich quantitative Aspekte betrachtet.

Zwei weitere Analyse-Instrumente sind das Cost Tracking und Hard-(Soft)-Analysen (Werner 2014). Bei ersterem handelt es sich um eine Überwachungsfunktion. Im Rahmen einer Berichtsfunktion werden verschiedene Kennzahlen, z.B. die Frachtkosten, beobachtet und dokumentiert. (Werner 2017) Positive oder negative Abweichungen der Kennwerte können so schnell erfasst und der Erfolg von in der Supply Chan getroffenen Maßnahmen bewertet werden. Mit dem Cost Tracking geht häufig eine Hard-(Soft)-Analyse einher. Bei dieser Analyse werden ebenfalls die positiven und negativen Abweichungen bestimmter Werte erfasst und untersucht. Positive Abweichungen sind die Hard-Spots, negative sind Soft-Spots. Genauso wie das Cost Tracking kann dieser Analysetyp den Erfolg von Maßnahmen aufzeigen und bewerten. (Werner 2014) Sie ist sehr universell nutzbar und schnell überschaubar. Sie zeigt sowohl den Zeitpunkt einer Veränderung wie auch den Grund für die Veränderung an. Allerdings werden in der Betrachtung nur kleine Bereiche der gesamten Supply Chain erfasst, und die Auswahl dieser Bereiche gibt Raum für Manipulationen durch den Studiendurchführer. (Werner 2017)

Der nächste Instrumentenbereich befasst sich mit betriebswirtschaftlichen Auswertungen und Informationen im SCC. Eine betriebswirtschaftliche Auswertung besteht nach Heil (2015) aus zusammengefassten Zahlen aus der Buchführung. Die dazu benötigten Daten stammen aus dem Datenmaterial, das direkt in den Jahresabschluss eines Unternehmens fließt. Sie stellt eine Möglichkeit dar, jederzeit eine aktuelle Gewinn- und Verlustrechnung für das Unternehmen zu erstellen. Die Vorteile einer betriebswirtschaftlichen Auswertung liegen vor allem darin, in kurzen Perioden einen umfassenden Überblick über die Geschäftsabläufe zu erhalten. Die betriebswirtschaftliche Auswertung liefert Informationen, die schnell zu überblicken sind. Die Arbeit mit Informationen allgemein beschreibt Jung (2014).

Häufig wird das Instrument des Controlling-Berichtswesens genutzt. Die Aufgabe des Berichtswesens liegt darin, die Informationen vom Ort ihrer Entstehung an den Ort der weiteren Bearbeitung weiter zu leiten. Neben der Weiterleitung werden die Informationen auch zusammengestellt und aufbereitet. Das Berichtswesen muss vor allem verlässlich, aktuell und verständlich sein. In einer Leistungsrechnung werden die Vorgänge innerhalb der Logistik sehr aktuell aufgezeigt. Sie beginnt mit der Erfassung der Leistungen, Kostenfaktoren und Kosten der Logistik. Die Kosten werden verschiedenen Funktionsbereichen eines Betriebes zugeordnet. Die den Funktionsbereichen zugeordneten Kosten werden mit den Leistungen der einzelnen Bereiche verglichen. So können im Verhältnis zur erbrachten Leistung besonders teure Funktionsbereiche identifiziert werden. (Schulte 2017) Das Risikomanagement ist laut Ivanov et al. (2019) eines der wichtigsten Themen innerhalb des Supply Chain Managements, welches im Besonderen im Umfeld des SCCs angesiedelt ist. Es hat als Ziel, die verschiedenen auf eine Supply Chain einwirkenden Risiken zu erkennen, zu bewerten und letztlich zu minimieren. Dabei muss jedoch immer ein gewisses Restrisiko in Kauf genommen werden. Das jeweilige Risiko wird nach den Kategorien Faktor (generelles Themengebiet, in dem ein Risiko entsteht), Quelle (spezifische Events, die ein Risiko bergen), Risikosituation (Risiko tritt ein, hat aber geringe Auswirkungen) und Gefährlichkeitssituation (hohe Eintrittswahrscheinlichkeit bei gleichzeitig großen Auswirkungen) bewertet. Teil des Risikomanagements ist zusätzlich zur Identifikation von Risiken, auch die Maßnahmenfindung zur Abmilderung der Risiken.

Trotz der prinzipiell zur Verfügung stehenden großen Auswahl an Instrumenten muss die Menge der tatsächlich genutzten Instrumente begrenzt werden. Anderenfalls würde das Controlling zu unübersichtlich und finanziell zu aufwändig. Des Weiteren sollte bei der Auswahl der Instrumente darauf geachtet werden, dass nicht nur kostenorientierte Instrumente, sondern auch zeit-, qualitäts- und flexibilitätsorientierte Instrumente genutzt werden. (Werner 2014)

Abschließend seien noch einige Anwendungsbeispiele aus der Industrie genannt, in denen Instrumente des Controllings in Simulations- und Tabellenkalkulationswerkzeugen umgesetzt wurden. Eine Studie von Grisar und Meyer (2016) hat die Häufigkeit von Publikationen über die Verwendung der Methode der Simulation im Controlling untersucht. Dabei stellten die Autoren fest, dass sich die Anzahl seit den 80er-Jahren vervierfacht hat. Gleichzeitig verschob sich der Schwerpunkt von Publikationen, die sich rein auf die Forschung im Themenbereich Simulation im Controlling bezogen, auf die praktische Anwendung. Daraus lässt sich eine zunehmende praktische Nutzung der Simulation im Umfeld des Controllings ableiten. Die Studie stellt fest, dass die Mehrzahl der Simulationen im Controlling in Form von Monte-Carlo-Simulationen durchgeführt wird.

Ein Anwendungsbeispiel für eine Simulation im SCC gibt Rieg (2017). Er setzt beispielsweise in seiner Untersuchung eine Simulation ein, um die Entwicklung des Betriebsergebnisses über einen längeren, zukünftigen Zeitraum zu betrachten. Ziel ist es, das wirtschaftliche Risiko einer Unternehmung zu verringern. Ein weiteres Beispiel für die Simulation in der Risikoevaluierung gibt Bohmfalk (2017). Auch er hat in einer Studie eine Simulation angewendet, um das Geschäftsrisiko beziffern und minimieren zu können. Als letztes Anwendungsbeispiel wird eine Lagersystemplanung von Reichmann et al. (2017) angeführt. Sie ermitteln im Rahmen des Controllings mit einer Simulation die beste Alternative für den Neubau eines Lagers, bei dem verschiedene Lagertypen zur Auswahl stehen.

Wie bereits in Abschnitt [2.3](#page-12-0) angesprochen, ist die Methode der Tabellenkalkulation ein Standardwerkzeug im Controlling. Ein Anwendungsbeispiel für Excel als Vertreter der Tabellenkalkulation gibt Schürer et al. (2014). Excel wird u. a. als Werkzeug für die Kennzahlenvisualisierung bei der Firma Claas genutzt. Dabei werden die Kennzahlenhistorie, sowie die Differenz zwischen Ist- und Sollwerten dargestellt. Des Weiteren wurde eine Logistik-Scorecard in Excel erstellt und genutzt. Ein weiteres Beispiel für den Einsatz von Excel im Controlling gibt Dückmann (2015). Excel wird dort im Bereich der Kostenkalkulation eingesetzt. Die verschiedenen Parameter, die in den Preis einfließen, werden im Arbeitsblatt berücksichtigt und entsprechend ihrer Zusammenhänge verrechnet. So kann Excel zur Preisfindung genutzt werden. In der Studie von Miglis et al. (2017) wird mittels eines Benchmarkings die angemessene Verwendung von Antibiotika untersucht. Die Prozesse der Antibiotikadistribution verschiedener Regionen werden in Excel festgehalten, verglichen und ausgewertet. So wird der Benchmark als möglichst geringer Medikamenteneinsatz bestimmt. Die Relevanz Excels im Controlling zeigt sich auch

durch die Literatur zum Thema, die in Lehrbuchform explizit für Controller die Arbeitsweisen in Excel beschreibt und erklärt (Nahrstedt (2019), Schels und Seidel (2014) oder auch Unrein (2016)).

Weitere Instrumente des SCCs sind Kennzahlensysteme und Scorecards (Werner 2014). Diese werden im folgenden Abschnitt detaillierter behandelt.

## 3.4 Kennzahlen und Kennzahlensysteme im Supply Chain Controlling

Eine Kennzahl ist definiert als "quantitative Bewertungsgrundlage, die [...] Werte verdichtet darstellt" (Bichler et al. 2017, S. 114). Sie wird zur Kontrolle der Wirtschaftlichkeit und Qualität von Prozessen verwendet. Mit ihrer Hilfe werden Schwachstellen aufgedeckt. (Bichler et al. 2017) Krieger et al. (2018) beschreibt Kennzahlen im Gabler Wirtschaftslexikon als zusammengefasste Informationen für innerbetriebliche und zwischenbetriebliche Anwendungen. Innerbetriebliche Kennzahlen sind individuell auf den jeweiligen Betrieb ausgerichtet, zwischenbetriebliche Kennzahlen hingegen beziehen sich auf die gesamte Branche. Sie helfen bei der Kontrolle, Steuerung und Entscheidungsfindung und haben nach dem Wirtschaftslexikon dabei besonders im Controlling der Logistik eine große Bedeutung. Beispielsweise dienen die servicegradbezogenen Logistik-Kennzahlen zur Beurteilung der Qualität der Logistikleistungen.

Die Kennzahlen lassen sich in verschiedene Arten einordnen. Laut Fiedler (2016) existieren insgesamt sieben Unterarten, die in zwei übergeordneten Arten gruppiert werden. Eine der beiden übergeordneten Arten sind die Verhältniszahlen. Zu ihnen gehören gegliederte Zahlen, die eine Teilgröße der Gesamtmenge angeben, Beziehungszahlen sowie Indexzahlen, die häufig zeitliche Entwicklungen aufzeigen. Die zweite übergeordnete Art sind die Absolutzahlen, denen die Unterarten Einzelwerte, Summen, Differenzen und Mittelwerte zugeordnet sind.

Kennzahlen werden verwendet, um Unternehmensziele zu bewerten, Abweichungen zu entdecken und zu begründen, kritische Vorgaben für den Erfolg abzuleiten, Ist-Soll-Vergleiche durchzuführen und Prozesse entsprechend der vorgegebenen Zielgrößen zu steuern (Werner 2014). Sie können Auskunft geben über die anfallenden Kosten und über die erreichten Servicegrade. Beispielsweise kann die Termintreue der Bedarfsanforderungen oder die Lieferbereitschaft in Kennzahlen ausgedrückt werden. (Krieger et al. 2018)

Besonders wichtig bei Kennzahlen ist nach Preißler (2008), dass sie das Wesentliche darstellen und die Masse an Informationen überschaubar machen. Bei ihrer Betrachtung ist es essenziell, dass nicht nur quantitative, sondern auch qualitative Einflüsse beachtet werden. Wesentliche Erfolgsfaktoren beim Einsatz von Kennzahlen sind zum einen die Wahl der für den Einsatzzweck richtigen Kennzahlen und zum anderen die Beschränkung auf eine sinnvolle Anzahl.

Ein besonderer Typus von Kennzahlen sind die sogenannten Key Performance Indicators (KPI). Hassler (2018) definiert sie als betriebswirtschaftliche Kennzahlen, die Auskunft geben über den Erfüllungsgrad bedeutender betrieblicher Zielsetzungen. Eine wesentliche Anforderung an KPIs ist, dass sie spezifisch, messbar, erreichbar, ergebnisorientiert und zeitlich gebunden sein müssen.

Kennzahlen entfalten ihren vollen Nutzen erst im Vergleich mit anderen Kennzahlen. Der Vergleich mit Vergangenheitswerten kann beispielsweise eine zeitliche Entwicklung deutlich machen. Die Gegenüberstellung von Kennzahlen aus ähnlichen Kontexten, zum Beispiel im Rahmen eines Benchmarkings, ermöglicht die vergleichende Bewertung unterschiedlicher Systeme. (Werner 2014)

Um die Aussagekraft der Kennzahlen zu erhöhen, werden sie in Kennzahlensystemen zusammengefasst. Weber und Schäffer (2016) sprechen dabei von der Ausgewogenheit der Kennzahlen und deren Zusammenhang. Als ausgewogen definieren sie das Kennzahlensystem, wenn es sich aus verschiedenen Dimensionen, zum Beispiel finanziellen und nicht-finanziellen Zahlen zusammensetzt. Ein Beispiel für ein sehr ausgewogenes und gleichzeitig zusammenhängendes Kennzahlensystem ist eine Balanced Scorecard. Das Gegenteil ausgewogener und zusammenhängender Kennzahlen wäre hingegen eine Zusammenstellung voneinander unabhängiger Kennzahlen. Grundsätzlich können Kennzahlensysteme nicht falsch sein, jedoch kann die Auswahl der einzelnen Kennzahlen je nach individuellen Anforderungen mehr oder weniger sinnvoll sein (Ossola-Haring et al. 2016). Ehrmann (2014) beschreibt zwei Arten von Kennzahlensystemen. Einerseits gibt es Ordnungssysteme, in denen nur Zahlen eingegrenzter Bereiche eines Unternehmens zu finden sind. Andererseits existieren Rechensysteme. Sie setzen sich aus zerlegten Kennzahlen zusammen, die über Rechenoperationen miteinander verbunden sind.

Im Umfeld des Controllings wird dem Kennzahlensystem der Balanced Scorecard die meiste Aufmerksamkeit geschenkt (Weber und Schäffer 2016). Die Balanced Scorecard verbindet die Strategiefindung mit der Strategieumsetzung. Finanzielle Kennzahlen werden mit Kennzahlen weiterer Perspektiven ergänzt. (Weber 2018a) Die beiden Entwickler der Balanced Scorecard Kaplan und Norton (Kaplan et al. 1997) benennen dabei insgesamt vier grundlegende Perspektiven: die klassische, vergangenheitsorientierte, finanzielle Perspektive, die Kundenperspektive, die Innovationsperspektive (auch: Lern- und Entwicklungsperspektive) und die Perspektive der internen Geschäftsprozesse. Die letztgenannten drei Perspektiven stellen Ansichten zukünftiger, erwarteter Leistungen dar.

Die vier Perspektiven werden von Jung (2014) genauer beschrieben. Die Finanzperspektive beschreibt das übergeordnete monetäre Ziel und betrachtet vor allem typische Kennzahlen, beispielsweise die Rentabilität. Die Kundenperspektive beachtet vor allem die Ziele, die für die wichtigsten Kunden und Märkte erfüllt werden müssen. Das Unternehmen kann so die Strategie an seinen Hauptkunden und an seinen Hauptmärkten ausrichten. Die Innovations- oder auch Lern- bzw. Entwicklungsperspektive ist verantwortlich für die kontinuierliche Motivation und Weiterbildung der Mitarbeiter sowie für die Leistungsfähigkeit der Informationssysteme. Schlussendlich wird die Prozessperspektive eingesetzt, um die internen Abläufe zu überwachen und die Qualität der Arbeit hoch zu halten.

Bei der Balanced Scorecard stehen alle vier Perspektiven miteinander in Verbindung. (vgl. Abbildung 5) Jede Perspektive setzt sich zudem aus Zielen, Kennzahlen, Vorgaben und Maßnahmen zusammen. (Weber 2018a) Je nach spezifischem Anwendungsfall können laut Schürer et al. (2014) die einzelnen Perspektiven in der Praxis variieren. So wird beispielsweise bei der Firma Claas eine Balanced Scorecard für die Logistik mit den Perspektiven Kunde, Finanzen, Versorgung der Produktion und Zulieferer verwendet.

Die Balanced Scorecard erreicht durch Kommunikations- und Bildungsmaßnahmen, systematische Anreize sowie Zielverknüpfungen zwischen Teams und Einzelpersonen eine uniforme Zielausrichtung. Dabei werden die Ziele hoch angesetzt und mögliche Strategien identifiziert und fokussiert verfolgt. Durch die Scorecard wird eine Rückmeldung auf Strategieebene erreicht, was sie nicht nur als Kennzahlen- sondern sogar als Managementsystem qualifiziert. (Weber 2018a)

Barthélemy et al. (2011) stellen mehrere Beispiele für die Nutzung einer Balanced Scorecard in Excel bereit. Sie zeigen die Erstellung neuer Balanced Scorecards, sowie die Verwendung bereits implementierter Lösungen. Sie betonen vor allem die große Flexibilität der Umsetzung in Excel. Allerdings führen sie auch an, dass die umgesetzten Scorecards zu sehr auf eine Perspektive ausgerichtet sein können und dass ggf. ein großer Umfang an Strukturen programmiert werden muss.

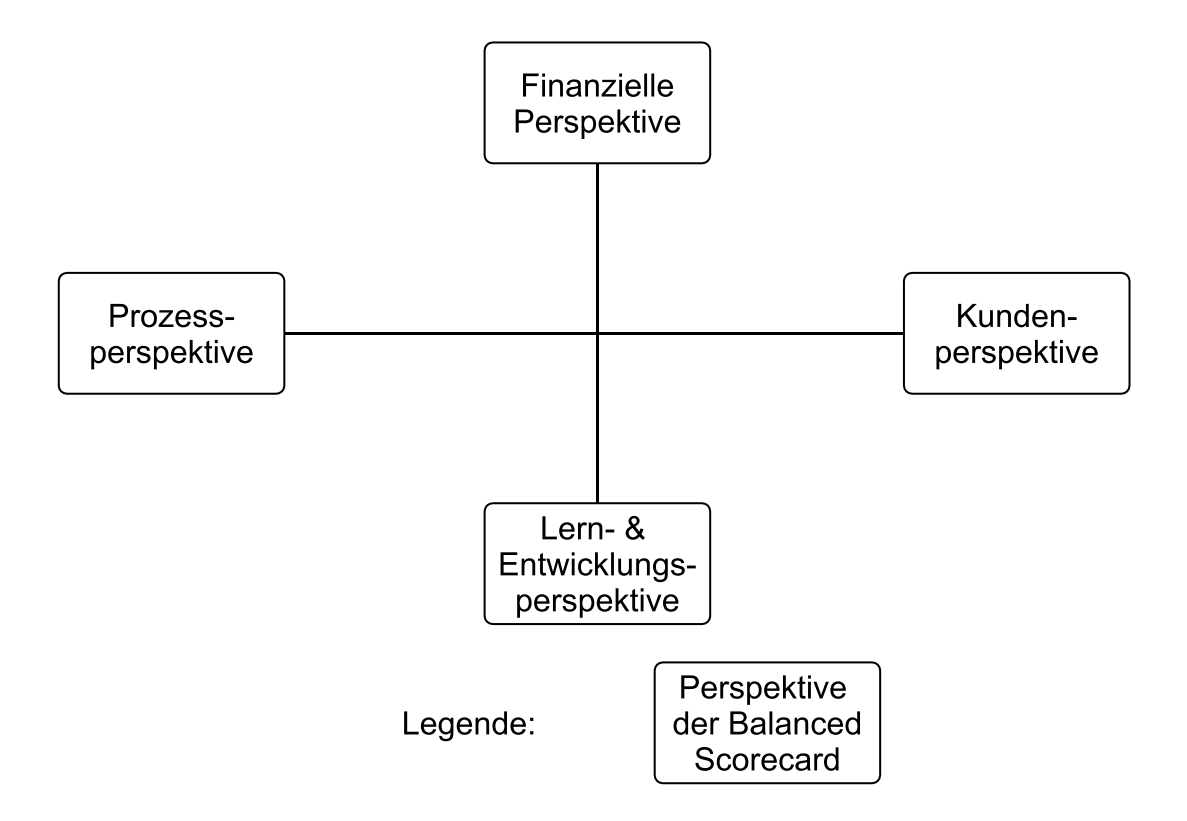

*Abbildung 5: Perspektiven der Balanced Scorecard (nach Weber 2018a, S. 1)* 

Ein weiteres sehr bekanntes Kennzahlensystem ist das DuPont-System, das pyramidenartig aufgebaut ist. An der Spitze steht die Kennzahl Return on Invest, die auf der darunterliegenden Ebene in weitere Kennzahlen zerlegt wird. Die Kennzahlen dieser Ebene werden wiederum zerlegt in Kennzahlen der nächst niedrigeren Ebene. Somit wird von oben nach unten eine immer spezifischere Menge zusammenhängender Kennzahlen erhalten. (Amann und Petzold 2014) Jung (2014) beschreibt die Vorteile des DuPont-Systems wie folgt: mit dem DuPont-System können die Unterziele auf den verschiedenen Ebenen analysiert und langfristig beobachtet werden. Das System kann dezentral eingesetzt werden und unterstützt vor allem das finanzielle Hauptziel eines Unternehmens. Allerdings handelt es sich um ein sehr unflexibles System, das sich letztlich nur auf ein Hauptziel beschränkt. Dies kann dazu führen, dass nur Teilbereiche eines Unternehmens ohne Berücksichtigung des Gesamtzusammenhanges betrachtet werden.

Als Weiterentwicklung gilt das so genannte ZVEI-Kennzahlensystem, das aus insgesamt 88 Haupt- und 122 Hilfskennzahlen besteht (Ossola-Haring et al. 2016). Es verwendet zwei Analysestufen, die Wachstums- und die Strukturanalyse. In der Wachstumsanalyse werden die aktuellen Werte der Kennzahlen mit historischen Werten der gleichen Zahlen verglichen. Bei der Strukturanalyse werden hingegen nur die aktuellen Zahlenwerte auf ihre Effizienz geprüft. (Jung 2014) Das ZVEI-System ist laut Ossola-Haring et al. (2016) wesentlich differenzierter als das DuPont-System. Dies lässt einerseits zwar bessere Aussagen zu. Andererseits birgt die größere Differenzierung aber auch den Nachteil, dass sehr viele Kennzahlen analysiert und aktuell gehalten werden müssen.

Schulte (2017) hat ein Logistik-Kennzahlen-System entwickelt. Es basiert auf einer 5x4- Matrix, in der die einzelnen Kennzahlen eingeordnet werden. In der Horizontalen werden die fünf Bereiche der Logistik abgebildet, in der Vertikalen vier verschiedene Typen von Logistik-Kennzahlen. Der detaillierte Aufbau der Matrix ist der Abbildung 6 dargestellt.

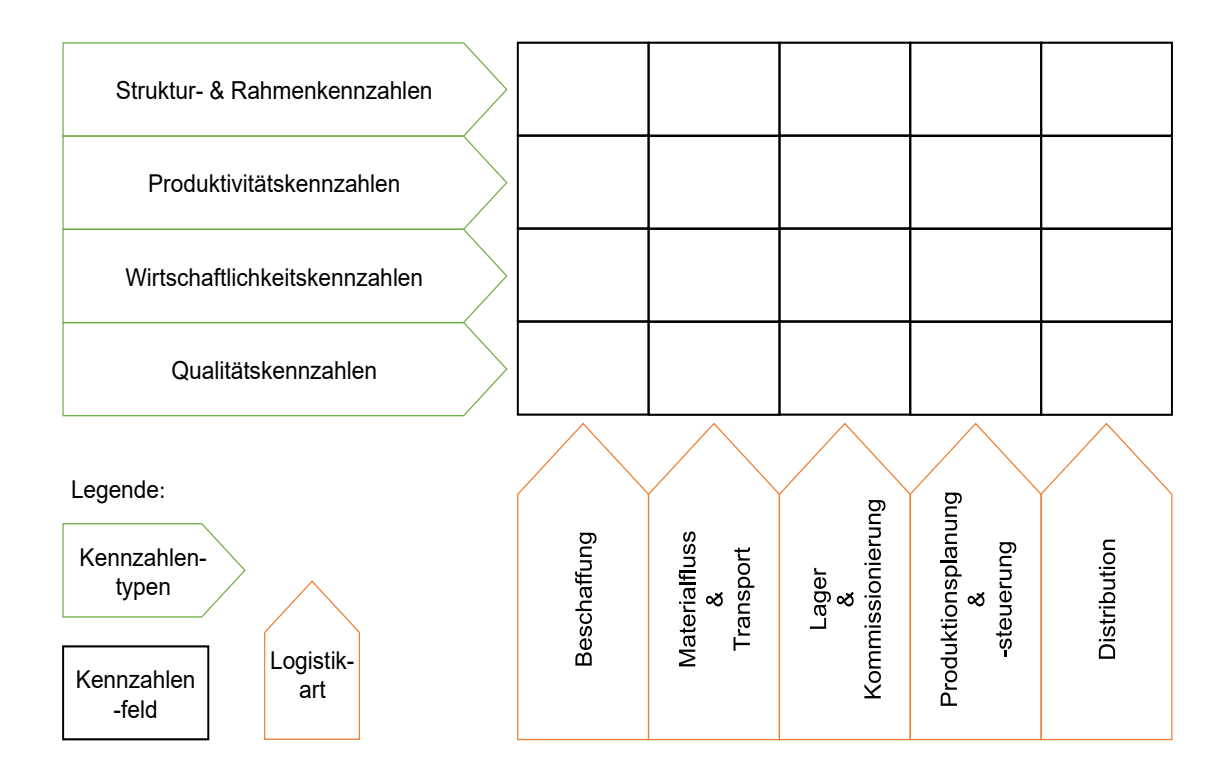

*Abbildung 6: Aufbau des Logistik-Kennzahlen-Systems (nach Schulte 2017, S. 914f.)* 

Die einzelnen Kennzahlen werden dann in eines der 20 Felder eingeordnet, was ein Kennzahlensystem mit fast 150 verschiedenen Zahlen ergibt. Das Logistik-Kennzahlen-System bildet vor allem logistische Zielsetzungen ab. Allerdings schränkt der große Umfang des Systems die Nutzbarkeit ein. So müssen an der Umsetzung interessierte Unternehmen eine für sie passende Auswahl an Kennzahlen festlegen (Reinsch 2003). Die individuelle Gewichtung der Kennzahlen variiert von Unternehmen zu Unternehmen, so dass die
Firma Claas beispielsweise vor allem die Zahlen Liefertreue, Fehlteilhäufigkeiten, Bestandshöhe und Reichweite der Bestände und als wichtigste Kennzahl die Liefertreue nutzt (Schürer et al. 2014).

Im Folgenden werden die wichtigsten Logistikkennzahlen näher vorgestellt. Eine Auflistung weiterer Kennzahlen kann der Formelsammlung (vgl. Anhang) entnommen werden. In einer von Weber et al. (2011) durchgeführten Studie wurden die in der Industrie als am wichtigsten angesehenen Kennzahlen der Logistik ermittelt. Dazu wurden mehr als 430 Logistik-Unternehmen in Deutschland befragt. Die Top 10 der genannten Zahlen können der folgenden Auflistung entnommen werden:

- 1. Frachtkosten
- 2. Kundenreklamationen
- 3. Termintreue
- 4. Logistikkosten
- 5. Lagerhaltungskosten
- 6. Liefererfüllung
- 7. Lagerumschlag
- 8. Verwaltungskosten
- 9. Personalauslastung
- 10. Kundenzufriedenheit

In der oben genannten Studie von Weber et al. (2011) wurden die genutzten Kennzahlen nicht spezifisch von den Unternehmen zurückgemeldet, sondern nach Bereichen sortiert. In dieser Arbeit werden daher für die Kennzahlenbereiche (z.B. Logistikkosten) konkrete Kennzahlendefinitionen aus den Standardübersichten für Logistikkennzahlen verwendet.

Auf Platz eins der Rangliste stehen die Frachtkosten. Sie können mit einem Transportkostensatz gleichgesetzt werden. Die genannte Formel (1) definiert einen Kostensatz, der im Verhältnis zu den Frachteigenschaften des Gewichts und der Entfernung steht und der zum Vergleich verschiedener Systeme genutzt werden kann (Preißler 2008).

Dieser Transportkostensatz berechnet sich aus den einzelnen Transportkosten dividiert durch das Produkt des Einzeltransportvolumens und der Transportstrecke (Preißler 2008):

$$
Transportkostensatz = \frac{Transportkosten}{Volumen * Strecke}
$$
 (1)

Die zweite Kennzahl betrifft die Kundenreklamationen. Sie wird durch die Quote der Beanstandungen, bzw. Mängeln, dargestellt (Ehrmann 2014):

$$
Beanstandungsquote = \frac{Anzahl Reklamationen}{Gesamtzahl Lieferungen}
$$
\n(2)

Nach Bichler (2007) gibt diese Kennzahl nicht die Gründe für Reklamationen an, dennoch trifft sie eine wichtige, zum Teil lieferantenbezogene Qualitätsaussage.

Die Termintreue liegt auf Platz drei und stellt das Verhältnis in Prozent aus rechtzeitig erfüllten Auslieferungen zu der Gesamtzahl der Auslieferungen dar (Preißler 2008):

$$
Termintrue = \frac{Anzahl\ termingerechter\ Auslieferungen * 100[\%]}{Anzahl\ aller Auslieferungen}
$$
(3)

Für die Formel (3) ist ein Wert von 100% das Ziel. Dieser Wert ist zwar selten zu erreichen, jedoch sollte der Wert so hoch wie möglich sein. (Bichler 2007)

An vierter Stelle stehen die Logistikkosten. Hierfür gibt es zwei verschiedene Definitionen, die sich jedoch nur im Nenner unterscheiden. Die Logistikkosten sind entweder als gesamte Kosten der Logistik je Mitarbeiter oder je Umsatzeinheit definiert. (Ehrmann 2014):

$$
Logistikkosten = \frac{gesamte Kosten der Logistik}{Anzahl Mitarbeiter}
$$
\n(4)

oder:

$$
Logistikkosten = \frac{gesamte Kosten der Logistik}{Ausbringungsmenge}
$$
\n(5)

Die gesamten Kosten der Logistik selbst werden aus der Summe verschiedener Kostenblöcke gebildet (Schulte 2017):

. = + *Lagerhaltungskosten* + Transportkosten + Handlingskosten + Systemkosten (6)

Die weiteren in dieser Arbeit genutzten Kennzahlen können der Formelsammlung im Anhang entnommen werden.

Die oben genannten Kennzahlen sind nur eine kleine Auswahl. In der Literatur (beispielsweise in Arndt (2018), Bichler (2007), Bleiber (2018), Ehrmann (2014) oder Schulte (2017)) lassen sich unzählige weitere Kennzahlen für die Logistik finden. Dies veranschaulicht den Umfang an theoretisch nutzbaren Zahlen und weist gleichzeitig auf ein Problem hin. Die Menge in der Praxis eingesetzter Kennzahlen muss begrenzt werden, da ansonsten die Übersicht und damit auch die Aussagekraft verloren geht. (Ehrmann 2014)

# 4 Nutzungspotentialanalyse von Simulation und Tabellenkalkulation im Supply Chain **Controlling**

In diesem Kapitel werden zur Vorbereitung der Anwendungsbeispiele die Nutzungspotentiale der Methoden der Simulation und der Tabellenkalkulation im SCC herausgearbeitet. Dazu werden zunächst die Aufgabenfelder des SCCs in verschiedenen Perspektiven eingeordnet. Dieser Gruppierung werden die beiden Methoden der Simulation und der Tabellenkalkulation zugeordnet, wodurch sich potentielle Nutzungsgebiete ableiten lassen. Das Kapitel endet mit einer kritischen Betrachtung des kombinierten Einsatzes beider Methoden.

# <span id="page-39-0"></span>4.1 Anpassung der Aufgabenfelderkategorisierung im Supply Chain Controlling

Im Zuge dieser Arbeit sollen zunächst die Aufgabenfelder des SCCs neu kategorisiert werden. In Abschnit[t 3.2](#page-24-0) wurde die Einteilung der Aufgabenfelder in strategisch und operativ aus der Literatur vorgestellt. Die strategischen Aufgabenfelder sind vor allem zur langfristigen Steuerung des Systems ausgelegt, wohingegen die operativen Aufgabenfelder eher den kurz- bis mittelfristigen Bereich abdecken. Des Weiteren stehen strategische und operative Aufgabenfelder dabei in einem engen Zusammenhang. Die Umsetzung strategischer Ziele basiert auf operativen Aufgaben. Umgekehrt beeinflusst die Umsetzung der operativen Ziele wiederum die strategischen Vorgaben des SCCs. Zudem kann ein konkretes Aufgabenfeld je nach Betrachtungszeitraum sowohl strategisch als auch operativ sein. Dies passt zwar zum SCM-Aufgabenmodell (vgl. Abbildung 3 aus Abschnitt [3.1\)](#page-21-0), jedoch ist die Einteilung der Aufgabenfelder abhängig von der Relation zur Betrachtungsdauer (strategisch – langfristig / operativ – kurzfristig). So kann langfristig in einem Kontext bereits mehrere Monate umfassen, in einem anderen Kontext kann dieser Zeitraum aber durchaus noch mittelfristig sein, wenn es zum Beispiel um eine Gesamtbetrachtung über mehrere Jahre geht.

Die nun folgende neue Kategorisierung der Aufgabenfelder des SCCs soll daher vom Betrachtungszeitraum unabhängig sein. Die Aufgabenfelder werden eingeordnet und diese Einordnung bleibt danach über alle zeitlichen Anwendungsfälle fest. Als Kategorisierungsgrundlage wird die Perspektivansicht der Balanced Scorecard gewählt, die in Abschnitt [3.4](#page-31-0) bereits vorgestellt wurde. Es handelt sich bei ihr um ein aus verschiedenen Perspektiven bestehendes Controllinginstrument, welches im Einzelfall an den jeweiligen Untersuchungsgegenstand angepasst werden kann (vgl. Abschnitt [3.4\)](#page-31-0). Sie wird aufgrund ihrer sehr hohen Relevanz für das SCC als Grundlage ausgewählt.

Im Folgenden werden die verschiedenen Aufgabenfelder des SCCs in Perspektiven für eine individuelle Scorecard gruppiert. Die in Abschnitt [3.2](#page-24-0) erläuterten Aufgabenfelder sind Planung, Komplexitätsverringerung, Prävention, Entscheidungsvorbereitung, langfristige Begleitung, Kontrolle, Steuerung und Führung, Organisation, Personalführung, Erfolgsfeststellung, Wertsicherung, Erweiterung des methodischen und betriebswirtschaftlichen Wissens, Schaffung von Transparenz, Messung, Informationsbewertung, Analyse, Berichtswesen, Kommunikation und Risikoerkennung.

In Abschnitt [2.2](#page-8-0) wurde der Begriff des Systems definiert als Zusammenfassung aller dazugehörigen Entitäten. Ein solches System soll nun im Folgenden in vier Perspektiven zerlegt werden. Im Einzelnen handelt es sich bei diesen Perspektiven um die Planungs-, Betriebs-, nachlaufende und die Informationsperspektive. Begonnen wird mit der Planungsperspektive. Während dieser wird ein System ausgelegt und entworfen. Der Planungsperspektive werden in dieser Arbeit vier Aufgabenfelder zugeordnet. Dabei handelt es sich um die Planung, die Komplexitätsverringerung, die Prävention und die Entscheidungsvorbereitung. In der Planung werden zukünftige Handlungen festgelegt und antizipiert (vgl. Abschnitt [3.2\)](#page-24-0). Das Aufgabenfeld der Planung ist demzufolge der erste Arbeitsschritt innerhalb der Planungsperspektive, in dem auch spätere Arbeitsschritte der Planungsperspektive selbst geplant werden, wie die Inbetriebnahme des Systems oder auch notwendige Um- und Anpassungsplanungen. In einem geringeren Umfang werden Planungsarbeiten auch in anderen Systemperspektiven anfallen. Da in diesen Perspektiven die Planung allerdings nicht im Mittelpunkt steht, wird sie dort nur als Ergänzung zu anderen Aufgabenfeldern betrachtet. Ziel vieler Planungsaufgaben ist es, die Komplexität eines Systems zu verringern (vgl. Abschnitt [3.2\)](#page-24-0). Es ist vorstellbar, dass die Komplexitätsverringerung ggf. stark in das System eingreifen muss, um die Prozesse abzuändern. Daher sollte bereits vor der Inbetriebnahme so viel Komplexität wie möglich aus einem System entfernt werden. Spätere Komplexitätsreduzierungen werden im Allgemeinen erheblich aufwändiger und damit teurer. Das Aufgabenfeld der Komplexitätsreduzierung wird demnach ebenfalls der Planungsperspektive zugerechnet. Die Prävention soll vor falschen Entscheidungen schützen. Dies erreicht sie unter anderem dadurch, dass sie mögliche Risiken vor einer Entscheidung aufzeigt (vgl. Abschnitt [3.2\)](#page-24-0). Im Gegensatz zu Entscheidungen, die im laufenden Betrieb getroffen und daher der Steuerung zugeordnet werden, betrifft die Prävention Entscheidungen, die vor der Umsetzung des Systems anstehen. Deshalb wird die Aufgabe der Prävention der Planungsperspektive zugeordnet. Die Entscheidungsvorbereitung ist ebenfalls Teil der Planung eines Systems. Die Entscheidungen, wie das System aussehen soll und welche Spezifikationen erfüllt werden sollen, sollten vor der Inbetriebnahme getroffen werden. Daher wird die Entscheidungsvorbereitung der Planungsperspektive zugeordnet.

Die nächste betrachtete Perspektive ist die Betriebsperspektive. In ihr werden die Aufgabenfelder eingruppiert, die während des langläufigen Alltagseinsatzes eines Systems anfallen sind. Im Einzelnen handelt es sich um die Aufgabenfelder der langfristigen Begleitung, der Kontrolle, der Steuerung und Führung, der Organisation und der Personalführung. Die langfristige Begleitung wird in dieser Arbeit als eine Aufgabe definiert, die ein System über lange Zeiträume während seines operativen Lebens begleitet und das System über seinen ganzen Lebenszyklus hinweg betreut. Da angenommen werden kann, dass der laufende Betrieb eines Systems im Gegensatz zu den Planungsanteilen oder den nachlaufenden Anteilen wesentlich länger andauert, wird die langfristige Begleitung schwerpunktmäßig während des laufenden Betriebes stattfinden. Sie ist deshalb das erste Aufgabenfeld der Betriebsperspektive.

Als nächstes Aufgabenfeld wird die Kontrolle betrachtet. In der Kontrolle werden die Soll-Vorgaben, beispielsweise aus der Planung, übernommen und mittels geeigneter Instrumente mit den Ist-Werten verglichen (vgl. Abschnitt [3.2\)](#page-24-0). Diese zuvor gegebene Definition der Kontrolle bedingt, dass die Kontrolle erst nach einer durchgeführten Planung stattfinden kann. Des Weiteren können die für die Kontrolle benötigten Ist-Werte nur aus dem laufenden System gewonnen werden. Die Ergebnisse der Kontrolle können Maßnahmen zum korrigierenden Eingriff in das System nach sich ziehen. Es ist sinnvoll, diese Maßnahmen in anderen Aufgabenfeldern der Betriebsperspektive, zum Beispiel in der Steuerung, zu entwickeln und umzusetzen. Eine Einordnung der Kontrolle in die nachlaufende Perspektive würde das Arbeiten mit steuernden Maßnahmen nicht ermöglichen. Die Kontrolle muss daher nach der Planung, aber vor dem Nachlauf eines Systems stattfinden und wird in dieser Arbeit daher in die Betriebsperspektive eingeordnet.

Die Steuerung und Führung ist ein Aufgabenfeld, das sehr umfassend ist. Unter Steuerung werden analog zur Einführung des Begriffs in Abschnitt [3.2](#page-24-0) verschiedene Unteraufgaben zusammengefasst. Ausgehend von der Planung, der Kontrolle und der Analyse werden Systemteile identifiziert, die nicht wie gewünscht funktionieren. Das Ziel der Steuerung ist es, Maßnahmen zu entwickeln und umzusetzen, sodass das System seine Sollvorgaben erreicht. Die einzelnen Steuerungsmaßnahmen müssen dabei von einer Instanz getroffen werden, die über die notwendigen Entscheidungsbefugnisse verfügt. An diesem Punkt wird die Steuerung um die Führung ergänzt. Das komplette Aufgabenfeld spielt eng mit der Kontrolle zusammen und begleitet das System während seines Betriebs. Vor allem die zuvor angeführte Umsetzung von Maßnahmen innerhalb der Steuerung bedingt die Zuordnung der Steuerung und Führung zur Betriebsperspektive.

Wird von dem Aufgabenfeld der Organisation gesprochen, so handelt es sich vor allem um die Strukturierung von Arbeits- und Aufgabengebieten und die Festlegung zugehöriger Entscheidungs- und Weisungsbefugnis-Hierarchien. Da dieser Kontext essenziell für die Steuerung des Systems ist, wird die Organisation ebenfalls der Betriebsperspektive zugeordnet. Teil der Entscheidungshierarchien in einem Unternehmen ist das dazugehörige Personal. Im Rahmen der Führung des Personals steht die Steuerung des Personals im Mittelpunkt. Es handelt sich bei der Personalführung um eine Unterfunktion der Steuerung und demzufolge wird die Personalführung in die Betriebsperspektive eingeordnet.

Anhand von Kennzahlen und Kennzahlensystemen wird der Erfolg des Systems beurteilt. Ob ein System erfolgreich gearbeitet hat, kann abschließend erst zum Ende des Lebenszyklus bewertet werden. Daher ist die Erfolgsfeststellung Bestandteil der nachlaufenden Perspektive, auch wenn natürlich während der Betriebsperspektive der "vorläufige" Erfolg beurteilt wird. Ob ein System erfolgreich ist, beeinflusst die weitere Verwendung der erworbenen Erkenntnisse. Bei einem sehr erfolgreichen System kann es als Best Practice Lösung angesehen und zukünftig weiter genutzt werden. Wird das System als erfolglos eingestuft, so können die Erkenntnisse als Grundlage verwendet werden, um bei einem ähnlichen, neu aufzusetzenden System Verbesserungen durchzuführen.

Im Rahmen der nachlaufenden Perspektive ist ein weiterer wichtiger Punkt die Wertsicherung. Durch die Erfolgsfeststellung werden die Erfolge und die damit verbundenen Wertsteigerungen dokumentiert. Durch eine Wertsicherung werden diese Steigerungen festgehalten und fortgeführt. Das nächste Aufgabenfeld der nachlaufenden Perspektive ist das der Erweiterung des methodischen und betriebswirtschaftlichen Wissens. Das Aufgabenfeld wird in die nachlaufende Perspektive eingeordnet, da die Wissenserweiterung auf Kenntnissen beruht, die während des laufenden Betriebs eines Systems gewonnen wurden. Das während der Lebenszeit des Systems Gelernte wird zum Abschluss zusammengefasst und dokumentiert. Schließlich wird die Schaffung von Transparenz in die nachlaufende Perspektive eingeordnet. Die Transparenz im System wird vor allem durch Informationen erlangt, die erst zum Ende des Systemeinsatzes zur Verfügung stehen.

Die Informationsperspektive beinhaltet die Aufgabenfelder Messung, Informationsbewertung, Analyse, Berichtswesen, Kommunikation und Risikoerkennung. Diese Aufgabenfelder hängen nach Abschnitt [3.2](#page-24-0) sehr eng zusammen, da sie einen Bearbeitungsdurchlauf einer Information abbilden. Der aufeinander aufbauende Ablauf der Aufgaben zeigt auch die Notwendigkeit, dass die Informationsperspektive alle anderen Perspektiven begleitet und demzufolge parallel zum gesamten Lebenszyklus eines Systems liegt. Die Ergebnisse der Informationsperspektive können in den anderen Perspektiven genutzt werden und bilden z.B. die Grundlage für die Steuerung oder die Kontrolle. Eine Alternative zur Einordnung dieser Aufgabenfelder in die Informationsperspektive wäre es, die Aufgabenfelder jeweils in die einzelnen Perspektiven der Planung, des Betriebs und des Nachlaufes einzuordnen, da in allen drei Perspektiven die Informationsaufgaben benötigt werden. Im Hinblick auf die klare Strukturierung der Balanced Scorecard wird hiervon in dieser Arbeit jedoch abgesehen und mit der Einordnung in die Informationsperspektive fortgefahren.

Die unterschiedlichen Perspektiven der Balanced Scorecard zeigen, dass die verschiedenen Aufgabenfelder des SCCs nicht nur nach strategischen und operativen Gesichtspunkten, sondern auch nach der Informations-, Planungs-, Betriebs- und nachlaufender Perspektive gruppiert werden können. Des Weiteren können mittels der vier Perspektiven auch die Abhängigkeiten der Aufgabenfelder abgebildet werden. So wie es einen iterativen Kreislauf zwischen den strategischen und operativen Aufgaben gibt (vgl. Abschnitt [3.2\)](#page-24-0), können in der Balanced Scorecard die Aufgabenfelder untereinander über die Informationsperspektive vernetzt werden.

Zusammenfassend kann die Einordnung der verschiedenen Aufgabenfelder des SCCs in die vier Perspektiven Planung, Betrieb, Nachlauf und Information der Abbildung 7 entnommen werden. Jede Perspektive bildet einen Viertelkreis ab, innerhalb dessen die jeweiligen Aufgabenfelder einer Perspektive aufgeführt sind. Als Darstellungsform wurde

ein Netzdiagramm gewählt, so dass für jedes Aufgabenfeld einzeln das erwartete Nutzungspotential eingetragen werden kann. Die erwarteten Nutzungspotentiale werden auf einem der drei Kreise markiert. Eine Eintragung auf dem innersten Kreis bedeutet, es werden geringe Potentiale erwartet. Eine Markierung auf dem mittleren Kreis wird für ein mittleres erwartetes Potential verwendet und eine Markierung auf dem äußeren Kreis für sehr hohe erwartete Potentiale.

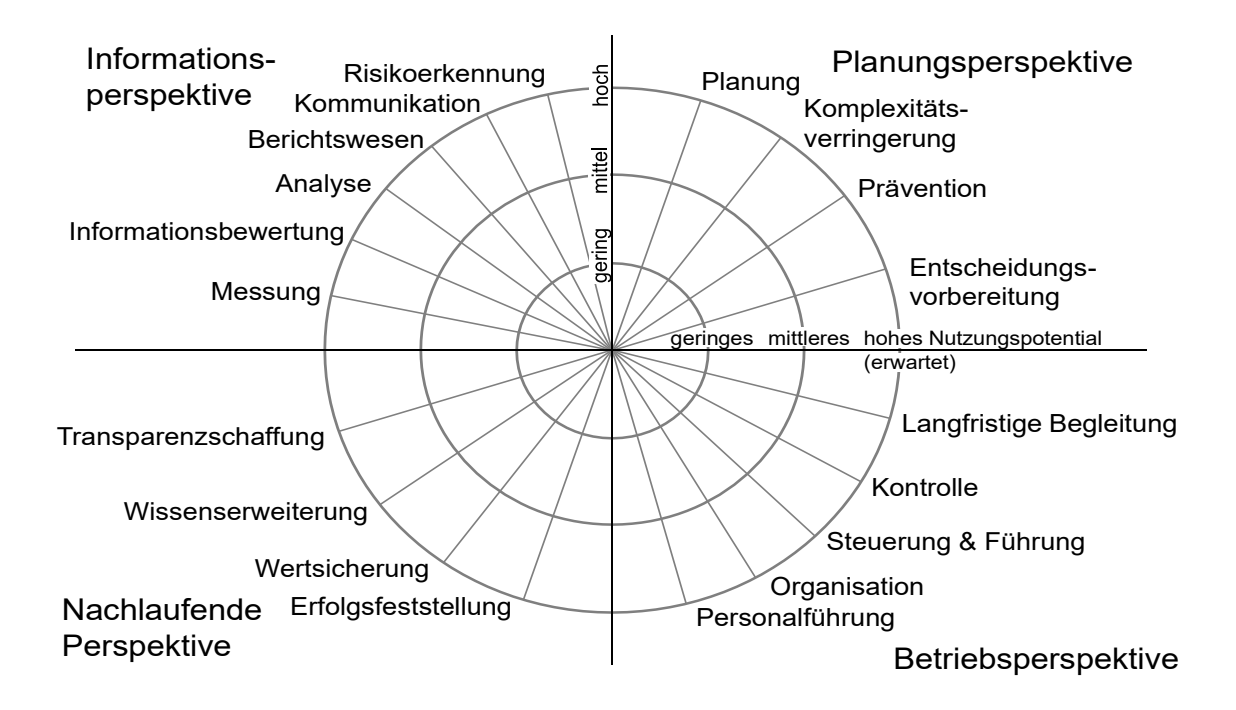

*Abbildung 7: Einordnung der SCC-Aufgabenfelder* 

# <span id="page-44-0"></span>4.2 Nutzungspotentialidentifizierung von Simulation und **Tabellenkalkulation**

In diesem Abschnitt werden in den Aufgabenfeldern des SCCs (vgl. Abschnitt [4.1\)](#page-39-0) die zu erwartenden Nutzungspotentiale der Simulation sowie der Tabellenkalkulation identifiziert. Dazu wird das oben erstellte Netzdiagramm (vgl. Abbildung 7) für jedes Aufgabenfeld des SCCs einzeln ausgefüllt. Grundlage der Bewertung sind die Aspekte der Simulation sowie der Tabellenkalkulation, die der zusammenfassenden Übersichtstabelle (vgl. Tabelle 2) entnommen werden können. Bei den Aspekten handelt es sich um die verschiedenen Eigenschaften, Möglichkeiten und Einsatzorte der Simulation sowie der Tabellenkalkulation, die in Abschnitt [2.1](#page-5-0) (Simulation) bzw. in Abschnitt [2.3](#page-12-0) (Tabellenkalkulation) bereits diskutiert und gruppiert wurden. Sie sind ausgehend von ihrer Einteilung innerhalb der Literatur nach Dimensionen geordnet.

| Dimen-<br>sion   | Methode                  | Eigenschaft                                                                                                    |  |
|------------------|--------------------------|----------------------------------------------------------------------------------------------------|--|
| Einsatz-<br>orte | Simulation               | - während Planungsphase<br>- Überprüfung von Planungen und Projektzielen<br>- Untersuchung von Prozessoptimierungen<br>- Engpassermittlung<br>- Untersuchung des Zeitverhaltens<br>- unerforschten oder schlecht vorstellbaren Gebieten                                                                                                    |  |
|                  | Tabellen-<br>kalkulation | - Standardwerkzeug im Controlling<br>- Kalkulation, Visualisierung & Analyse von Daten<br>- Vorbereitung & Auswertung von Simulationsstudien<br>- Experiment planung $&$ -dokumentation<br>- Basis für eine Monte-Carlo-Simulation<br>- im Bereich von Risikoanalysen genutzt<br>- weite Verbreitung im kaufmännischen Bereich                                                                                                    |  |
|                  | Simulation               | - Untersuchung des realen Systems ohne Eingriff ins<br>System möglich<br>- noch nicht existente Systeme untersuchbar<br>- Investitionen sind vor ihrer Tätigung auf Auswirkungen<br>überprüfbar<br>- unwahrscheinliche Hypothesen untersuchbar<br>- Veränderung des Zeitverhaltens möglich<br>- Variablen auf Abhängigkeiten & Zusammenhänge<br>prüfbar<br>- Analysemöglichkeiten für Was-wäre-wenn-Szenarien                                                                                                  |  |
| Vorteile         | Tabellen-<br>kalkulation | - Eingabe von Daten & Werten in Zeilen, Spalten und Zel-<br>len möglich<br>- Daten & Werte können gepflegt & aufbereitet werden<br>- Zellen nach Benutzerwunsch darstellbar<br>- Verarbeitung von Rohdaten, Wandlung zu Informationen<br>möglich<br>- Möglichkeit der direkten Rechnung innerhalb der Tabel-<br>len<br>- Möglichkeit, Was-wäre-wenn-Szenarien durchzuspielen<br>- Ergebnisausgabe, grafische Bearbeitung und Formatie-<br>rung möglich<br>- generell hohe Kompatibilität zu anderen Programmen |  |

*Tabelle 2: Eigenschaftsübersicht der Simulation und der Tabellenkalkulation* 

#### *Fortsetzung der Tabelle 2:*

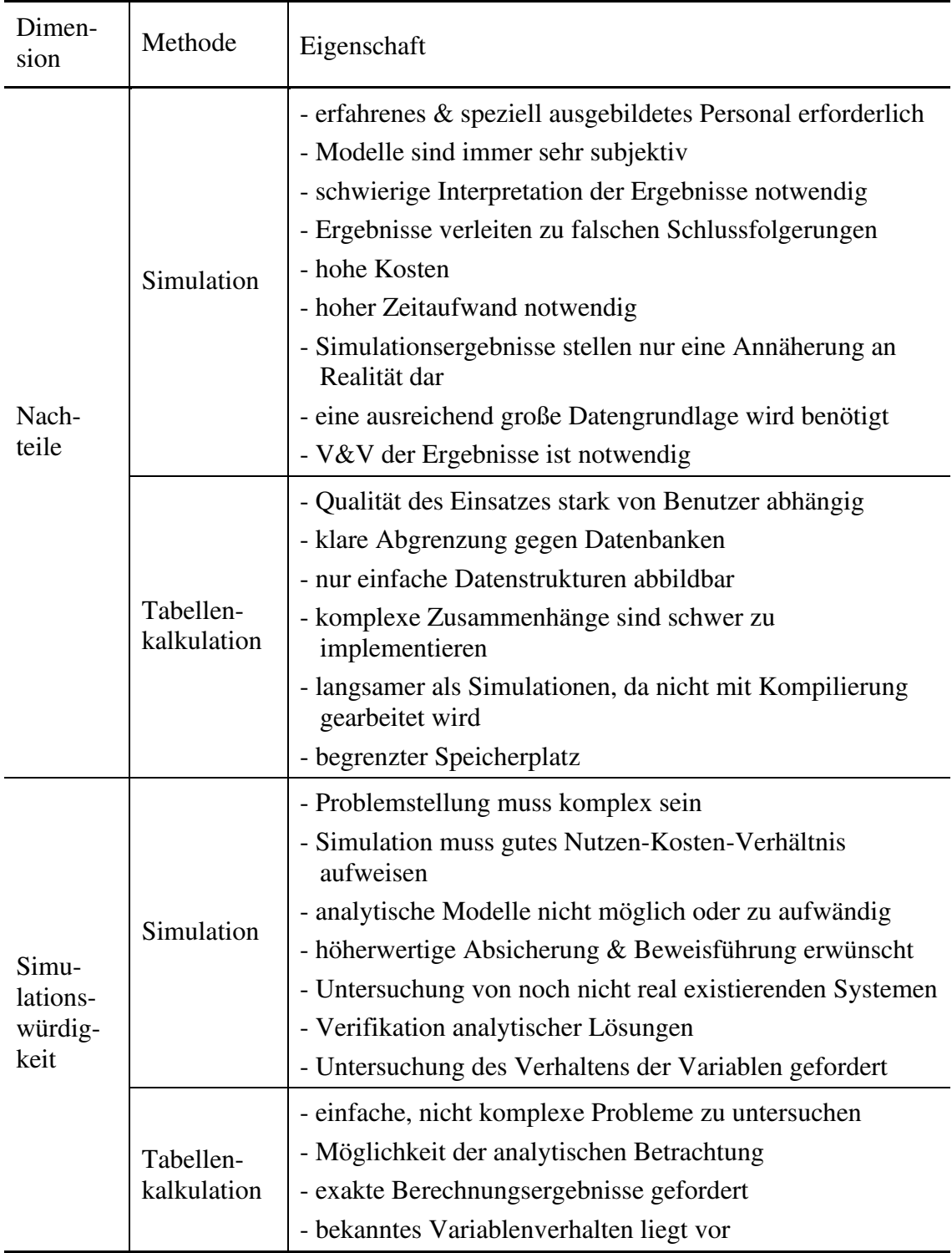

Bei den einzelnen Dimensionen handelt es sich um die Einsatzorte, die jeweiligen Vorund Nachteile sowie die Simulationswürdigkeit. Bei der Dimension Simulationswürdigkeit muss beachtet werden, dass die Punkte im Feld der Simulation für die Durchführung einer Simulation und die im Feld der Tabellenkalkulation gegen die Durchführung einer Simulation sprechen.

Basierend auf der Tabelle 2 wird das Netzdiagramm (vgl. Abbildung 7) für die Simulation (blau) und die Tabellenkalkulation (grün) in Abbildung 8 ausgefüllt. Die drei Kreise der Abbildung bedeuten von außen nach innen ein absteigendes erwartetes Nutzungspotential. Zunächst wird die Planungsperspektive betrachtet. Der obenstehenden Tabelle ist in der Dimension Einsatzort zu entnehmen, dass die Simulation in der Planungsphase von Systemen verstärkt eingesetzt wird. Zusammen mit dem Punkt "Bestätigung von Planungen" lässt dies ein sehr hohes Nutzungspotential in der gesamten Planungsperspektive erwarten. Daher werden für alle vier Aufgabenfelder der Planungsperspektive, namentlich der Planung, der Komplexitätsverringerung, der Prävention und der Entscheidungsvorbereitung die Markierungen für die Simulation auf dem äußersten Kreis gesetzt.

Für die Tabellenkalkulation ergibt sich eine andere Sichtweise. Besonders durch die Tatsache, dass sich komplexe Systeme nur schwer oder teilweise auch gar nicht in einer Tabellenkalkulation abbilden lassen (vgl. Tabelle 2), ist die Nutzbarkeit der Tabellenkalkulation in der Planungsperspektive eingeschränkt. Zwar wird bei den Aufgabengebieten der Planung und der Prävention noch ein mittleres Nutzungspotential erwartet, allerdings wird für die Aufgabenbereiche der Komplexitätsverringerung sowie der Entscheidungsvorbereitung nur ein äußerst geringes Potential angenommen. Dies begründet sich dadurch, dass in der Tabellenkalkulation selten das komplette System mit allen wesentlichen Eigenschaften dargestellt werden kann. Häufig lassen sich nur Teilbereiche von komplexen Systemen in der Kalkulation abbilden. Umfassende Entscheidungen können auf der Basis von Teilausschnitten jedoch nicht gefällt werden. Dies gilt auch für die Verringerung der Komplexität. Wenn in der Tabellenkalkulation nur Ausschnitte dargestellt werden können, wird die Gesamtkomplexität eines Systems nicht verringert werden können. In den Aufgaben der Planung und Prävention ist es aber durchaus ausreichend, nur kleine Ausschnitte des Gesamtsystems zu betrachten, wenn sich die zu untersuchenden Fragestellungen nur auf diese Bereiche beziehen. Daher wird hier ein mittleres Nutzungspotential erwartet.

Dafür kann in der Betriebsperspektive für die Tabellenkalkulation ein besonders hohes Nutzungspotential angenommen werden. Einer der typischen Einsatzorte der Tabellenkalkulation sind laut Tabelle 2 Aufgaben im kaufmännischen Bereich. Die Aufgabenfelder in der Betriebsphase, wie Kontrolle, Steuerung, Organisation und Personalführung, sind kaufmännische Aufgabenfelder. Verstärkt wird die Erwartung der hohen Nutzungspotentiale durch weitere Eigenschaften der Tabellenkalkulation. Während der Kontrolle kann durch den spalten- oder zeilenweisen Vergleich von Soll- und Istwerten der Kontrollvorgang selbst durchgeführt werden. Im Besonderen kommen der Tabellenkalkulation hier die Eigenschaften der Datenbearbeitung zu Gute. Innerhalb der Steuerung und Führung hilft der Tabellenkalkulation die Möglichkeit, mit Informationen zu arbeiten und diese festzuhalten. So können Maßnahmen entwickelt und besonders deren Umsetzung dokumentiert werden. Über verschiedene Funktionalitäten wie Suchfunktionen, Formatierung und Filterung können sehr schnell und übersichtlich gezielt einzelne Maßnahmen nachverfolgt und ihre Umsetzung überprüft werden. Die gleichen Eigenschaften ermöglichen der Tabellenkalkulation auch den Einsatz bei der Organisation und der Personalführung. Die Zusammenhänge, Hierarchien und Schnittstellen können über verschiedene Tabellen dargestellt werden. Auch hier können Maßnahmen oder Aktionen innerhalb der Aufgabengebiete bearbeitet und nachverfolgt werden. Schließlich wird für die Tabellenkalkulation noch das Aufgabengebiet der langfristigen Begleitung betrachtet. Während der langfristigen Begleitung können die verschiedensten Belange und Aufgaben anfallen. Die Tabellenkalkulation bietet hier gute Möglichkeiten, verschiedene Informationen festzuhalten und nachvollziehbar zu machen. Für die Simulation wird in dem Aufgabenfeld der langfristigen Begleitung ebenfalls ein hohes Nutzungspotential erwartet. Vorstellbar ist hier eine Einbindung einer Simulation in den operativen Betrieb, um Auswirkungen von operativen Entscheidungen zu untersuchen und so bei der Optimierung des laufenden Betriebes zu unterstützen. Ähnliche in Echtzeit laufende Simulationen können zudem noch bei der Kontrolle eines Systems helfen. Innerhalb der Simulation können die auf Echtzeitdaten beruhenden Abläufe simuliert und eine Datenabweichung zwischen Istund Sollwert festgestellt werden. Die Ergebnisse werden allerdings nicht zu einhundert Prozent mit den echten Istwerten übereinstimmen, da sich durch die Simulation kleinere Abweichungen ergeben werden. Daher wird in diesem Aufgabenfeld ein mittleres Nutzungspotential für die Simulation erwartet. Bei den drei übrigen Aufgabengebieten, der Steuerung & Führung, der Organisation und der Personalführung handelt es sich allerdings wie oben gezeigt eher um administrative Aspekte. Für die Simulation wird daher in diesen drei Aufgabengebieten nur eine äußerst geringes bis gar kein Nutzungspotential erwartet.

Für die nachlaufende Perspektive ergibt sich für die Simulation ein gemischtes Ergebnis. In den Aufgabengebieten Wertsicherung und Wissenserweiterung werden besonders die Dokumentation und die Auswertung von KPIs erwartet. Dies sind nicht die Einsatzstärken der Simulation (vgl. Tabelle 2), weswegen für diese beiden Aufgabengebiete nur ein sehr geringes Nutzungspotential erwartet wird. Im Gegensatz dazu wird für das Aufgabenfeld der Transparenzschaffung ein besonders hohes Nutzungspotential erwartet. Hier kann die Simulation besonders durch ihre Möglichkeiten der Animation eine Stärke ausspielen. Durch die Möglichkeit, ein System zu modellieren und zu animieren, kann das System insgesamt verständlich und übersichtlich dargestellt werden. Je verständlicher das System dargestellt wird, desto höher ist seine Transparenz. Dementsprechend wird ein hohes Nutzungspotential erwartet. Schließlich wird das Aufgabengebiet der Erfolgsfeststellung betrachtet. Die Simulation kann hier ebenfalls durch Animationen und besonders durch die Fähigkeit, den Zeitverlauf eines Systems zu beschleunigen oder zu verlangsamen, dazu beitragen, den Erfolg eines Systems festzustellen. Dies gilt vor allem, wenn Aspekte eines Systems nachträglich auf Erfolg untersucht werden sollen, die zuvor nicht dokumentiert wurden. Eine Simulation kann hier den wahrscheinlichen Verlauf der Aspekte aufzeigen. Dennoch liegt auch bei der Erfolgsfeststellung der Schwerpunkt bei der Dokumentation. Daher wird für die Simulation bei der Erfolgsfeststellung ein mittleres Nutzungspotential erwartet.

Da in allen Aufgabengebieten der nachlaufenden Perspektive die Dokumentation der Systeme sehr wichtig erscheint, wird für die Tabellenkalkulation in den Aufgabengebieten dieser Perspektive ein hohes Nutzungspotential angenommen. Im Besonderen die Eingabemöglichkeiten der Tabellenkalkulation sowie die Option der Datenpflege unterstützen die Kalkulation in allen vier Aufgabengebieten. Hinzu kommt, dass die Visualisierungsund Formatierungsmöglichkeiten der Tabellenkalkulation besonders bei der Transparenzschaffung große Vorteile bieten.

Ein ähnliches Bild ergibt sich in der Informationsperspektive. Die einzelnen Aufgabengebiete dieser Perspektive bilden den Durchlauf einer Information ab (vgl. Abbildung 8). Ein Kerneinsatzgebiet der Tabellenkalkulation ist die Verarbeitung von Daten über deren Analyse zu einer Information (vgl. Tabelle 2). Daher wird für die Tabellenkalkulation in der Informationsperspektive ein sehr hohes Einsatzpotential gesehen. Die Simulation schneidet in dieser Perspektive etwas schlechter ab. Zwar werden innerhalb einer Simulation auch Daten gemessen, und es gibt ebenfalls Möglichkeiten, innerhalb eines Simulationsprogrammes die gewonnenen Informationen zu bewerten. Jedoch wird erwartet, dass diese Arbeitsschritte in der Regel nicht innerhalb der Simulation, sondern in einem externen Programm ausgeführt werden. Da aber die Option besteht, die Aufgaben innerhalb der Simulation auszuführen, werden für die Simulation mittlere Nutzungspotentiale

für die Messung und die Informationsbewertung erwartet. Ferner stellt die Simulation Möglichkeiten für das Berichtswesen und für die Kommunikation zur Verfügung. Daher wird in diesen beiden Aufgabenfeldern ein mittleres Nutzungspotential angenommen. Bei der Analyse der Informationen wird für die Simulation kein bedeutendes Nutzungspotential gesehen. Die Datenanalyse sollte in dafür vorgesehenen Tools durchgeführt werden, und es sollte die Option vieler Simulationsprogramme genutzt werden, einen Datenaustausch mit entsprechenden Programmen durchzuführen. Schlussendlich wird für die Simulation im Aufgabenfeld der Risikoerkennung ein hohes Nutzungspotential angenommen. Begründet wird dies vor allem durch die sehr hohe Eignung der Simulation ein System auch auf unwahrscheinliche Hypothesen zur Unterstützung der Entscheidungsfindung hin zu untersuchen (vgl. Tabelle 2).

Die oben ausgeführten Bewertungen der Nutzungspotentiale können zusammenfassend der Abbildung 8 entnommen werden:

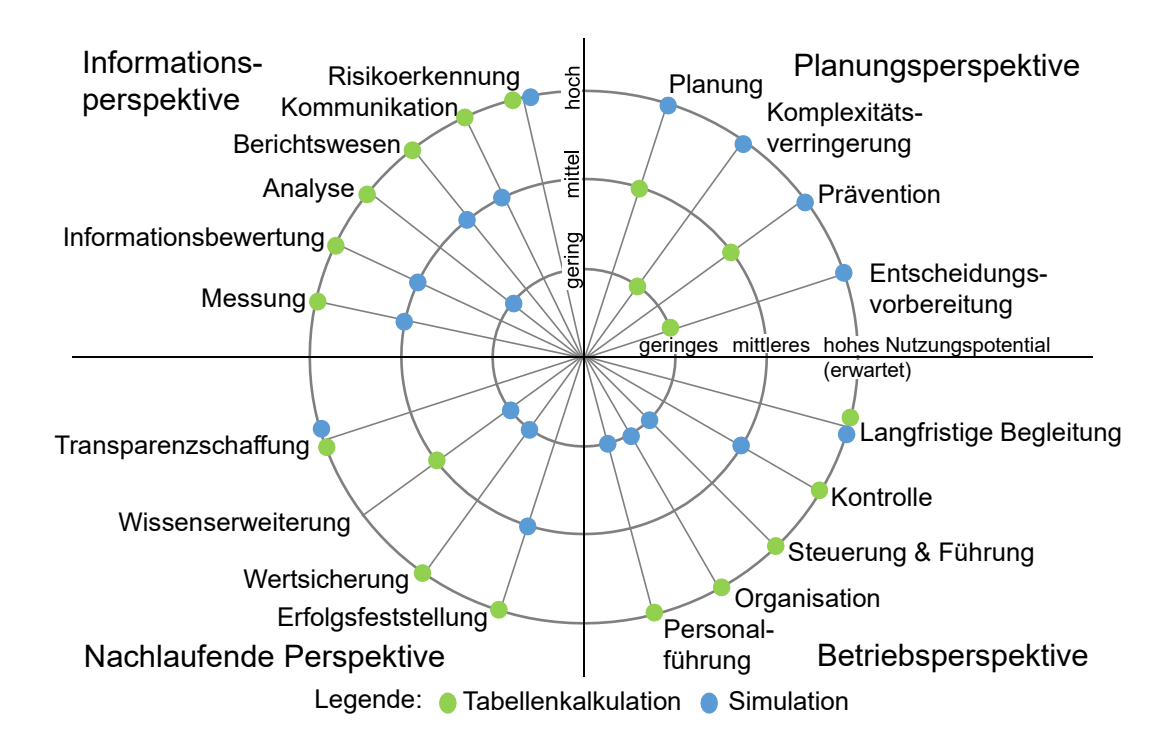

*Abbildung 8: Netzdiagramm der erwarteten Einsatzpotentiale* 

Es kann festgestellt werden, dass die Simulation beispielsweise in der Planungsperspektive sehr hohe erwartete Nutzungspotentiale besitzt (4x hoch), wohingegen die Tabellenkalkulation schwächer aufgestellt ist (2x gering, 2x mittel). Dies wirft die Frage auf, in wie weit die Simulation und die Tabellenkalkulation miteinander verknüpft werden können, sodass sich innerhalb einer Perspektive ihre Stärken und Schwächen ausgleichen können. Diese Frage wird nun im Folgenden betrachtet.

# <span id="page-51-0"></span>4.3 Analyse des kombinierten Einsatzes der Simulation und Tabellenkalkulation

Wie der Abbildung 8 zu entnehmen ist, werden für die Simulation und die Tabellenkalkulation in unterschiedlichen Bereichen Stärken und Schwächen erwartet. Aus Abschnitt [2.3](#page-12-0) ist bereits die Tabelle 1 bekannt, die die Möglichkeiten des Einsatzes einer Tabellenkalkulation innerhalb der Simulation beschreibt. Der Tabelle kann entnommen werden, dass die Tabellenkalkulation besonders in den Bereichen der Datenbeschaffung und -aufbereitung, bei der Modellimplementierung, den Simulationsexperimenten sowie der Verarbeitung der Simulationsergebnisse unterstützend eingesetzt werden kann.

Beispielsweise soll das Aufgabenfeld der Analyse betrachtet werden. Für die Simulation wird nur ein niedriges Nutzungspotential erwartet, für die Tabellenkalkulation hingegen ein hohes (vgl. Abbildung 8). Viele Simulationsprogramme bieten jedoch die Anbindungsmöglichkeit eines bi-direktionalen Datenaustausches mit Tabellenkalkulationsbzw. Statistikprogrammen. Die zu analysierenden Daten werden innerhalb einer Simulationsstudie im Simulationsprogramm erzeugt. Diese können dann über die Schnittstelle an eine Tabellenkalkulation übertragen und in dieser analysiert werden. Wird die Kombination der Simulation mit der Tabellenkalkulation als zusammenhängendes Konstrukt betrachtet, so kann auch bei der Simulation im Aufgabenfeld der Analyse ein hohes Nutzungspotential erwartet werden. Ein weiteres Beispiel, bei dem eine Kombination Vorteile ergeben kann, ist die Entscheidungsvorbereitung. Die Simulation liefert in der Planung beispielsweise die Daten, auf denen die Entscheidungen basieren. Diese Daten müssen aber aufbereitet und weitergeleitet werden, was wiederum eine Stärke der Tabellenkalkulation ist. Auch hier zeigt sich, welche positiven Aspekte die Kombination der Simulation und der Tabellenkalkulation haben kann.

Des Weiteren wird die Monte-Carlo-Simulation als Verbindung zwischen der Simulation und der Tabellenkalkulation untersucht. Die Monte-Carlo-Simulation verbindet die Simulation bereits mit der Kalkulation, indem sie häufig innerhalb einer Tabellenkalkulation ausgeführt wird (vgl. Abschnitt [2.4\)](#page-15-0). Wird die Abbildung 8 betrachtet, so ergeben sich bei der Monte-Carlo-Simulation Verknüpfungen zwischen mehreren Aufgabengebieten aus verschiedenen Perspektiven. Die Monte-Carlo-Simulation verbindet beispielsweise die Aufgaben der Planung mit denen der Informationsanalyse und der Transparenzschaffung. Allerdings muss beachtet werden, dass für die Monte-Carlo-Simulation die Programmgrenzen des verwendeten Tabellenkalkulationsprogrammes gelten.

Die Vorteile der Simulation (vgl. Tabelle 2), besonders die in Bezug auf die mögliche Komplexität des zu untersuchenden Systems sowie seine Größe, können daher nicht ohne Einschränkungen auf die Monte-Carlo-Simulation übertragen werden. Wird jedoch angenommen, dass das zu untersuchende System sich innerhalb dieser Einschränkungen bewegt, so kann der Monte-Carlo-Simulation in jedem Aufgabenfeld ein hohes Nutzungspotential attestiert werden. Begründet wird dies dadurch, dass es kein Aufgabenfeld gibt, in dem nicht entweder für die Simulation oder für die Tabellenkalkulation ein hohes Einsatzpotential erwartet wird.

Zudem bietet die Kombination der Tabellenkalkulation mit der Simulation in einem weiteren Anwendungsgebiet Potential. Werden beispielsweise die V&V-Techniken für die Ergebnisse einer Simulation betrachtet (vgl. Abschnitt [2.5\)](#page-16-0), so lassen sich bei der Durchführung der V&V Kombinationsmöglichkeiten erschließen. Zunächst wird angenommen, dass ein in einem Simulationsprogramm implementiertes Modell vorliegt. Nachdem mit diesem Modell experimentiert wurde, wird darauffolgend die V&V durchgeführt.

Wird der Abschnitt [2.5](#page-16-0) betrachtet, so lassen sich das Monitoring, der Dimensionstest, der Festwerttest, der Grenzwerttest, die statistischen Verfahren sowie der Test der internen Validität als V&V-Techniken identifizieren, die eine gute Kombinationsmöglichkeit mit einer Tabellenkalkulation erwarten lassen. Dies begründet sich besonders darin, dass diese V&V-Techniken mit Zahlen, Berechnungen und analytischen Verfahren arbeiten. Zum Beispiel liegt besonders beim Festwerttest der Fokus darauf, ein dynamisches, stochastisches Modell in ein deterministisches Modell zu wandeln.

Eine Kombination der Simulation mit der Tabellenkalkulation kann aber auch anders herum sinnvoll sein. Wird das Modell in einer Tabellenkalkulation implementiert und beispielsweise eine Monte-Carlo-Analyse oder eine analytische Auswertung durchgeführt, so kann die Simulation ebenfalls bei der V&V unterstützen. Im Besonderen bei den Techniken der Animation und der Begutachtung macht der Einsatz einer Simulation, bzw. der Einsatz einzelner Funktionen eines Simulationsprogrammes, Sinn. Vorstellbar ist zum Beispiel, dass das in der Tabellenkalkulation implementierte Modell in einem Simulationsprogramm mittels einfachen Zusammenstellens der Bausteine per Drag & Drop grafisch abgebildet wird. Mit der Betrachtung des Verlaufs der Kanten zwischen den einzelnen Bausteinen können ggf. schon die Übersichtlichkeit des Modells sowie das Verständnis für das System erhöht werden. Während des strukturierten Durchgehens können auf diese Weise beispielsweise Entscheidungen, die den Materialfluss betreffen, animiert und visualisiert werden.

Bei dieser Art der Anwendung eines Simulationsprogrammes muss jedoch beachtet werden, dass die Durchführung von Experimenten nicht sinnvoll ist und keinerlei zuverlässigen Aussagen über Kenngrößen getroffen werden können. Sollen die Ergebnisse einer Tabellenkalkulation tiefergehend mit einer Simulation untersucht werden, so muss eine zusätzliche V&V in der Simulation durchgeführt werden. Dies konterkariert natürlich den Zweck, die Simulation zur Vereinfachung einer V&V einzusetzen.

# 5 Durchführung einer beispielhaften **Controllingstudie**

In diesem Kapitel werden die erwarteten Nutzungspotentiale in Anwendungsbeispielen exemplarisch untersucht. Dazu wird für die Tabellenkalkulation sowie die Simulation jeweils eine eigene Aufgabenstellung entworfen. Beide Anwendungsbeispiele beziehen sich auf ein gemeinsames System. Anhand von Kennzahlen wird das System bewertet. Am Ende des Kapitels wird der Einsatz beider Methoden bewertet und abschließend beurteilt.

## 5.1 Vorbereitung der Anwendungsbeispiele

Die Anwendungsbeispiele für die Simulation sowie die Tabellenkalkulation werden im Folgenden vorbereitet. Zunächst werden die Aufgabenstellungen, um die sich die Anwendungsbeispiele drehen, entworfen. Ein Bezugssystem wird erstellt. Kennzahlen zur Bewertung des Systems werden ausgewählt und zusammengestellt, und ein Kriterienkatalog zur Bewertung des Einsatzes beider Methoden wird entwickelt.

### <span id="page-54-0"></span>5.1.1 Entwurf der Aufgabenstellung für die Anwendungsbeispiele

Die in Abschnitt [4.2](#page-44-0) gezeigten erwarteten Nutzungspotentiale sollen nun exemplarisch überprüft werden. Wie aus der Abbildung 8 abzulesen ist, liegt für die Simulation in der gesamten Planungsperspektive sowie in der langfristigen Begleitung eines Systems, der Transparenzschaffung und der Risikoerkennung ein sehr hohes erwartetes Einsatzpotential vor. Der Fokus der Anwendungsbeispiele wird auf den erwarteten Nutzungspotentialen liegen, für die ein mittleres oder geringes Potential erwartet wird. Die Aufgabengebiete sind im Einzelnen die Kontrolle eines Systems, die Steuerung und Führung, die Organisation und die Personalführung aus der Betriebsperspektive. Des Weiteren werden die Erfolgsfeststellung, Wertsicherung, Wissenserweiterung und Transparenzschaffung im Rahmen der nachlaufenden Perspektive betrachtet. In der Informationsperspektive soll mit der Simulation gemessen, Informationen gewonnen, diese analysiert und mittels des Berichtswesens kommuniziert sowie etwaige Risiken erkannt werden. Bedingt dadurch, dass die oben genannten Aufgabenfelder in die Perspektiven eingeordnet sind, die nach

der Inbetriebnahme eines Systems liegen, muss ein eingeschwungenes System betrachtet werden. Ab einem im Rahmen der Modellerstellung noch zu definierenden Zeitpunkt werden die Systemparameter aufgezeichnet und untersucht. Während der Simulation sollen auch (Stör-) Einflüsse von außen auf das System betrachtet werden.

Im Zuge der Informations- und der nachlaufenden Perspektive soll mit der Simulation:

- der Erfolg des Systems festgestellt und kontrolliert,
- die Erkenntnisse gesichert und erweitert,
- eine Systemtransparenz hergestellt,
- vorher definierte KPIs gemessen, bewertet, analysiert und weiter kommuniziert,
- Risiken erkannt,
- der organisatorische Aufbau des Systems betrachtet werden

Für die Tabellenkalkulation wird vor allem die Planungsperspektive untersucht, da in dieser Perspektive gegenüber den anderen drei Perspektiven für die Tabellenkalkulation gemischte Nutzenpotentiale erwartet werden. Zur Planungsperspektive gehören nach Abschnitt [4.1](#page-39-0) die Planung, die Komplexitätsverringerung, die Prävention und die Entscheidungsvorbereitung. Im Anwendungsbeispiel soll mit Hilfe von Excel:

- ein System geplant,
- die Komplexität des Systems verringert,
- Fehlentscheidungen präventiv vorgebeugt,
- die Entscheidungsfindung unterstützt und vorbereitet werden

## <span id="page-55-0"></span>5.1.2 Erstellung eines Supply-Chain-Modells

Im Rahmen dieser Arbeit sollen Anwendungsbeispiele für das Controlling einer Supply Chain gegeben werden. Den Beispielen wird immer die gleiche Supply Chain zu Grunde gelegt. In diesem Kapitel bezeichnet der Begriff System daher die Supply Chain. Diese existiert jedoch nicht in der Realität, sondern wurde für diese Arbeit entwickelt und ist dabei an reale Supply Chains angelehnt. Der Begriff Modell umfasst je nach Bezug die Umsetzung des Systems in Plant Simulation bzw. Excel.

Das als Basis betrachtete System soll einen Auszug aus der Montage und Bauteilproduktion eines Automobilherstellers erfassen (vgl. Abbildung 9). Als zentraler Endpunkt fungiert ein Montagewerk (Werk "0"). In diesem Werk selbst werden keine Bauteile hergestellt, sodass ausschließlich in anderen Werken hergestellte Eigenteile sowie Zukaufteile genutzt werden. Alle Teile werden an das Lager des Werkes geliefert. Mit der abstrahierten Betrachtung der Montagelinie endet die Supply Chain.

Die Anlieferungen sind nach Ebenen unterteilt. Auf der Ebene null befindet sich das Montagewerk als Original Equipment Manufacturer (OEM). Analog zu echten Supply Chains befindet sich die erste Ebene direkt vor dem OEM. Die Einteilung, welcher Zulieferer welcher Ebene zugeordnet wird, ergibt sich aus den jeweiligen Kunden. Externe Zulieferer sind die Hersteller der Zukaufteile und unter internen Zulieferern werden die Herstellorte der selbstproduzierten Bauteile verstanden.

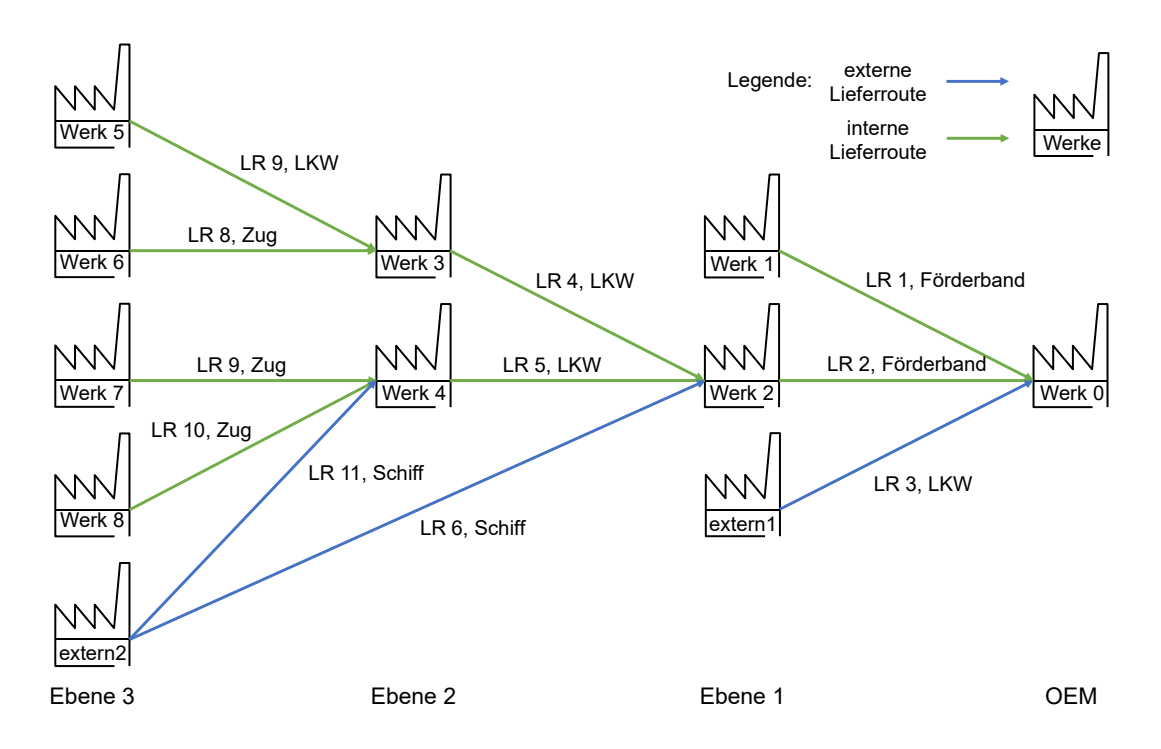

*Abbildung 9: Beispielhaftes Supply-Chain-Modell* 

Das Montagewerk als OEM wird von den Zulieferern auf der ersten Ebene, einem externen und zwei internen, direkt versorgt. Das Werk "1" liefert dem Montagewerk die Karosserie, das Werk "2" das vormontierte Fahrwerk und das Werk "extern1" die Sitze. Auf der zweiten Ebene befinden sich zwei weitere interne Zulieferer, die an das Werk "2" auf der ersten Ebene absetzen. Das Werk "3" liefert dabei die Antriebseinheit und das Werk "4" die Achsen an den Fahrwerksbau (Werk "2"). Auf der dritten Ebene befinden sich vier weitere interne Zulieferer und ein externer Zulieferer. Die Werke "5" (Motor) und

"6" (Getriebe) beliefern das Werk "3", in dem die Antriebseinheit montiert wird. Die Produkte des Werks "7" (Lenksystem) und des Werks "8" (Stoßdämpfer) werden in Werk "4" zu den Achsen zusammengesetzt. Die Kunden des Werks "extern2" liegen sowohl auf Ebene zwei (Grundträger für das Fahrwerk) als auch auf Ebene eins (Chassis für die Karosserie).

Jede Verbindungslinie (grün für intern und blau für extern) steht für ein Produkt, dass an den jeweiligen Kunden gesendet wird. Die Produkte werden immer als Bauteilsatz versendet, ein Fahrzeug benötigt also beispielsweise zwei Achsen, aber nur einen Bauteilsatz "Achsen", der aus zwei vormontierten Achsen besteht. Die Lieferrouten (LR) haben verschiedene Verkehrsträger. LR 1 und LR 2 sind innerbetriebliche Transporte, die direkt über ein Förderband den Wareneingang des Montagewerks beliefern. Die Routen LR 3, LR 4, LR 5 und LR 7 werden per LKW bedient. LR 8, LR 9 und LR 10 werden von einem Güterzug durchgeführt. Schließlich fahren auf den beiden Routen LR 6 und LR 11 Frachtschiffe. Alle fünf Minuten verlässt ein fertig produziertes Fahrzeug die Montagelinie. Dieser Takt wird als zu erreichendes Ziel angesehen.

Die für die einzelnen Werke sowie LRs gewünschten Taktzeiten sind der Tabelle 3 zu entnehmen. So sollen beispielsweise die Werke "1" und "2" jeweils eine Taktzeit von fünf Minuten besitzen, auf LR 3 soll hingegen jede Stunde ein LKW mit Sitzen losfahren. Zu beachten ist, dass sich die Taktzeiten immer auf den Bausatz beziehen. Werk "4" liefert also alle fünf Minuten zwei Achsen als einen zusammengehörigen Bausatz aus. Des Weiteren sind der Tabelle 3 die Fahrzeiten bzw. die Transportdauer der jeweiligen LRs zu entnehmen.

Die Bauteile bzw. Bausätze werden, abgesehen von den LR 1 und LR 2, ausschließlich in 45-Fuß-Containern angeliefert. Die Maße des Containertyps und die daraus resultierenden Kapazitäten in Abhängigkeit der Bauteile kann der Tabelle 4 entnommen werden. Die gewählte Containergröße lässt es zu, dass 52 Standard-Gitterboxen (GiBos) mit den Außenmaßen von 1240 \* 835 mm in zwei Lagen in einen Container passen. Die aus der Tabelle 4 ersichtlichen Maße der Bauteile sind innerhalb realistischer Grenzen geschätzt, bzw. aus diesen Maßen abgeleitet. Anhand der Maße eines einzelnen Bauteils lässt sich die Menge der Teile je GiBo und damit auch je Container berechnen. Zu beachten ist, dass hierbei die Maße je Bauteil und nicht je Bausatz betrachtet werden.

| Werk / Lieferroute                   | Takt           | Dauer                    | Bemerkung                                                    |
|--------------------------------------|----------------|--------------------------|--------------------------------------------------------------|
| Werk 0 (Montagelinie)                | 5 min          | $\qquad \qquad -$        | Karosse + Fahrwerk + Sitze                                   |
| Werk 1 (Karosse)                     | 5 min          | $\overline{\phantom{0}}$ |                                                              |
| Werk 2 (Fahrwerk)                    | 5 min          | $\overline{\phantom{a}}$ | $Antrieb + Achse + Chassis$                                  |
| Werk 3 (Antriebseinheit)             | 4 min          | -                        | Motor + Getriebe                                             |
| Werk 4 (Achsen)                      | 5 min          |                          | Lenkung + Stoßdämpf. + Grundträger<br>1 Bausatz = $2$ Achsen |
| Werk 5 (Motor)                       | 1 min          | -                        |                                                              |
| Werk 6 (Getriebe)                    | 1 min          | -                        |                                                              |
| Werk 7 (Lenksysteme)                 | 1 min          | -                        |                                                              |
| Werk 8 (Stoßdämpfer)                 | 1 min          | $\overline{\phantom{0}}$ | 1 Bausatz = $4$ Stoßdämpfer                                  |
| Werk extern1 (Sitze)                 | 2 min          |                          | 1 Bausatz = $4$ Sitze                                        |
| Werk extern2 (Chassis)               | 3 min          |                          |                                                              |
| Werk extern2 (Grundträger)           | 3 min          |                          | 1 Bausatz = $2$ Grundträger                                  |
| LR 1 (Werk $1 \rightarrow$ Werk 0)   | 5 min          | $10 \text{ min}$         | Lieferung über Förderband                                    |
| LR 2 (Werk $2 \rightarrow$ Werk 0)   | 5 min          | $15 \text{ min}$         | Lieferung über Förderband                                    |
| LR 3 (extern1 $\rightarrow$ Werk 0)  | 1 <sub>h</sub> | 6 h                      | Lieferung per LKW                                            |
| LR 4 (Werk $3 \rightarrow$ Werk 2)   | 4 h            | 10 <sub>h</sub>          | Lieferung per LKW                                            |
| LR 5 (Werk $4 \rightarrow$ Werk 2)   | 8 h            | 8 h                      | Lieferung per LKW                                            |
| LR 6 (extern2 $\rightarrow$ Werk 2)  | 24 h           | 32 h                     | Lieferung per Schiff                                         |
| LR 7 (Werk $5 \rightarrow$ Werk 3)   | 24 h           | 16 <sub>h</sub>          | Lieferung per LKW                                            |
| LR 8 (Werk $6 \rightarrow$ Werk 3)   | 6 d            | 8 h                      | Lieferung per Zug                                            |
| LR 9 (Werk $7 \rightarrow$ Werk 4)   | 6 d            | 20 <sub>h</sub>          | Lieferung per Zug                                            |
| LR 10 (Werk $8 \rightarrow$ Werk 4)  | 6 d            | 24 h                     | Lieferung per Zug                                            |
| LR 11 (extern2 $\rightarrow$ Werk 4) | 6 d            | 18d                      | Lieferung per Schiff                                         |

*Tabelle 3: Parameter des Supply-Chain-Modells* 

Für die Beladung eines LKWs, der nur einen Container fassen kann, wird systemweit eine Zeit von 30 Minuten eingeplant. Für die Be- und Entladung der Züge und Schiffe wird in der Regel je zu verladenem Container eine Zeit von 20 Minuten angenommen. Eine Ausnahme bildet der Transport der Chassis. Bedingt durch die hohe Anzahl an Containern,

die befördert werden müssen, wird in diesem Fall eine pauschale Be- und Entladezeit von 12 Stunden angesetzt. Des Weiteren wird angenommen, dass die Werke mit einer Zuverlässigkeit von 99% arbeiten. Zudem werden eventuelle Einflüsse auf die LRs, beispielsweise durch einen Stau oder Unwetter, mit einer Termintreue von 75% für die Güterzüge, 80% für die LKW und 85% für die Schiffe berücksichtigt.

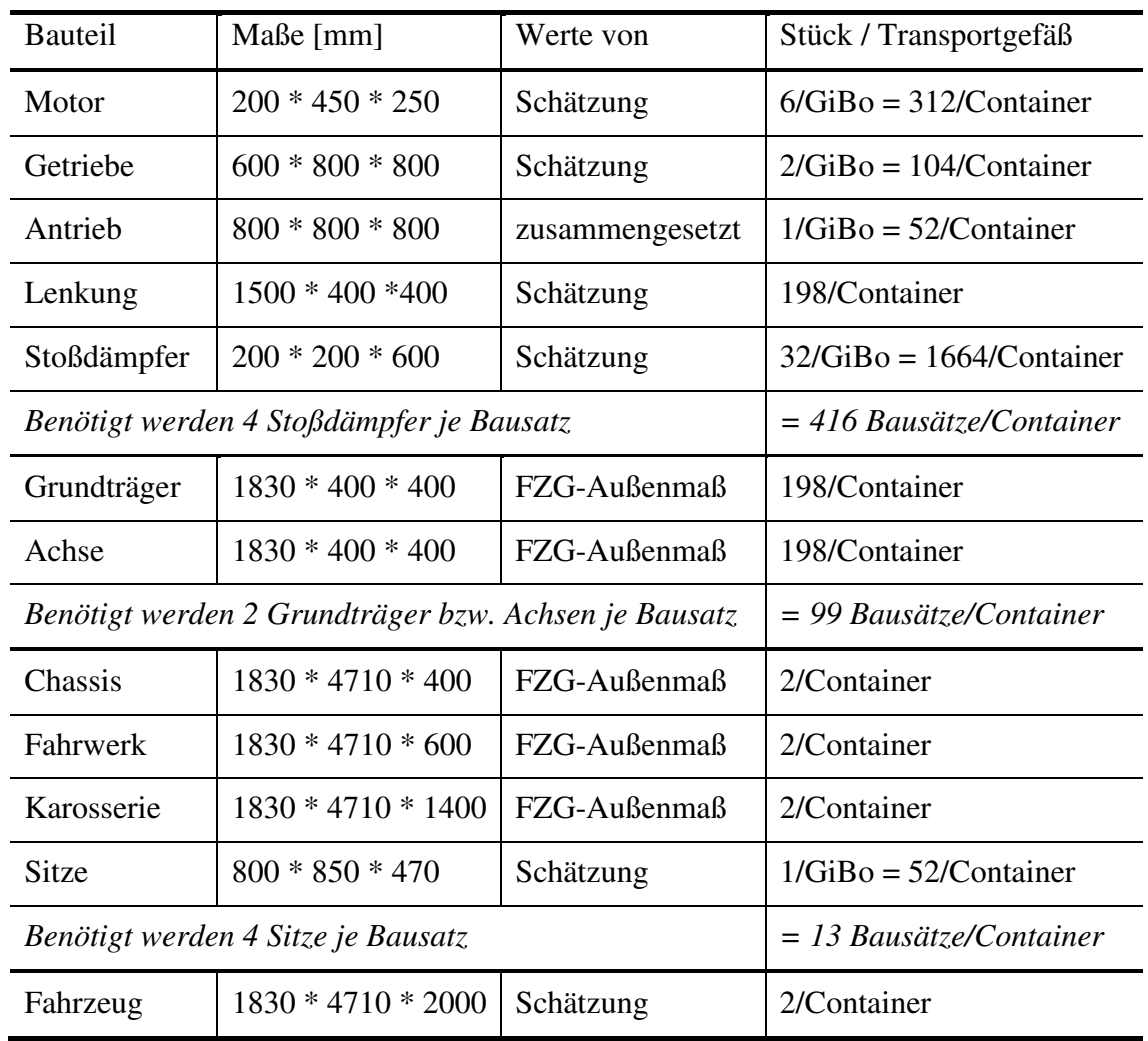

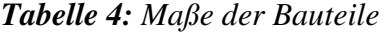

### <span id="page-59-0"></span>5.1.3 Auswahl der Kennzahlen für die Anwendungsbeispiele

Wie in Abschnitt [3.4](#page-31-0) dargestellt, existiert eine sehr große Auswahl an Kennzahlen, gleichzeitig darf eine Kennzahlenstudie nicht zu viele Kennzahlen enthalten. Die Auswahl der im Anwendungsbeispiel genutzten Kennzahlen orientiert sich an der Reihenfolge der meistgenutzten Werte (vgl. Abschnit[t 3.4\)](#page-31-0), deren Augenmerk auf den Kosten und auf den qualitativen Aspekten liegt. Betrachtet werden insgesamt 14 Kennzahlen, die der Tabelle

5 entnommen werden können. Die in dieser Arbeit genutzten Definitionen der Kennzahlen finden sich in der Formelsammlung im Anhang.

Die verschiedenen Kennzahlen sind in Gruppen eingeteilt. Zu der Gruppe "Kosten" gehört die Betrachtung der Fracht- bzw. Transportkosten, der Lagerhaltungskosten, der Bestandskosten und der Logistikkosten. Zu beachten ist dabei, dass die Fracht-/Transportkosten und die Lagerhaltungskosten nach der Definition der Formel 6 Teil der Logistikkosten sind. Weitere Anteile der Logistikkosten sind die Bestandskosten, die Handlingskosten sowie die Systemkosten. Im Rahmen des Anwendungsbeispiels werden das Handling sowie der fixe Kostenteil eines Systems nicht berücksichtigt. Der Fokus in den Anwendungsbeispielen liegt auf den variablen Anteilen der Supply-Chain-Kosten. Da sich die Logistikkosten aus allen Teilen einer Unternehmenslogistik zusammensetzen, wird mit der Betrachtung dieser Kennzahl sichergestellt, dass alle Aspekte der Logistik kostentechnisch erfasst sind.

|            | Kosten              | Qualitätszahlen Lager              | Liefe-<br>Qualitätszahlen<br>rant       |  |
|------------|---------------------|------------------------------------|-----------------------------------------|--|
| Kennzahlen | Transportkosten     | Lagerdauer                         | Durchschnittlicher<br>Lieferantenumsatz |  |
|            | Lagerhaltungskosten | Lagernutzungsgrad                  | Lieferantenkonzentra-<br>tion           |  |
|            | Bestandskosten      | Umschlagshäufigkeit                | Lieferantenentfernungen                 |  |
|            | Logistikkosten      | Durchschnittlicher<br>Lagerbestand | Anlieferungsvo-<br>Quote<br>lumen       |  |
|            |                     |                                    | Termintreue                             |  |
|            |                     |                                    | Lieferzuverlässigkeit                   |  |

*Tabelle 5: Kennzahlen für die Anwendungsbeispiele in Plant Simulation* 

Die nächste Kennzahlengruppe umfasst die auf die Läger bezogenen Qualitätszahlen. Dazu gehören die Lagerdauer, der Lagernutzungsgrad, die Umschlagshäufigkeit und der durchschnittliche Lagerbestand. Diese Kennzahlen berücksichtigen alle wesentlichen Aspekte der Einlagerung von Bauteilen. In die Berechnung der Lagerdauer fließt die Umschlagshäufigkeit ein. Für die Umschlagshäufigkeit muss wiederum der durchschnittliche Lagerbestand bekannt sein.

In der dritten Gruppe sind die qualitativen Kennzahlen eingeordnet, die sich auf die Lieferanten beziehen. Dazu gehört der durchschnittliche Lieferantenumsatz, die Lieferantenkonzentration, die Beanstandungsquoten der Lieferungen und die Quote des Anlieferungsvolumens. Die Quote des Anlieferungsvolumens wird je nach Verkehrsträger, also nach LKW, Schiff, Zug oder Förderband unterschieden. Weitere Kennzahlen der dritten Gruppe sind die Lieferantenentfernungen, die Termintreue und die Lieferzuverlässigkeit. Durch die Auswahl der 15 Kennzahlen werden zum einen die meistgenutzten Kennzahlen betrachtet (vgl. Abschnitt [3.4\)](#page-31-0), und zum anderen decken diese Kennzahlen die beiden wichtigen Bereiche eines Unternehmens, die Kostenseite und die Qualitätsseite, ab. Ausgehend von der Einteilung der Kennzahlen in die drei Gruppen (vgl. Tabelle 5) wird das Kennzahlensystem für das Anwendungsbeispiel in Plant Simulation erstellt. Das Kennzahlensystem besteht ebenfalls aus drei Teilsystemen, die sich an den o.g. Gruppen orientieren. Im Einzelnen handelt es sich um die Teilsysteme Bauteile, Puffer und Werk. So sind alle Zahlen der Gruppe Kosten in dem Teilsystem Bauteile einsortiert, die Zahlen der Gruppe Qualität Lager sind in dem Teilsystem Puffer und die Zahlen der Qualität Lieferant im Teilsystem Werk eingeordnet. Die Teilsysteme betrachten dabei jeweils entsprechend ihres Namens entweder eine Bauteilart (z. B. Motor oder Getriebe), einen der im Modell verwendeten Puffer oder ein gesamtes Werk.

Für das Anwendungsbeispiel in Excel wird eine Auswahl der zuvor eingeführten Kennzahlen genommen. Da in Excel nur ein Teil des Supply-Chain-Modells betrachtet wird, ist die Betrachtung aller Kennzahlen aus Tabelle 5 nicht sinnvoll. Betrachtet werden die Kostenkennzahlen (Transport-, Lagerhaltungs-, Bestands- und Logistikkosten) zusammen mit den qualitätsorientierten Werten der Lagerdauer, des durchschnittlichen Lagerbestands, des durchschnittlichen Lieferantenumsatzes, des Lagervolumens sowie der Lieferantenentfernungen und –konzentrationen.

#### 5.1.4 Herleitung und Anpassung eines Kriterienkataloges

In den vorherigen Kapiteln wurden Kriterien zur Bewertung des Einsatzes der Simulation (vgl. Abschnitt [2.1\)](#page-5-0) und der Tabellenkalkulation (vgl. Abschnitt [2.3\)](#page-12-0) sowie die Ziele des SCCs (vgl. Abschnitt [3.1\)](#page-21-0) vorgestellt. Darauf basierend wird nun ein Kriterienkatalog erarbeitet, mit dessen Hilfe der Einsatz beider Methoden innerhalb eines erwarteten Nutzungspotentials beurteilt wird. Aufgrund der besseren Lesbarkeit wird in diesem Abschnitt immer von "der Methode" gesprochen, wenn die zu bewertende Methode gemeint

ist. Die zu bewertende Methode kann dann im Einzelfall entweder die Simulation oder die Tabellenkalkulation sein. Die Methode wird im Folgenden in Bezug auf ein konkretes Anwendungsbeispiel bewertet.

Die Bewertung der Methoden erfolgt auf der Basis der folgenden Fragen, wobei sich diese zunächst auf die Methode im Allgemeinen beziehen:

#### Kriterium 1: *Können innerhalb der Methode direkt Experimente durchgeführt werden?*

Zu bewerten ist, in wie weit die Methode es erlaubt, direkt Experimente durchzuführen. Diese Möglichkeit ist aus mehreren Gründen von Bedeutung. Die direkte experimentelle Arbeit mit dem Modell ermöglicht beispielsweise, Eigenschaften zu untersuchen, ohne das System grundlegend verändern zu müssen, verschiedene Arten von Hypothesen zu überprüfen oder Übertragungsfehler bei einem Export des Modells in eine andere Methode zu verhindern.

#### Kriterium 2: *Kann die Methode das Zeitverhalten des Modells variieren?*

Bei vielen Untersuchungen ist es nicht erwünscht, dass das Modell in Echtzeit abläuft. Besonders, wenn Prognosen erstellt werden sollen, sollte der Modellablauf stark beschleunigt werden können. Die Methode muss also die Möglichkeit besitzen, das Zeitverhalten des Modells auf einfache Weise zu beschleunigen oder zu verlangsamen.

## Kriterium 3: *Bildet die Methode die Variablen, ihre Eigenschaften und ihre Zusammenhänge ab?*

Die Methode muss die Fähigkeit besitzen, die Variablen des realen Systems darstellen zu können. Dabei müssen die Zusammenhänge der Variablen untereinander (beispielsweise ihre Hierarchien), sowie die wichtigsten Eigenschaften (zum Beispiel ihr Datentyp) modellierbar und im Modell nachvollziehbar sein.

#### Kriterium 4: *Stellt die Methode hohe Anforderungen an die Hardware?*

Die Methode kann auf technischer Ebene hohe Anforderungen stellen, wie das zum Beispiel bei großen Simulationsmodellen, die animiert werden, zu erwarten ist. Wünschenswert wäre eine Methode, die schnell ist und ohne größere Hardwareansprüche auskommt.

#### Kriterium 5: *Existieren hohe softwareabhängige Anforderungen?*

Softwarespezifische Anforderungen, wie Anschaffungskosten oder Wartungsnotwendigkeiten, sind zu betrachten, sofern diese typisch für die Methode sind und bei der Mehrheit der verfügbaren Softwareprodukte anzutreffen sind.

Im Rahmen der Auswahl der Methode sind Kosten, Qualität, Flexibilität und der zeitliche Aufwand von Interesse. Die Ausprägung der Kriterien ist natürlich stark abhängig von der individuellen Auswahl der Werkzeuge, jedoch lassen sich auch generelle, auf die Methoden bezogene Aussagen treffen. Als positiv werden dabei geringe Kosten und eine hohe Qualität und Flexibilität betrachtet. Der zeitliche Aufwand berücksichtigt die Modellerstellung und Ausführung, die Ergebnisaufbereitung und -analyse sowie die methodenabhängigen Vorbereitungs- und Nebenzeiten, (z. B. zusätzliche Schulungen).

#### Kriterium 6: *Stellt die Methode hohe Anforderungen an die Anwender?*

Analog zur Hardware wäre es von Vorteil, wenn die Methode geringe Ansprüche an den Anwender stellt. Dabei stellt sich nicht nur die Frage nach dem erforderlichen Methodenwissen bei der Modellerstellung und -implementierung, sondern auch bei der Auswertung der Ergebnisse. Im Rahmen der Frage, ob die Nutzer vor allem die Wissens-Anforderungen der Methode bewältigen können, ist auch die Verbreitung der Methode interessant. Stellt die Methode einen weit verbreiten Standard dar, so kann davon ausgegangen werden, dass potentielle Nutzer in einer größeren Anzahl über das notwendige Know-how zum Umgang mit der Methode verfügen.

## Kriterium 7: *Inwieweit ist die Methode bei umfangreichen, komplexen und dynamischen Systemen einsetzbar?*

Bewertet wird, ob die Methode in der Lage ist, sehr große und komplexe Systeme abzubilden. Zudem wird der Aspekt geprüft, inwieweit dynamische Prozesse betrachtet werden können. Im Speziellen stellt sich die Frage nach dem maximalen Modellumfang. Dieser kann beispielsweise durch den verfügbaren Speicherplatz begrenzt sein. Des Weiteren wird die zeitliche "Performance" der Methode betrachtet. Zwar ist diese häufig vom individuellen Programm in Kombination mit der jeweiligen Hardware abhängig, jedoch lassen sich ggf. allgemeine Tendenzen zu der einzelnen Methode ableiten. Insbesondere die Simulation dynamischer Prozesse erhöht noch einmal die Anforderungen in Richtung maximaler Modellumfang und zeitlicher Performance.

#### Kriterium 8: *Kann die Methode mit Zufallszahlen und Verteilungen arbeiten?*

In einem realen System werden immer zufällige Ereignisse eine Rolle spielen. Zudem können Eingabevariablen und andere Modellparameter zufällige Werte gemäß einer Wahrscheinlichkeitsverteilung annehmen. Die Methode muss daher in der Lage sein, ebenfalls mit Zufallszahlen und stochastischen Verteilungen zu arbeiten. Noch besser zu bewerten wäre es, wenn die Methode aus gegebenen Einflüssen und Ausgangsparametern selbst Zufallszahlen und Wahrscheinlichkeitsverteilungen generieren könnte. In diesem Zusammenhang sind auch Funktionalitäten zur Ermittlung von statistischen Fehlern, Mittelwerten und Standardabweichungen positiv zu bewerten. Innerhalb einer Methode sollte es zudem die Möglichkeit geben, aufeinander folgende Ergebnisse und Ereignisse, falls notwendig, unabhängig voneinander zu berechnen.

#### Kriterium 9: *Kann in der Methode (automatisch) eine V&V durchgeführt werden?*

Die Modelle müssen immer einer V&V unterzogen werden. Da die V&V in allen Studienphasen und bei verschiedenen Aspekten, wie dem Modell selbst oder den Untersuchungsergebnissen, durchgeführt werden muss, ist eine V&V-Möglichkeit in der Methode selbst von Vorteil. So können Übertragungsfehler im Zuge der V&V verhindert werden. Ein weiterer Vorzug wäre die Möglichkeit, dass die Methode selbst die V&V durchführen, bzw. dabei unterstützen kann.

#### Kriterium 10: *Wie übersichtlich ist die Methode?*

Betrachtet wird die Übersichtlichkeit, beispielsweise die intuitive Bedienung, der Methode. Geprüft werden dabei Aspekte, wie nachvollziehbar die Algorithmen und Prozesse innerhalb der Methode sind, wie übersichtlich die Eingabemasken gestaltet werden können oder ob es klar beschriebene und definierte Restriktionen für die Methode gibt. Zusammenfassend werden unter Übersichtlichkeit die Eigenschaften der Methode bewertet, große, komplexe Simulationen strukturiert, modular, dokumentiert und nachvollziehbar zu erstellen.

#### Kriterium 11: *Wie lassen sich die Modelle in der Methode weiterentwickeln?*

Bewertet wird bei dieser Frage die Möglichkeit, die Modelle weiterzuentwickeln. Dazu werden die Fragen untersucht, ob die Methode eine wiederholte Nutzung des entwickelten Modells zulässt oder in wie weit die Entwicklungen in einer Methode auf andere Sachverhalte korrekt übertragen werden können. Positiv zu bewerten sind zudem Erweiterungsmöglichkeiten der Methode, die einen stetigen Weiterentwicklungsprozess zulassen, sodass sich das Modell zum Beispiel einfach weiterentwickeln und in anderen Zusammenhängen nutzen lässt.

Kriterium 12: *Lässt sich die Methode mit anderen Methoden kombinieren und verknüpfen?* 

Bewertet wird hierbei, ob und wenn ja wie gut sich eine Methode mit anderen Methoden und Instrumenten verknüpfen lässt. Die Kompatibilität der Methoden ergibt sich zu einem großen Teil natürlich aus den Fähigkeiten der eingesetzten Instrumente. An einigen Stellen bilden sich jedoch auch methodische Eigenschaften aus, die die Kompatibilität verbessern, bzw. verhindern (vgl. Abschnitt [4.3\)](#page-51-0). Möglichkeiten zur Kombination sind beispielsweise Online-Zugänge, die eine Datenübertragung zwischen verschiedenen Endgeräten erlauben. Denkbar wäre auch eine Auslagerung verschiedener Aufgaben an eine andere Methode, zum Beispiel die Parametrisierung von Simulationsmodellen in der Tabellenkalkulation.

Im Folgenden werden Bewertungskriterien betrachtet, die einen direkten Bezug zum SCC besitzen:

Kriterium 13: *Welchen Nutzen hat der Einsatz der Methode in der Planung, Kontrolle oder Steuerung des Systems gebracht?* 

Um den Einsatz beider Methoden im Rahmen des SCCs bewerten zu können, müssen die Ziele des SCCs betrachtet werden. Als Hauptaufgabenfelder (vgl. Abschnitt [3.2\)](#page-24-0) des SCCs wurde die Planung, Kontrolle und Steuerung eingeführt. Die zu bewertende Methode muss natürlich einen Nutzen in einer dieser drei Aufgaben vorweisen. Ein Bewertungskriterium ist daher die Beantwortung der Frage, ob die Methode einen Nutzen in der Planung, der Kontrolle oder der Steuerung der Supply Chain gebracht hat. Der Nutzen selbst kann dann entweder quantitativer oder qualitativer Natur sein. Beispiele für einen Nutzen der Methode wäre eine frühzeitige Erkennung von Planungsfehlern oder Unternehmensrisiken oder eine detaillierte Analyse des Systems, die zur Entscheidungsfindung genutzt werden kann.

#### Kriterium 14: *Schafft die Methode Transparenz?*

Ein wichtiger Punkt bei der Bewertung der Methoden bildet die Möglichkeit, die Aufgabe der Transparenzschaffung zu bewältigen. Dabei werden zwei Aspekte berücksichtigt. Zum einen wird bewertet, wie das Werkzeug durch die Darstellung der Ergebnisse einer Untersuchung eines Systems zur Transparenz beiträgt. Zum anderen wird bewertet, ob die Methode schon während ihrer Nutzung zur Systemtransparenz beiträgt – beispielsweise also bei der Erstellung des Modells oder bei der darauf aufbauenden Ausführung. Einhergehend mit der gesteigerten Transparenz sollte das Systemverständnis durch die Methode erhöht werden. Erreicht werden kann Transparenz beispielsweise durch eine vollständige Dokumentation und durch Möglichkeiten zur Animation und Visualisierung des Modells sowie der Experimentergebnisse. Unterstützt wird dadurch das Berichtswesen und im Speziellen die Aufgaben der Messung, Kommunikation und Informationsbewertung.

#### Kriterium 15: *Unterstützt die Methode bei den weiteren Aufgaben des SCCs?*

Generell sollte die Methode bei den weiteren Aufgaben des SCCs, die in Abschnitt [3.2](#page-24-0)  vorgestellt wurden, helfen. Beispiele für Bereiche, in denen die Methode Unterstützung leisten kann, sind das Treffen wirtschaftlicher Aussagen, die Koordination der verschiedenen Führungsbereiche eines Unternehmens, die Informationsweiterleitung und die Zukunftssicherung des Unternehmens. Auch eine Verbesserung der Erreichung der Gesamtziele sowie eine Optimierung der Wertschöpfungskette sind eine Unterstützung des SCCs.

#### Kriterium 16: *Lassen sich Kennzahlen in der Methode abbilden und bearbeiten?*

Die Methode wird außerdem der Bewertung unterzogen, wie gut sie Kennzahlen, Kennzahlensysteme sowie die Zusammenhänge der Kennzahlen miteinander darstellen kann. Ergänzt wird dies um die Fragen, ob die Methode die Ermittlung von Kennzahlen z. B. durch Messungen unterstützt, ob die Zahlen in der Methode dokumentiert werden können und ob sie direkt durch die Methode ausgewertet und analysiert werden können. Durch die Nutzung der Kennzahlen können dann ggf. auch direkt im Rahmen der Methode die Ergebnisse der Untersuchungsstudie festgehalten werden. Erforderlich dafür wäre, dass die jeweilige Methode Funktionen unterstützt, um Daten direkt einzugeben, bzw. automatisch zu generieren. Zudem sollte die Methode die Ausgabe von Kennzahlen durch Visualisierungs- und Analysemöglichkeiten unterstützen.

Die Antworten auf die einzelnen Fragen werden in der Regel in den drei Ausprägungen gut, neutral und schlecht bewertet. Es ist zu beachten, dass einige Fragen nur ja oder nein als Antworten ermöglichen. In diesen Fällen entfällt die Bewertung mit neutral und es wird nur mit gut für ja oder schlecht für nein bewertet. Jedes der o.g. Kriterien wird mit der gleichen Priorität bewertet. Daher ergibt sich die Möglichkeit, einen Scorewert einzuführen. Zu dem Einsatz einer Methode werden die 16 Fragen beantwortet. Für jedes "gut" wird ein Punkt aufaddiert, ein "neutral" wird mit keinen Punkten gewertet und ein "schlecht" wird mit einem Minuspunkt gewertet. Der Score einer Methode kann demnach theoretisch zwischen -16 und 16 liegen.

# 5.2 Implementierung und Durchführung der Anwendungsbeispiele

Im Folgenden wird die Implementierung des oben vorgestellten Supply-Chain-Modells und die Durchführung der Anwendungsbeispiele in Microsoft Excel sowie in Plant Simulation beschrieben.

### 5.2.1 Microsoft Excel

Die Supply Chain aus Abschnit[t 5.1.2](#page-55-0) soll nach der Aufgabenstellung aus Abschnitt [5.1.1](#page-54-0)  geplant werden. Dazu wurde ein Excel-Sheet entworfen, das aus insgesamt fünf Arbeitsblättern besteht. Dabei handelt es sich um die Arbeitsblätter "Auswertung" für die Ausgabe der Kennzahlen aller Experimente, "Dashboard", für die Eingabe der Parameter und einer Übersicht der aktuellen Kennzahlen des laufenden Experiments, "Einzelbetrachtung", in dem die Durchlaufzeit eines Fahrzeuges ermittelt wird, "Berechnungen" und das "Hilfsblatt", in denen die Kennzahlen sowie dazugehörige Hilfswerte bestimmt werden. Das "Dashboard" ist dabei in vier Teilbereiche strukturiert: zwei Eingabebereiche, ein Bereich zur Ausgabe von Berechnungsergebnissen und ein separater Bereich zur Ausgabe der verwendeten Kennzahlen. Die Felder, in die der Nutzer Werte eingeben muss, sind in einem transparenten Grünton gefärbt, um die Übersichtlichkeit zu erhöhen.

Der Nutzer muss zur Berechnung der Kennwerte zunächst die gewünschte Fahrzeugzahl je Jahr eingeben. Des Weiteren müssen für alle Werke die Anzahl der jeweiligen gewünschten Schichten eingetragen werden. Die Anzahl der Schichten kann der Nutzer dabei zur Erleichterung und Fehlervermeidung aus einem Drop-Down-Menü auswählen. Für die verschiedenen Drop-Down-Menüs sind im Arbeitsblatt "Hilfsblatt" Listen erstellt, in denen die Einträge für die Menüs gespeichert sind. Aus der Menge der Fahrzeuge pro Jahr und der Anzahl der Arbeitsschichten wird dann der Takt für jedes Bauteil errechnet. Dieser kann entweder übernommen oder gegen einen eigenen Takt ersetzt werden. Sollte der selbst eingegebene Takt größer sein als der maximal mögliche Takt, der errechnet wurde, so färbt sich eine Statusleiste von grün zu rot (vgl. Abbildung 20).

Im nächsten Eingabebereich werden die Parameter der LR dokumentiert. Sowohl die Länge der LR als auch die Art des Verkehrsträgers ist einzugeben. Die Verkehrsträgerart kann ebenfalls aus einem Drop-Down-Menü ausgewählt werden. Ausgehend von festen Geschwindigkeitswerten, die in einer Tabelle im "Hilfsblatt" hinterlegt sind, werden mit Hilfe der SVERWEIS-Funktion die Transportzeiten berechnet. Zur Verfügung stehen vier Verkehrsträger (LKW, Schiff, Zug, Förderband), denen im "Hilfsblatt" neben der Geschwindigkeit weitere spezifische Parameter zugeordnet sind. Dazu gehören die maximale Anzahl an transportierbaren Containern und die Be- bzw. Entladezeit des Verkehrsträgers. Ein LKW kann nur einen Container gleichzeitig befördern, ein Zug 50 Stück und ein Schiff bis zu 1000 Stück. Das Förderband fördert keine Container, sondern jedes Bauteil einzeln.

Im dritten Bereich des "Dashboards" werden verschiedene Werte der LR berechnet. Ausgehend von der gewählten Verkehrsträgerart und der sich daraus ergebenden maximalen Anzahl an Containern und an damit zu befördernden Bauteilen wird der Takt berechnet, in dem die Transporte starten müssen, um die Versorgung der Werke sicherzustellen. Auch hier kann wieder ein eigener Takt eingegeben werden, der allerdings kleiner als der notwendige Transporttakt sein muss, um die Werksversorgung sicherzustellen. Die Eingabe wird auf ihre Zulässigkeit geprüft und das Ergebnis über eine Statusleiste ausgegeben. Zusätzlich berechnet Excel das Volumen bzw. die Anzahl an Bauteilen eines Transportes und die Be- bzw. Entladezeit der Transporte.

Unter der Wertberechnung der Transporte folgt die Ausgabe der Kennzahlen getrennt nach Bauteilen und Werken. Für die Bauteile werden die Kosten berechnet, für die Werke die qualitativen Aspekte (vgl. Abschnitt [5.1.3](#page-59-0)). Die Kosten werden im "Dashboard" jedoch nur ausgegeben, aber im Arbeitsblatt "Berechnungen" bestimmt. Gemäß der Formeln 1 bis 16 werden die Kennzahlen unter Zuhilfenahme der notwendigen Parameter aus dem "Dashboard" und aus dem "Hilfsblatt" errechnet. Für die Kennzahlen der Werke werden die Werte entweder aus den Eingabebereichen oder aus der Einzelbetrachtung genommen.

Im Arbeitsblatt "Einzelbetrachtung" wird der Produktionsprozess für jeweils ein Transportlos simuliert. Dieses Los umfasst je nach Transportart einen Container, eine Schiffsladung oder nur ein Fahrzeug. Das reale System wird dazu in einem abstrahierten Modell nachgebildet, um die Durchführung von Experimenten zu ermöglichen. Dabei werden die Zeiten berechnet, die die einzelnen Bauteile vom Beginn der Supply Chain bis zur Endmontage des Fahrzeuges benötigen. In Abhängigkeit der zuvor gewählten und eingegebenen Parameter kann so die Durchlaufzeit eines Fahrzeuges bestimmt werden.

Die Darstellung der einzelnen Werke orientiert sich dabei an der Struktur des Supply-Chain-Modells (vgl. Abbildung 10). Auf Ebene 3 werden die Werke für die Herstellung der Motoren, Getriebe, Lenkungen, Stoßdämpfer, Grundträger und Chassis betrachtet. Für jedes Bauteil wird die jeweilige Produktionszeit aufgeführt. Aus der Produktionszeit eines Bauteils bzw. eines Bausatzes wird durch Multiplikation mit dem Volumen des Transportes die Zeit berechnet, die benötigt wird, bis das Transportvolumen erreicht ist (= t Lager voll). Das Transportvolumen hängt hierbei direkt von der Auswahl des Verkehrsträgers im "Dashboard" ab. Von den ausgewählten Parametern im "Dashboard" sind ebenfalls die Verlade- und die Transportzeit abhängig. Schließlich werden in jedem Werk die Produktionszeit eines Transportloses, die Verlade- und die Transportzeit aufaddiert.

Auf der nächsten, der zweiten Ebene werden zunächst die Zeiten der Einlagerung eines Transportloses auf die bis dahin kumulierte Durchlaufzeit aufaddiert. Dabei handelt es sich in der Abbildung 10 bei 79.920 Sekunden um die Einlagerungszeit für die Lieferung der Motoren und bei 398.453 Sekunden um die Einlagerungszeit der Getriebe. In einem Werk wird dies für jeden Wareneingangsstrom durchgeführt. Mittels der MAX-Funktion wird der größte Durchlaufzeitenwert in einem Werk als Ausgangsbasis für die weiteren Berechnungen genommen. Auf diesen Wert werden wie bereits auf der Ebene zuvor die Produktionszeit des Loses, die Verladezeit und die Dauer des Transportes aufaddiert. Auf der Ebene 2 (vgl. Abbildung 10) werden die weiteren Zeiten beispielsweise auf die Einlagerungszeit des Getriebes aufaddiert, da dessen Einlagerungszeit größer ist als die der Motoren.

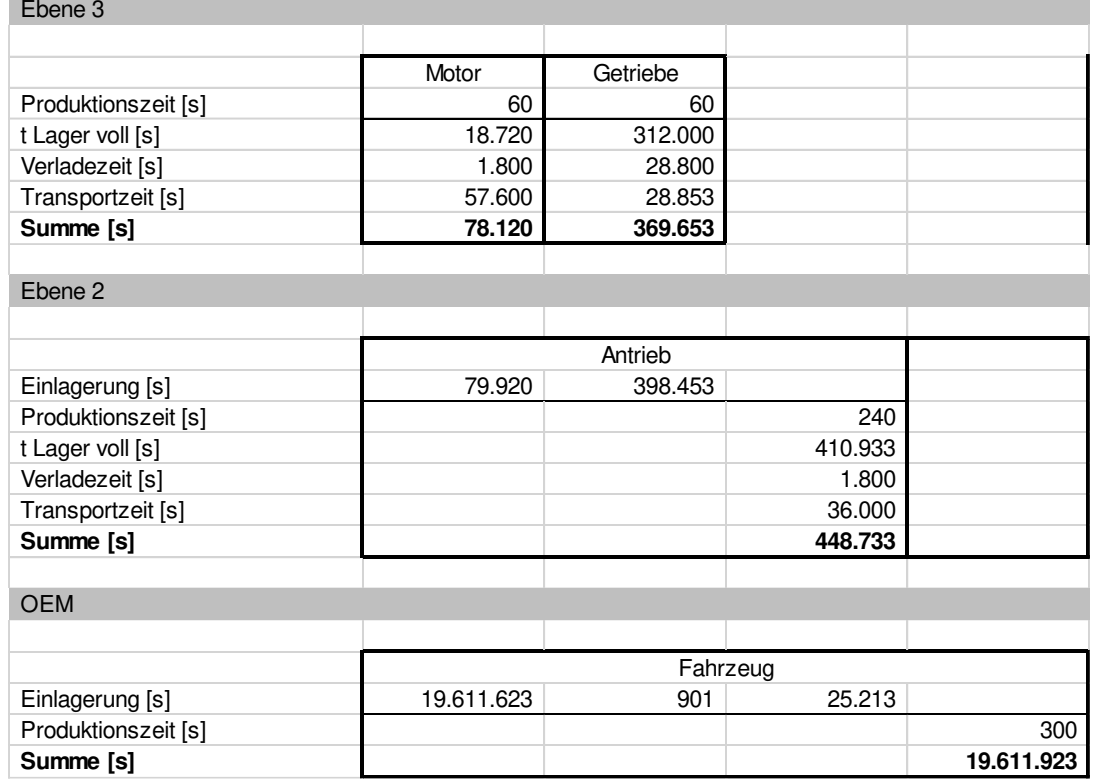

#### *Abbildung 10: Ausschnitt aus dem Arbeitsblatt "Einzelbetrachtung"*

Die erste Ebene ist analog zur zweiten Ebene aufgebaut. Im Werk des OEMs auf der obersten Ebene wird dann auf die bis dahin zusammen addierte Durchlaufzeit die Produktionszeit eines Fahrzeuges addiert. Dies führt zu der Gesamtdurchlaufzeit eines Fahrzeuges von der Produktion des allerersten Bauteils über die einzelnen Transporte und Zwischenmontageschritte bis zur Endmontage.

Im Folgenden werden verschiedene Experimente mit der Exceldatei durchgeführt. Zunächst wird eine Basis der Kennzahlen erstellt. Dazu werden die Parameter aus Abschnitt [5.1.2](#page-55-0) angenommen (vgl. Tabelle 6). Problematisch bei dieser Parametrisierung ist, dass einige Transporttakte größer als die vorgeschlagenen Takte sind. Beispielsweise beträgt der notwendige Takt bei der LR 4 12.480 Sekunden. Gewählt wurde jedoch ein Takt von 14.400 Sekunden. Mit jedem Transport wird daher eine Verspätung von knapp 2.000 Sekunden bzw. knapp eine halbe Stunde aufgebaut. Dies bedeutet, dass im Transport bereits Verzögerungen entstehen.

Im zweiten Experiment werden die Eingabeparameter verändert. Es werden immer die Takte genommen, die von Excel errechnet werden. Zudem werden alternative Standorte und Anlieferwege in Betracht gezogen (vgl. Tabelle 7).

| Parameter        | Ausprägung         | Parameter       | Ausprägung              |
|------------------|--------------------|-----------------|-------------------------|
| Fahrzeuganzahl   | 103.680            | Parameter LR 5  | 720 km, LKW             |
| Anzahl Schichten | 3                  | Parameter LR 6  | 960 km, Schiff          |
| gewählter Takt   | siehe Tabelle 5    | Parameter LR 7  | 1440 km, LKW            |
| Parameter LR 1   | 0,6 km, Förderband | Parameter LR 8  | 880 km, Zug             |
| Parameter LR 2   | 0,9 km, Förderband | Parameter LR 9  | $2200 \text{ km}$ , Zug |
| Parameter LR 3   | 540 km, LKW        | Parameter LR 10 | 2635 km, Zug            |
| Parameter LR 4   | 900 km, LKW        | Parameter LR 11 | 12960 km, Schiff        |

*Tabelle 6: Parameter erstes Excel-Experiment* 

*Tabelle 7: Parameter zweites Excel-Experiment* 

| Parameter        | Ausprägung           | Parameter       | Ausprägung       |
|------------------|----------------------|-----------------|------------------|
| Fahrzeuganzahl   | 103.680              | Parameter LR 5  | 150 km, LKW      |
| Anzahl Schichten | 3                    | Parameter LR 6  | 7500 km, Schiff  |
| gewählter Takt   | $=$ errechneter Takt | Parameter LR 7  | 300 km, LKW      |
| Parameter LR 1   | 2 km, Förderband     | Parameter LR 8  | 600 km, Zug      |
| Parameter LR 2   | 90 km, LKW           | Parameter LR 9  | 550km, Zug       |
| Parameter LR 3   | 3500 km, Schiff      | Parameter LR 10 | 15km, Förderband |
| Fahrzeuganzahl   | 103.680              | Parameter LR 5  | 150 km, LKW      |

Schließlich wird in einem dritten Experiment ein Szenario angenommen, bei dem die Zulieferer alle sehr nah am Endmontagewerk liegen. Außerdem soll die Anlieferung nur per Zug und Förderband erfolgen (vgl. Tabelle 8).

Die Auswertung der drei Experimente ist in dem Vergleich der jeweiligen Kennzahlen in Abbildung 11 zusammengefasst. Mit den blauen Balken werden die Kennzahlen des ersten Experiments dargestellt. Um die relative Entwicklung der Kennzahlen deutlich zu machen, werden die Werte der Kennzahlen aus dem ersten Experiment als Basis genommen und auf den Wert 1 normiert. Die gelben Balken (für das zweite Experiment) sowie die roten Balken (dritte Experiment) geben die verhältnismäßige Entwicklung der Kennzahlen bezogen auf die Kennzahlen des ersten Experimentes wieder.
| Parameter        | Ausprägung             | Parameter       | Ausprägung             |  |
|------------------|------------------------|-----------------|------------------------|--|
| Fahrzeuganzahl   | 103.680                | Parameter LR 5  | $150 \text{ km}$ , Zug |  |
| Anzahl Schichten | 3                      | Parameter LR 6  | 75 km, Zug             |  |
| gewählter Takt   | $=$ errechneter Takt   | Parameter LR 7  | $30 \text{ km}$ , Zug  |  |
| Parameter LR 1   | 2 km, Förderband       | Parameter LR 8  | $60 \text{ km}$ , Zug  |  |
| Parameter LR 2   | 9 km, Förderband       | Parameter LR 9  | $55 \text{ km}$ , Zug  |  |
| Parameter LR 3   | $35 \text{ km}$ , Zug  | Parameter LR 10 | 15 km, Förderband      |  |
| Parameter LR 4   | $150 \text{ km}$ , Zug | Parameter LR 11 | 74 km, Zug             |  |

*Tabelle 8: Parameter drittes Excel-Experiment* 

Der Kennzahlenentwicklung ist zu entnehmen, dass die Veränderung der Eingangsparameter starke Auswirkungen auf die Kennzahlen hat. Die kumulierte Lieferantenentfernung hat im zweiten Experiment leicht abgenommen. Gleichzeitig sind die Transportkosten, der durchschnittliche Lagerbestand und Lieferantenumsatz sowie das Lagervolumen leicht gesunken. Die Lagerdauer hat sich jedoch aufgrund der langen Lagerzeit der Grundträger stark erhöht. Dies ist auch an der wesentlich längeren Durchlaufzeit eines Fahrzeuges erkennbar. Im Arbeitsblatt "Einzelbetrachtung" kann in beiden Experimenten der Lieferweg der Grundträger zu Werk 4 als der kritische Weg mit den längsten Durchlaufzeiten identifiziert werden. Durch seine sehr lange LR und den sehr großen Liefertakt wird eine sehr hohe Anzahl an Bauteilen geliefert, die sehr lange im Lager auf ihre Verarbeitung warten.

Bei der Auswertung des dritten Experiments ist zu erkennen, dass die Maßnahme des räumlich kleinen Liefernetzwerkes und der Verzicht auf Schifftransporte deutliche Auswirkungen auf die Kennzahlen des Experiments hat. Bis auf die im Experiment nicht veränderte Lieferantenkonzentration haben sich alle Kennzahlen verbessert. Besonders stark sind die Transportkosten und die Länge der Lieferwege gesunken. Ebenfalls verringert haben sich die Lagerkennzahlen und die sonstigen Kosten. Bei der Planung einer Supply Chain ist also grundsätzlich ein räumlich eng beieinanderliegendes Lieferantennetzwerk bei gleichzeitiger Anlieferung in kleineren Losen zu bevorzugen, sofern nicht andere wesentliche Gesichtspunkte dagegensprechen.

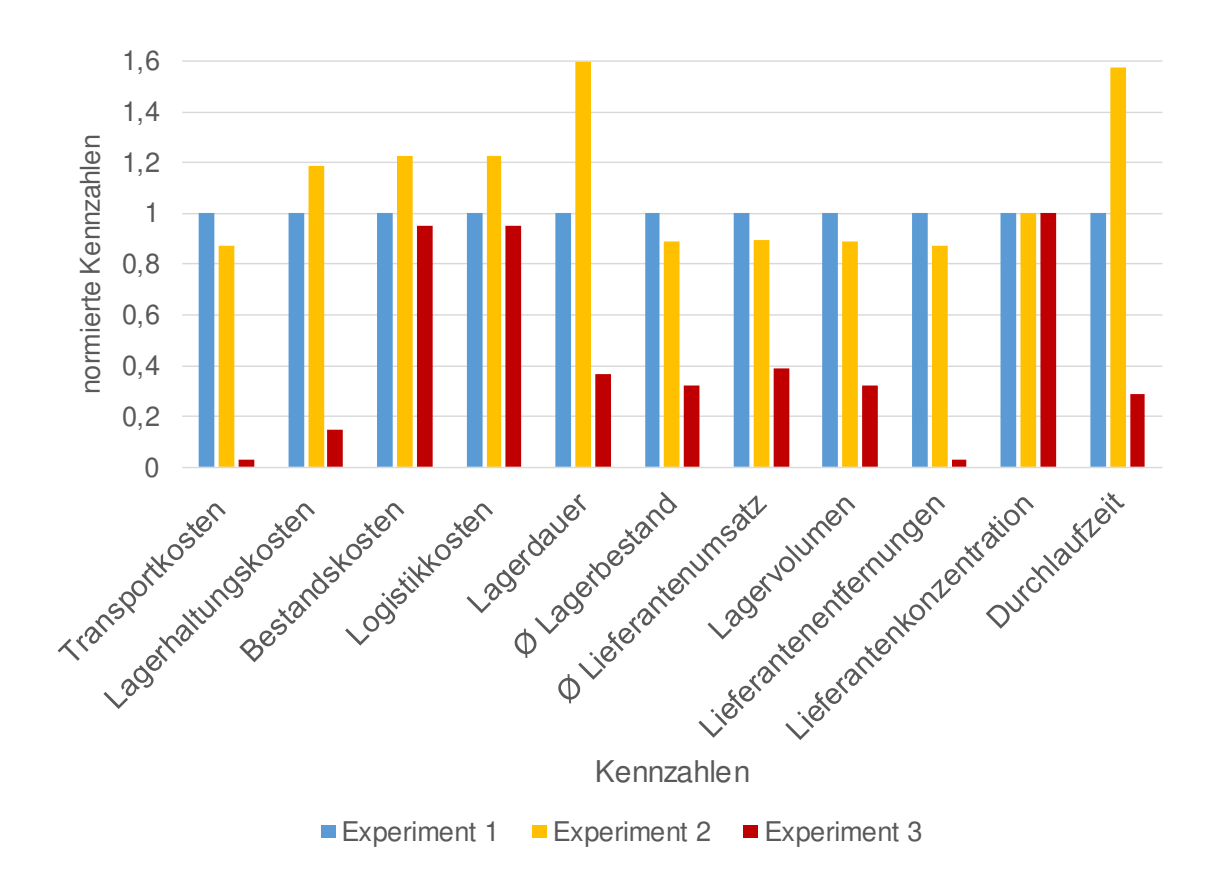

*Abbildung 11: Kennzahlenentwicklung Excel* 

## <span id="page-73-0"></span>5.2.2 Plant Simulation

Bei der Implementierung des Supply-Chain-Modells (vgl. Abbildung 17) wurden die Materialfluss- und Informationsflusselemente verwendet, die im Lieferumfang von Plant Simulation enthalten sind. Die benutzten Materialflusselemente sind Quellen, Senken, Puffer, Montage- und Demontagestationen, Förderstrecken sowie Wege. Des Weiteren wird mit Tabellen und Methoden zur Steuerung des Modells gearbeitet. Ein Werk beinhaltet prinzipiell eine zentrale Montagestation, in der die einzelnen Bauteile zusammen montiert werden. Eine Ausnahme bilden hier die Werke auf der dritten Ebene. Da sie in dieser Betrachtung keine Bauteile einer vorhergehenden Ebene erhalten, werden die Bauteile in einer Quelle erzeugt. Nachdem die Bauteile erzeugt werden, werden sie in einem Puffer, quasi dem Warenausgangslager eines Werkes, zwischengespeichert.

Die Werke "5" – "8" bestehen jeweils aus einer Quelle und einem Puffer. Das Werk "Extern2" erstellt zwei Bauteile und jedes Bauteil hat seine eigene Quelle und seinen eigenen Puffer. Nach dem Puffer folgt in allen Werken eine weitere Montagestation, in der die Bauteile auf einen Verkehrsträger montiert werden. Dies stellt den Beladeprozess des Verkehrsträgers dar. Der jeweilige Verkehrsträger wird in einer zweiten Quelle erzeugt.

Die Werke "5" und "6" sowie die beiden Werke "7" und "8" teilen sich jeweils eine Quelle für die Verkehrsträger. Das Werk "Extern2" besitzt zwei Quellen für die Verkehrsträger, um die Warenflüsse klar trennen zu können. Von den Werken auf der dritten Ebene führen die Wegbausteine zu den Kundenwerken auf den nachfolgenden Ebenen. Die Werke auf der zweiten Ebene (vgl. Abbildung 12 für Werk "4") sind in ihrem Warenausgang analog zu denen auf der dritten Ebene aufgebaut. Es gibt einen Puffer (PW4), eine Montagestation (Werk4WA) und eine Quelle (LKWW4) für den Verkehrsträger.

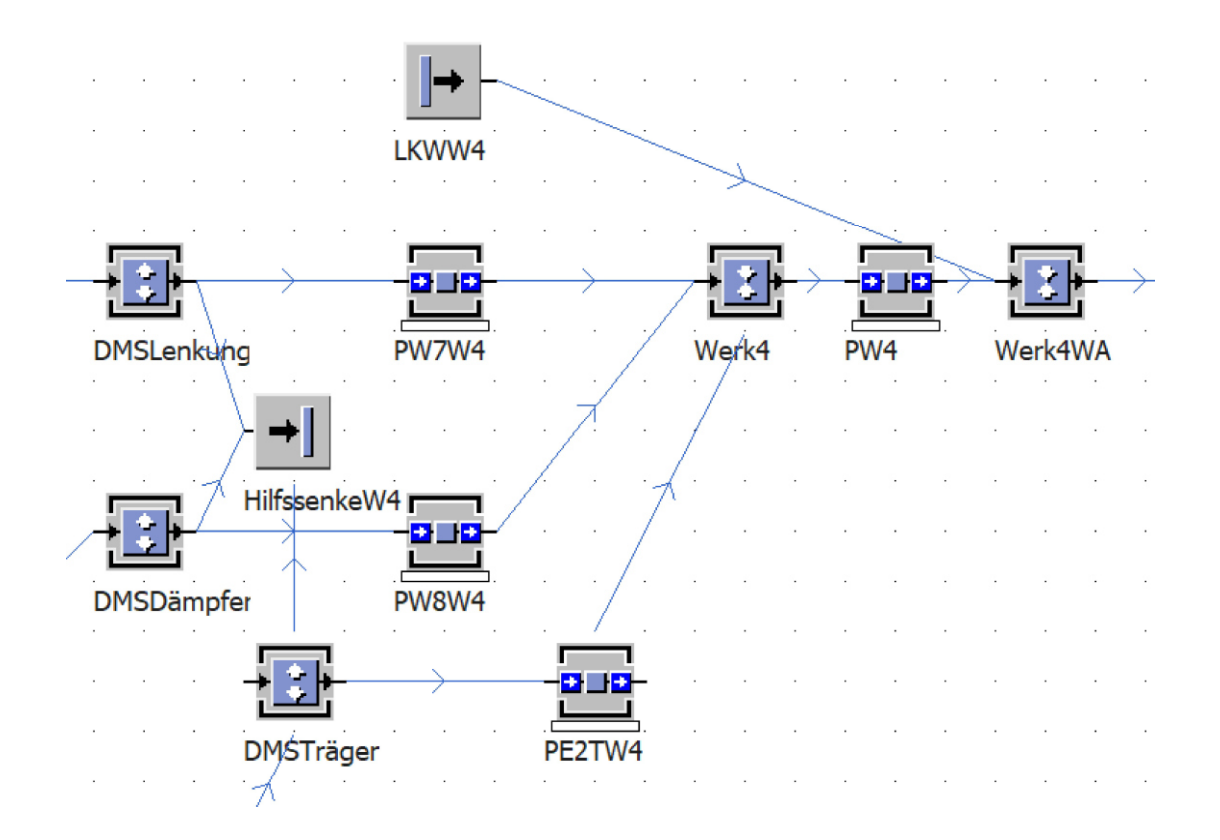

*Abbildung 12: Werk 4 in Plant Simulation* 

Der Wareneingang je eingehendem Bauteil wird in diesen Werken durch eine Demontagestation (DMS…), einem spezifischen Puffer (PWxW4) und einer gemeinsamen Senke (HilfssenkeW4) dargestellt. Die Fahrzeuge gelangen von den Wegelementen in die Demontagestationen. Dort werden die Bauteile entnommen und die Fahrzeuge werden den Hilfssenken übergeben, über die sie das Modell verlassen. Für jedes eingehende Bauteil gibt es einen eigenen Lieferweg mit dazugehöriger Demontagestation. Des Weiteren folgt auf jede Demontagestation ein Puffer als Wareneingangslager des jeweiligen Produkts.

Je Werk reicht eine Hilfssenke aus, über die alle Fahrzeuge des Werks das Modell verlassen. Prinzipiell wäre für das gesamte Modell nur eine Senke notwendig gewesen, aufgrund der besseren Übersichtlichkeit wurde sich jedoch für eine Senke pro Werk entschieden. Auf die Puffer, die die Wareneingangslager darstellen, folgt eine Montagestation (Werk4) je Werk, in der die Bauteile zusammenmontiert werden.

Die Modelle der Werke auf der ersten Ebene orientieren sich nur zum Teil an den Modellen der anderen Werke. Das Werk "1" liefert über ein Förderband direkt an das Werk "0". Daher besteht es aus einer Quelle und einer Förderstrecke, die zu Werk "0" führt. Das Werk "Extern1" besteht ebenfalls aus einer Quelle für das Bauteil, zudem enthält es eine Quelle für das Fahrzeug und eine Montagestation zur Fahrzeugbeladung. Über eine Wegstrecke wird das Werk mit der Ebene null verbunden. Das Werk "2" ist eine Mischung aus den anderen Werken. Der Wareneingang wird genauso wie bei den Werken ..3" und ..4" mittels Demontagestation, Hilfssenke und Puffer abgebildet. In der zentralen Montagestation werden wiederum die Bauteile montiert. Von dort werden sie jedoch nicht wieder auf ein Fahrzeug geladen, sondern gelangen wie im Werk "1" über eine Förderstrecke zum Werk "0". Im finalen Montagewerk folgen auf die beiden Förderstrecken jeweils Puffer für die Bauteile. Der Wareneingang vom externen Werk wird wiederum mit einer Demontagestation, einem Puffer und einer Hilfssenke modelliert. Nach den drei Puffern folgt die Montagestation, in der alle Bauteile final zusammengesetzt werden. Nach dieser Montagelinie werden die fertigen Bauteile an eine Senke übergeben, über die sie das Modell verlassen.

Die im Modell genutzten Fahrzeuge definieren direkt die förderbare Kapazität. Die Ladekapazität orientiert sich an den zuvor festgelegten Kapazitäten in Abhängigkeit von den Bauteilen (vgl. Tabelle 5). Bei den Transporten mit einem LKW ist die förderbare Kapazität gleich der Ladekapazität eines Containers. Bei den anderen Transporten wird die Containerkapazität noch mit der Anzahl der pro Transport beförderten Container multipliziert. Das Fahrzeug "ContainerChassis" stellt in Plant Simulation zum Beispiel den Schiffstransport zwischen dem Werk "Extern2" und dem Werk "2" dar. Nach dem Supply-Chain-Modell werden täglich 144 Container mit je zwei Chassis per Schiff transportiert. Die gesamte Liefermenge beträgt pro Transport also 288 Einheiten, weswegen das Fahrzeug "ContainerChassis" eine förderbare Kapazität von 288 Stück besitzt.

Die Erstellung der Fahrzeuge erfolgt in extra dafür vorgesehenen Quellen. Dabei teilen sich mehrere Werke ggf. eine Fahrzeugquelle. Das jeweilige Fahrzeug wird anhand einer Lieferliste zu einem Zeitpunkt, der dem Transporttakt entspricht, erzeugt. Jedes Fahrzeug erhält in der Lieferliste einen Namen zugewiesen. Den Fahrzeugen "ContainerLenkung" wird beispielsweise der Name "W7" zugewiesen, da sie im Werk "7" benötigt werden. Über eine Methode, die eine Anweisung enthält, wird das Fahrzeug dann in die entsprechende Montagestation umgelagert, in der es dann mit den entsprechenden Bauteilen befüllt wird:

### *Algorithmus 1: Umlagermethode Plant Simulation*

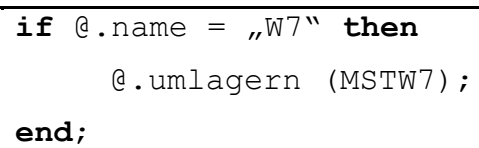

Des Weiteren werden im Modell Variablen genutzt, die den Durchsatz an Fahrzeugen einer LR angeben. Vom Werk "7" werden die Lenksysteme zum Beispiel über die LR 9 an das Werk ..4" geliefert. Die entsprechende Variable heißt ..AnzahlFZGLR9" und wird nach der Initialisierung mit 0 über die folgende Anweisung sukzessive für die einzelnen Transporte hochgezählt:

*Algorithmus 2: Variablenzählung Plant Simulation* 

| if $\theta$ .name = $\mu$ W7" then   |
|--------------------------------------|
| AnzahlFZGLR9 := $AnzahlFZGLR9 + 1$ ; |
| end;                                 |

So kann für die folgende Auswertung direkt der Durchsatz eines Werkes anhand der Fahrzeuganzahl bestimmt werden.

In diesem Anwendungsbeispiel soll zunächst die Qualität der Supply Chain bewertet werden. Dazu werden ihre spezifischen Eigenschaften, eventuelle Schwachstellen und die Erkenntnisse aus der Simulation der Supply Chain dokumentiert. Zudem soll gemäß der Aufgabenstellung (vgl. Abschnitt [5.1.1\)](#page-54-0) ein eingeschwungenes System betrachtet werden. Zu Beginn ist das Simulationsmodell "leer". Dies bedeutet, es befinden sich in keinem Werk zu verarbeitende Bauteile oder Fahrzeuge, sodass das Modell zunächst volllaufen muss. Für diese Einschwingphase wird der Simulation 10 Tage Zeit gegeben. Sobald die Simulationszeit 240 Stunden erreicht hat, wird die Simulation angehalten und

die Messgrößen werden festgehalten. Diese Werte bilden dann das Nullniveau. Alle Veränderungen der Werte werden auf dieses Nullniveau bezogen. Zur Umsetzung werden die Plant-Simulation-Bausteine Methode und Tabelle verwendet. Mittels der Anweisung

#### *Algorithmus 3: Pufferwerte speichern Plant Simulation*

```
if ereignisverwalter.zeit = 864000 then
     Tabelle[1,1]:="PW1W0";
     Tabelle[2,1]:=PW1W0.AnzahlBEs;
     ...
end;
```
wird die Simulation nach 864.000 Sekunden (=10 Tage) angehalten und alle Pufferwerte zeilenweise gespeichert. Dazu wird in die "Tabelle" pro Zeile zunächst der Name des betrachteten Puffers in der ersten Spalte und danach die Menge der eingelagerten Bauteile in der zweiten Spalte eingetragen. Im obigen Auszug wird beispielsweise der Wareneingang des Werkes "0" für die Bauteile von Werk "1" betrachtet. Diese Anweisungen stehen untereinander für jedes Puffer-Element in der Methode, wobei die Zeilenindizes jeweils angepasst werden. Auf diesem Wege können die Ausgangswerte für die Kennzahlenberechnung festgehalten werden. Eine analoge if-Anweisung existiert für den Zeitpunkt zum Ende der Simulation nach 190 Tagen.

Als Grundlage zur Untersuchung der weiteren Aufgabenstellungen an das Anwendungsbeispiel der Simulation wird das Supply-Chain-Modell zunächst simuliert. Für jede Simulation werden zehn Replikationen durchgeführt. Aus den Ergebnisdaten lassen sich dann die Durchschnittswerte für die betrachteten Kennzahlen ermitteln. Insgesamt werden drei Experimente durchgeführt:

- Simulation der Supply Chain ohne äußere Einflüsse
- Simulation der Supply Chain unter Berücksichtigung äußerer Einflüsse
- Anpassung der Pufferkapazitäten zur Verbesserung des Lagernutzungsgrads

Beim ersten Experiment werden keinerlei Störeinflüsse angenommen. Alle Werke und Fahrzeuge besitzen eine Einsatzverfügbarkeit von 100%. Exemplarisch für die Werke "4" und "0" können die erfassten Werte der einzelnen Kennzahlen der Tabelle 9 entnommen werden. Sie dienen als Basis der folgenden Auswertungen und geben die Referenz an, wie sich das System ohne Störungen verhält.

Es ist zu beachten, dass die Bestandskosten im Gegensatz zu den anderen Kostenarten in Millionenbeträgen angegeben sind. Die Lager-Kennwerte in Tabelle 9 beziehen sich auf den Wareneingangspuffer des jeweiligen Werkes.

|                                  | Experiment 1              |                  | <b>Experiment 2</b> |                  |  |  |  |
|----------------------------------|---------------------------|------------------|---------------------|------------------|--|--|--|
|                                  | Werk 4                    | Werk 0           | Werk 4              | Werk 0           |  |  |  |
| Kosten $[6]$                     |                           |                  |                     |                  |  |  |  |
| Transportkosten                  | 192                       | 13               | 192                 | 13               |  |  |  |
| Lagerhaltungskosten              | 1.466                     | 111.876          | 1.466               | 111.876          |  |  |  |
| Bestandskosten (in Millionen)    | 116                       | 45               | 304                 | 54               |  |  |  |
| Logistikkosten                   | 3.056                     | 761              | 5.589               | 989              |  |  |  |
| Qualitätszahlen Lager            |                           |                  |                     |                  |  |  |  |
| Lagerdauer [d]                   | 4                         | 8                | 9                   | 13               |  |  |  |
| Lagernutzungsgrad [%]            | 28                        | 40               | 62                  | 66               |  |  |  |
| Umschlagshäufigkeit              | 32                        | 17               | 16                  | 9                |  |  |  |
| $\emptyset$ Lagerbestand [Stck]  | 1.317                     | 2.300            | 2.437               | 3.354            |  |  |  |
|                                  | Qualitätszahlen Lieferant |                  |                     |                  |  |  |  |
| Ø Lieferantenumsatz [Stck]       | 52.964                    | 52.104           | 54.144              | 52.354           |  |  |  |
| Lieferantenkonzentration         | 3                         | 3                | 3                   | 3                |  |  |  |
| Lieferantenentfernungen [km]     | 110.400                   | 7.700            | 110.400             | 7.700            |  |  |  |
| Quote Anlieferungsvl. LKW [%]    | $\boldsymbol{0}$          | 33,33            | $\overline{0}$      | 35,13            |  |  |  |
| Quote Anlieferungsvl. Zug [%]    | 66,66                     | $\theta$         | 65,96               | $\theta$         |  |  |  |
| Quote Anlieferungsvl. Band [%]   | $\boldsymbol{0}$          | 66,66            | $\mathbf{0}$        | 64,87            |  |  |  |
| Quote Anlieferungsvl. Schiff [%] | 33,33                     | $\boldsymbol{0}$ | 34,04               | $\boldsymbol{0}$ |  |  |  |
| Termintreue [%]                  | 98                        | 98,33            | 98                  | 94               |  |  |  |
| Lieferzuverlässigkeit [%]        | 98                        | 98,33            | 90                  | 86,2             |  |  |  |

*Tabelle 9: Kennzahlen für die Werke 4 und 0* 

Um die Erkenntnisse über das zugrundeliegende System zu erweitern und etwaige Risiken zu erkennen, werden zwei weitere Experimente mit dem Modell durchgeführt. Zunächst werden die Einsatzbereitschaften der Werke und Fahrzeuge aus Abschnitt [5.1.2](#page-55-0)  von 95% für die Werke, 75% für die Güterzüge, 80% für die LKW sowie 85% für die Schiffe berücksichtigt.

Im Modell werden dazu Störungen eingebaut, die mit der entsprechenden Verfügbarkeit in Prozent und einer Mean-Time-to-Repair von 180 Minuten parametrisiert sind. Die Simulation wird durch die Betrachtung von Störeinflüssen realistischer, da auch das reale System äußeren Einflüssen unterworfen ist. Auch für dieses Experiment wurden die verschiedenen Kennzahlen als Ergebnisse der Simulation in die Tabelle 9 eingetragen.

Der Vergleich der Kennzahlen aus den beiden ersten Experimenten ist in Abbildung 14 zu sehen. Für diesen Vergleich wurden die Kennzahlen normiert. Die Werte der Kennzahlen im ersten Experiment stellen die Basis dar und haben nach der Normierung immer den Wert 1 und sind in der Abbildung als blaue Balken dargestellt. Die prozentuale Veränderung der Werte der Kennzahlen aus dem zweiten Experiment ist für das Werk "4" in Gelb und für das Werk "0" in Rot dargestellt.

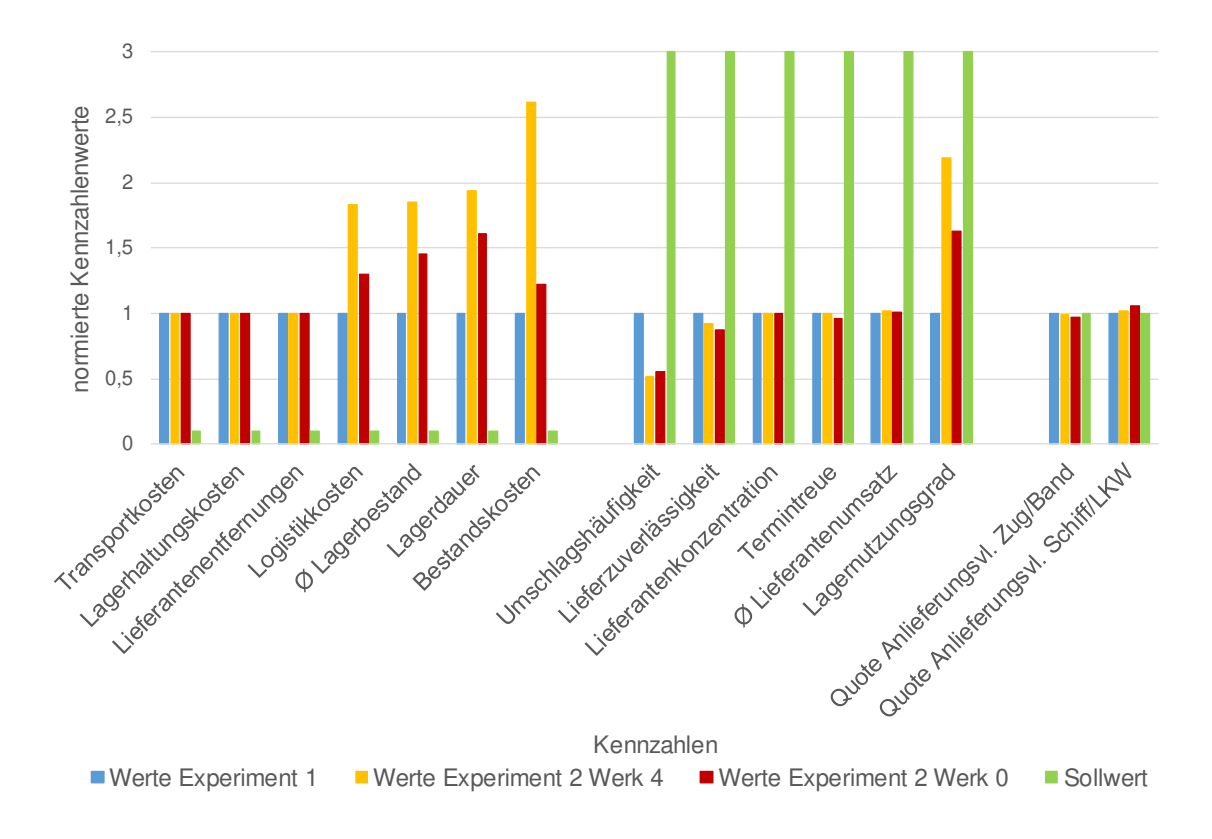

*Abbildung 13: Auswertung der Anwendungsbeispiele, Experimente 1 und 2* 

Die Veränderungen beziehen sich immer auf den Wert der gleichen Kennzahl aus dem ersten Experiment. Zum Beispiel haben sich die Transport- und Lagerkosten nicht verän-

dert, was plausibel ist im Hinblick darauf, dass weder die Transportwege noch die Lagerkapazitäten variiert wurden. Zur vereinfachten Interpretation werden die gewünschten Tendenzen der Kennzahlen qualitativ über die grünen Balken angegeben. Beispielsweise ist gewünscht, dass sich die Transportkosten verringern. Der grüne Balken weist daher einen geringen Wert unterhalb von 1 auf. Bei der Umschlagshäufigkeit hingegen soll ein möglichst hoher Wert erreicht werden, was bedeutet, dass sich die Lager schnell wieder leeren. Der zugehörige Sollwert wird auf einen Wert deutlich über 1 gesetzt, konkret in dem Beispiel auf 3, und als grüner Balken dargestellt.

Der Übersichtlichkeit halber wurden die Kennzahlen in der Abbildung 13 in drei Gruppen eingeteilt. Von links nach rechts sind zuerst die Kennzahlen zu finden, die kleiner werden sollen. Als zweite Gruppe sind die Kennzahlen eingetragen, die sich vergrößern sollen, und als letzte Gruppe werden die Kennzahlen dargestellt, die gleichbleiben sollten.

Wird zunächst die erste Gruppe ausgewertet, so lässt sich feststellen, dass sich die drei Kennzahlen Transport- und Lagerhaltungskosten sowie die Lieferantenentfernungen in beiden Werken nicht verändert haben. Dies ergibt sich daraus, dass zwischen den beiden Experimenten das zugrundeliegende System nicht verändert wurde. Die Zuordnung eines Lieferanten zu einem Werk, die Abstände zwischen den Werken, die Lagerkapazitäten und die Transportmittel sind unverändert. Die nächsten vier Kennzahlen der Gruppe, die Logistikkosten, der durchschnittliche Lagerbestand, die Lagerdauer sowie die Bestandskosten, sollen alle möglichst geringe Werte besitzen. Im Vergleich der beiden Experimente ist allerdings zu erkennen, dass sich die Werte für beide betrachteten Werke erhöht haben. Besonders die Bestandskosten sind im Werk "4" stark gestiegen. Es fällt zudem auf, dass die Kennzahlenwerte des Werks "0" nicht so stark ansteigen wie die von Werk "4". Dies lässt sich einfach durch das zugrundeliegende System begründen. Zwei von drei Zulieferwerken des Werkes "0" besitzen einen sehr kurzen Transportweg und sind über ein Förderband angeschlossen. Durch den kurzen Transportweg, der eine kurze Transportzeit bedingt, verringern sich die Auswirkungen, die eine Störung auf den Transport haben kann. Beispielsweise ist es wesentlich wahrscheinlicher, dass ein Transport mehrmals von Störungen betroffen ist, wenn er wesentlich länger ist.

Die Kennzahlen der zweiten Gruppe sind diejenigen, bei denen eine Vergrößerung gewünscht ist. Bis auf den Lagernutzungsgrad und die Umschlagshäufigkeit haben sie sich jedoch kaum verändert. Im Besonderen sank die Umschlagshäufigkeit stark ab, was bedeutet, dass die Güter sich durchschnittlich länger in einem Lager befinden. Dadurch,

dass sich die Umschlagshäufigkeit verringert und damit die Lagerdauer erhöht hat, konnte allerdings der Lagernutzungsgrad erhöht werden. Dies ist die einzige deutliche positive Veränderung einer Kennzahl, die durch die äußeren Störeinflüsse erreicht wurde. Schließlich lassen sich in obiger Abbildung noch geringe Schwankungen in der dritten Kennzahlengruppe bei den Quoten der Anlieferungsvolumen nach Verkehrsträgern ablesen. Hier wäre jedoch keine Veränderung wünschenswert gewesen.

Des Weiteren fällt bei der detaillierteren Begutachtung der ersten beiden Experimente auf, dass die modellierten Pufferelemente sehr unterschiedlich ausgelastet sind (vgl. Tabelle 10). Dabei schwankt der Lagernutzungsgrad zwischen 3,84% und 100%. Wie der Formel 12 im Anhang zu entnehmen ist, sollte der optimale Wert jedoch bei 85% liegen. Der Bezeichnung des Puffers ist zu entnehmen, wo er sich im Modell befindet. PW1W0 bedeutet beispielsweise, dass es sich um den Puffer des Werks "0" handelt, in dem die eingehenden Güter des Werks "1" gelagert sind. PW3 bezeichnet das Warenausgangslager des Werks ..3". Die Bezeichnungen gelten für alle Puffer analog.

Puffer | PW1 PW2 PW3 PW4 PW3 PW5

*Tabelle 10: Auszug Lagernutzungsgrade Plant Simulation zweites Experiment* 

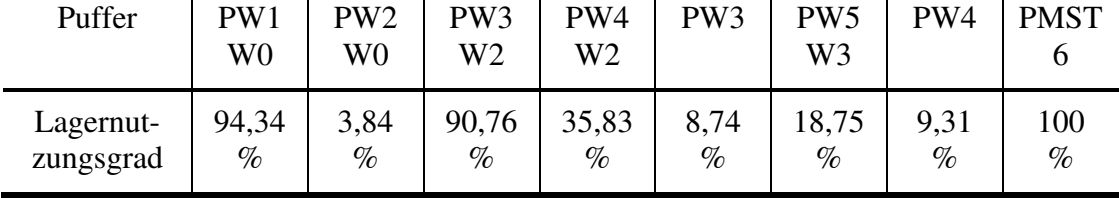

Die Lagernutzungsgrade der Puffer waren im ersten Experiment analog zu denen aus Tabelle 10. Daher werden in einem dritten Experiment die Pufferkapazitäten so bemessen, dass die Lagernutzungsgrade sich in einem Intervall von 10% um den Zielwert von 85% bewegen. In den ersten beiden Experimenten lag die Kapazität aller Puffer bei 8000 Pufferplätzen. Ausgehend von den Lagernutzungsgraden aus dem zweiten Experiment werden die Pufferkapazitäten für das dritte Experiment bestimmt (vgl. Tabelle 30 im Anhang). In Abbildung 14 sind die Lagernutzungsgrade der Puffer zu sehen, die sich durch die Änderung der Pufferkapazität ergeben haben. Mit der Anpassung der Pufferkapazitäten erreichen die einzelnen Lagernutzungsgrade größtenteils den Zielkorridor zwischen 80% und 90%. Eine Ausnahme bildet der Puffer "PW2W0" Dieser Puffer erreicht den gewünschten Mindestwert von 80% nicht, sein Lagernutzungsgrad verbessert sich allerdings von knapp 4% auf 77%. Die Maßnahme der Kapazitätsanpassung hat also auch hier eine starke Verbesserung des Lagernutzungsgrades gebracht.

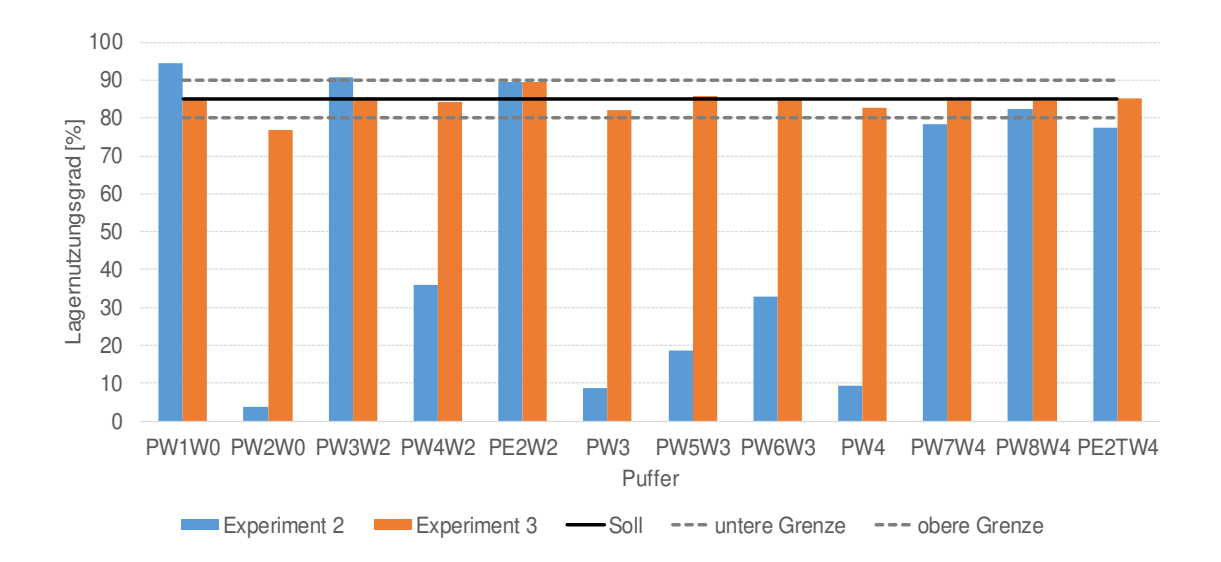

### *Abbildung 14: Vergleich der Lagernutzungsgrade*

In Abbildung 14 werden die Warenausgangspuffer der Werke auf der dritten Ebene des Supply-Chain-Modells nicht weiter betrachtet. Diese Werke laufen bedingt durch die Parametrisierung ihrer Quellen immer sofort voll. Die gefertigte Stückzahl der Werke übersteigt die Bedarfsanforderungen der Kundenwerke, was zu einem Überangebot der Bauteile führt. In der Realität würden die Werke auf dieser Ebene allerdings auch häufig noch andere Kundenwerke beliefern, weswegen diese Parametrisierung keine Ergebnisverändernden Auswirkungen besitzt.

## 5.2.3 Kombination der Simulation und Tabellenkalkulation

Die Anwendung einer Supply-Chain-Analyse in einem Tabellenkalkulationsprogramm in Abschnitt [5.2.1](#page-67-0) liefert ein Beispiel dafür, dass bereits in einem reinen Tabellenkalkulationsprogramm ein System nachgebildet und für Experimente bereitgestellt werden kann. Dies erfüllt schon zu großen Teilen die Definition der Simulation aus Abschnitt [2.1.](#page-5-0) Es wird deutlich, dass Tabellenkalkulation und Simulation nicht eindeutig voneinander abgegrenzt werden können, da einerseits mit einem Tabellenkalkulationsprogramm Simulationen durchgeführt werden können, aber andererseits auch Simulationsprogramme bereits über einfache Tabellenkalkulationsfunktionen verfügen.

Die einzelnen Experimente innerhalb der Tabellenkalkulation zeigen deutlich, dass mit ihrer Hilfe die Einflüsse der Parameter abgebildet werden können. Beispielsweise ließ sich die Auswirkung des Einsatzes verschiedener Verkehrsträger auf eine LR oder der Einfluss der Fahrzeugart darstellen. Der Vorteil beim Ablauf einer Simulation sowie der Experimente direkt in der Tabellenkalkulation liegt vor allen darin begründet, dass sämtliche Bestandteile einer Simulation – Modellierung, Durchführung der Experimente, Auswertung – in einem Werkzeug durchgeführt werden können. Daher gibt es keinerlei Bruchstellen im Informationsfluss, Fehlerquellen werden somit eliminiert. Im Unterschied dazu werden beim Einsatz klassischer Simulationswerkzeuge, wie z. B. Plant Simulation, häufig noch andere Programme begleitend eingesetzt, um beispielsweise Auswertungen aufzubereiten. Hieraus resultieren dann die bereits erwähnten Brüche im Informationsfluss, die eigentlich vermieden werden sollten. Allerdings dürfen bei dieser Betrachtung auch nicht die Grenzen von Tabellenkalkulationsprogrammen in der Simulation außer Acht gelassen werden. In dem Anwendungsbeispiel wurden beispielsweise keinerlei dynamische Einflüsse, wie z.B. Staus, betrachtet. Es wurde lediglich eine rein analytische Auswertung durchgeführt.

Die Experimente aus Abschnitt [5.2.2](#page-73-0) zeigen, dass auch anders herum Tabellenkalkulationsfunktionen sinnvoll in einer Simulation eingesetzt werden können. Anhand des Quellcodes aus Abschnitt [5.2.2](#page-73-0) wird ersichtlich, dass in Plant Simulation interne Tabellen mittels verschiedener Variablen, Methoden und Anweisungen befüllt werden können. Die so abgelegten Werte können dann im weiteren Verlauf der Simulation genutzt und auch für spätere Auswertungen herangezogen werden. In dem Anwendungsbeispiel wurde zudem Excel als Stellvertreter für Tabellenkalkulationsprogramme sowohl in der Vorbereitung, als auch der Begleitung der Simulation intensiv genutzt. Im Simulationsmodell wird beispielsweise bei der Beschreibung der Quellen der Fahrzeuge mit Tabellen und Lieferlisten gearbeitet. Die Parametrisierung der Lieferlisten wurde während der Vorbereitung in Excel durchgeführt. Hierbei konnten einfache Funktionalitäten des Programms, wie z. B. das "Ziehen" von Spalten, genutzt werden, um die Eingabe der Werte effizienter zu gestalten. Ein Beispiel einer solchen Lieferliste ist in der Tabelle 11 zu sehen. Zu erkennen ist hierbei auch weiterer Vorteil bei der Bearbeitung der Lieferlisten mit einem Tabellenkalkulationsprogramm. Neben der einfacheren Eingabe mehrerer hundert Werte können Parameter berechnet werden. Beispielsweise wiederholt sich die Lieferliste alle sechs Tage. Die Lieferzeit konnte daher errechnet und musste nicht händisch eingetragen werden. Aber auch bei der Ausgabe der Werte wurde mit Tabellen gearbeitet. Die Simulation hat die Start- und Endwerte der Lagerauslastungen selbstständig erfasst und mit dem oben vorgestellten Quellcode in eine Tabelle geschrieben. Diese konnte dann direkt in eine Exceltabelle zur weiteren Auswertung überführt werden.

| Lieferzeit      | BE                    | Anzahl | Name |
|-----------------|-----------------------|--------|------|
| 0.0000          | .BEs.ContainerLenkung |        | W7   |
| 0.0000          | .BEs.ContainerDämpfer |        | W8   |
| 6:00:00:00.0000 | .BEs.ContainerLenkung |        | W7   |

*Tabelle 11: Lieferliste der Werke 7 und 8* 

Des Weiteren eignet sich die Tabellenkalkulation sehr gut zur Analyse der in der Simulation durchgeführten Experimente. Durch eine entsprechend gleiche Formatierung der Tabellen konnten die Simulationswerte direkt nach Excel übernommen werden, wo dann die Kennzahlen berechnet wurden. Nach der Berechnung der Kennzahlen war es dann auch möglich, deren Verläufe und Entwicklungen graphisch darzustellen.

Die zu erwartenden Synergien, die in der Analyse des kombinierten Einsatzes der Simulation und der Tabellenkalkulation (vgl. Abschnitt [4.3\)](#page-51-0) identifiziert wurden, konnten im Anwendungsbeispiel der Simulation belegt werden. Dies hat im Besonderen Auswirkungen auf die Bewertung der erwarteten Nutzungspotentiale der Simulation im SCC, die im nächsten Abschnitt erläutert wird.

# 5.3 Bewertung der Nutzungspotentiale der Arbeitsmethoden

Nach der Durchführung der Anwendungsbeispiele in Microsoft Excel und in Plant Simulation wird überprüft, in wie weit sich die erwarteten Nutzungspotentiale der beiden Methoden im SCC in den Anwendungsbeispielen bestätigt haben. Durchgeführt wird die Bewertung zunächst anhand der 16 erarbeiteten Kriterien (vgl. Abschnitt [5.1.4\)](#page-61-0). Der Scorewert (+1 für gut, 0 für neutral, -1 für schlecht) wird für jedes Kriterium einzeln ermittelt und zum Abschluss über alle Kriterien aufaddiert. Dabei werden die Möglichkeiten und Eigenschaften der beiden genutzten Programme Excel und Plant Simulation als Stellvertreter für die Methode bewertet. Bei einer positiven Bewertung kann davon ausgegangen werden, dass die Bewertung vom Programm auf die Methode übertragbar ist. Ist die Bearbeitung eines Aufgabenfeldes in einem dieser beiden Programme jedoch neutral oder negativ, wird die Übertragbarkeit der Bewertung auf die Methode im Einzelnen geprüft.

#### Kriterium 1: *Können innerhalb von Excel direkt Experimente durchgeführt werden?*

Es ist möglich, in Excel Modelle für reale Systeme zu definieren, verschiedene Experimente dazu anzulegen und diese durchzuführen. Dabei können die verschiedenen Experimente entweder alle in einer Datei oder aber in mehreren analogen Dateien dokumentiert werden. (Scorewert: +1)

#### Kriterium 2: *Kann Excel das Zeitverhalten des Modells variieren?*

Nein, eine Abbildung des Zeitverhaltens mit einer dynamischen Veränderung während des Experimentes ist nicht möglich. Dies stellt auch keine Besonderheit von Excel dar, sondern betrifft alle verbreiteten Tabellenkalkulationsprogramme. (Scorewert: -1)

Hier und im Folgenden wird bei der Bewertung von Excel der direkt verfügbare Funktionsumfang des Programms als Bewertungsmaßstab zu Grunde gelegt. Möglichkeiten, diesen Funktionsumfang per VBA-Programmierung zu erweitern, werden nicht weiter betrachtet, da diese schnell mit erheblichem Aufwand verbunden sind.

Kriterium 3: *Bildet Excel die Variablen, ihre Eigenschaften und ihre Zusammenhänge ab?* 

Die Variablen sowie ihre Zusammenhänge lassen sich in Excel darstellen und modellieren. Auch der Einfluss verschiedener Variablen untereinander ist analytisch darstellbar. (Scorewert: +1)

### Kriterium 4: *Stellt Excel hohe Anforderungen an die Hardware?*

Es konnten keine besonderen Einschränkungen bei der Nutzung von Excel festgestellt werden. Generell läuft Excel auf heutiger Hardware auch bei größeren Datenmengen stabil und performant. (Scorewert: +1)

### Kriterium 5: *Existieren hohe softwareabhängige Anforderungen?*

Excel bietet geringe Anschaffungskosten und außerhalb standardmäßiger Windows-Updates keinerlei weitere Wartungsnotwendigkeit. Somit können keine hohen softwareabhängigen Anforderungen festgestellt werden. Des Weiteren konnte bei der Bearbeitung der Anwendungsbeispiele mit Excel kein höherer Schulungsaufwand festgestellt werden. (Scorewert: +1)

#### Kriterium 6: *Stellt Excel hohe Anforderungen an die Anwender?*

Bedingt durch die hohe Verbreitung von Excel kann davon ausgegangen werden, dass für eine hohe Anzahl von Nutzern die Umsetzung des Anwendungsbeispiels in Excel ohne weitere Fortbildung möglich wäre. Konkrete Funktionalitäten, die für den Anwender vielleicht noch nicht bekannt sind, lassen sich einfach über die vorhandenen Hilfe-Funktionen erlernen. Für komplexere Fragestellungen findet sich häufig auch im Internet Unterstützung. (Scorewert: +1)

Kriterium 7: *Inwieweit ist Excel bei umfangreichen, komplexen und dynamischen Systemen einsetzbar?* 

Im Anwendungsbeispiel konnte eine mehrstufige Supply Chain abgebildet werden. Excel wird daher für umfangreiche und komplexe Systeme als grundsätzlich einsetzbar erachtet. Da jedoch kein dynamisches Störverhalten modelliert wurde und generell die Umsetzbarkeit von dynamischen Zeitverläufen problematisch ist (vgl. Kriterium 2), wird Excel bei dynamischen Systemen als nicht einsetzbar bewertet. Die gute Einsetzbarkeit bei umfangreichen Modellen wird hinsichtlich der Gesamtbewertung zu diesem Kriterium durch die schlechte Einsetzbarkeit bei dynamischen Modellen neutralisiert. Da die Modellierung dynamischer Zeitverläufe auch nicht im Fokus anderer Tabellenkalkulationsprogramme steht, lässt sich die neutrale Bewertung allgemein auf die Methode übertragen. (Scorewert: 0)

## Kriterium 8: *Kann Excel mit Zufallszahlen und Verteilungen arbeiten?*

Ja, Excel kann sowohl mit Zufallsverteilungen, wie z.B. Normal- oder Gleichverteilungen, als auch mit Zufallszahlen arbeiten. Zudem können in Excel (Pseudo-)Zufallszahlen erzeugt werden. (Scorewert: +1)

## Kriterium 9: *Kann in Excel (automatisch) eine V&V durchgeführt werden?*

In Excel ist es möglich, auf unterschiedliche Art und Weise eine V&V durchzuführen. Im Anwendungsbeispiel wurde beispielsweise bei einigen Eingabefeldern der Wertebereich der Eingaben überprüft. Lagen die Eingaben außerhalb eines zulässigen Bereiches, wurde dies dem Nutzer angezeigt. Des Weiteren kann mit den Funktionen "Formeln auswerten" und verschiedenen Funktionen zur Datenüberprüfung auch eine V&V von Formeln, Berechnungen und erzeugten Daten durchgeführt werden. (Scorewert: +1)

### Kriterium 10: *Wie übersichtlich ist Excel?*

Excel bietet grundsätzlich viele Möglichkeiten, Daten und Berechnungen zu strukturieren, zu kommentieren und zu formatieren. Somit können auch große Datenmengen und komplexe Zusammenhänge für den Nutzer ansprechend und verständlich präsentiert werden. In den Beispielen konnte die Übersichtlichkeit der Modelle durch die Unterteilung der Daten in verschiedene Arbeitsblätter erhöht werden. Im Anwendungsbeispiel wurde das Arbeitsblatt "Dashboard" als übersichtliche Eingabe- und Ausgabemaske der Parameter und Kennzahlen genutzt. Die Berechnungen der einzelnen Werte wurden in entsprechenden Arbeitsblättern durchgeführt. Durch eine geschickt gewählte Darstellung der Supply Chain konnte zudem die Durchlaufzeit eines Fahrzeuges anschaulich ermittelt werden. Durch die weite Verbreitung von Excel und die Anlehnung an das Standardlayout der Windows-Programme ist Excel zudem intuitiv bedienbar. (Scorewert: +1)

## Kriterium 11: *Wie lassen sich die Modelle in Excel weiterentwickeln?*

Das in dem Beispiel realisierte Modell ist in Excel in beliebige Richtungen erweiterbar. Auch die Anpassung des Modells an andere Aufgabenstellungen oder andere Kennzahlen ist möglich. (Scorewert: +1)

#### Kriterium 12: *Lässt sich Excel mit anderen Methoden kombinieren und verknüpfen?*

Excel erlaubt eine breite Konnektivität zum Datenaustausch mit anderen Programmen und Werkzeugen. Zusätzlich können diverse Add-Ins installiert werden, die spezifische Funktionalitäten für bestimmte Aufgabenstellungen mitbringen. Da in vielen Methoden und deren Instrumenten mit Tabellen bzw. Tabellen-basierten Datenspeichern gearbeitet wird, bietet Excel durch sein Datenformat eine gute Basis für einen Datenaustausch. Zudem ist die Datenübertragung auf verschiedenste Wege (z.B. klassisch per Copy & Paste oder über einen Direktzugriff auf andere Programme und Datenbanken) möglich. (Scorewert:  $+1$ )

# Kriterium 13: *Welchen Nutzen hat der Einsatz von Excel in der Planung, Kontrolle oder Steuerung des Systems gebracht?*

Excel wurde im Anwendungsbeispiel spezifisch im Bereich der Planung eingesetzt. Dabei konnte Excel überzeugen und gute Resultate liefern. Daher kann ein hoher Nutzen im Bereich der Planung attestiert werden. Durch den direkten Abgleich der Soll- und Istwerte der Kennzahlen und der potentiellen Ableitung von Maßnahmen hat Excel auch in den Bereichen der Kontrolle und der Systemsteuerung überzeugt. (Scorewert: +1)

#### Kriterium 14: *Schafft Excel Transparenz?*

In Excel konnte mittels des Organigramms sowie der Einzeldarstellung ein sehr guter Überblick über die gesamte Supply Chain gegeben werden. Mit den gewählten Mitteln wurde die Supply Chain transparent dargestellt. Auch die Kennzahlen zeigten anschaulich die Warenflüsse, die dafür benötigten Zeiten und Lagerkapazitäten sowie die dazugehörigen Kosten auf. Durch die Abbildung der Supply Chain im Organigramm konnte eine klare Zuordnung und Struktur der Werke und LRs untereinander eingeführt und dokumentiert werden. Zudem ist eine Dokumentation der Parameter, Kennzahlen und Abläufe gegeben. Dies unterstützt das Berichtswesen sowie die Messung, Kommunikation und Informationsbewertung. (Scorewert: +1)

#### Kriterium 15: *Unterstützt Excel bei den weiteren Aufgaben des SCCs?*

Excel unterstützt nicht nur bei der Planung, Steuerung, Führung und Kontrolle, sondern kann auch in vielen anderen Aufgabenbereichen zum Einsatz kommen. Im Anwendungsbeispiel wurde Excel insbesondere auch eingesetzt, um Kennzahlen zu berechnen, zu dokumentieren, zu analysieren und grafisch aufzubereiten. (Scorewert: +1)

## Kriterium 16: *Lassen sich Kennzahlen abbilden und bearbeiten?*

In Excel ist eine sehr gute Abbildung, Bearbeitung und Berechnung verschiedener Kennzahlen möglich. Die Tabellendarstellung eignet sich dabei besonders gut für die Arbeit mit Kennzahlen. Die gute Eignung der Tabellenkalkulation im Umgang mit Kennzahlen setzt sich bei der weiteren Verarbeitung der Kennzahlen, beispielsweise in einer grafischen Auswertung, sowie der Dokumentation der Kennzahlen fort. Diese allgemeine Betrachtung konnte sehr gut in dem erläuterten Anwendungsbeispiel bestätigt werden. (Scorewert: +1)

Insgesamt kommt Excel so zu einem sehr guten Scorewert von 13 Punkten. Nach der Tabellenkalkulation wird im Folgenden die Methode der Simulation bewertet. Die Beurteilungen der einzelnen Kriterien beziehen sich auf das Anwendungsbeispiel in Abschnitt [5.2.2.](#page-73-0) Die entsprechenden Aussagen wurden also aus den Erfahrungen des Einsatzes von Plant Simulation im Rahmen dieser Arbeit abgeleitet.

## Kriterium 1: *Können in Plant Simulation direkt Experimente durchgeführt werden?*

Ja, es ist möglich, in Plant Simulation verschiedene Experimente durchzuführen. Zudem können Experimente wiederholt werden, um z. B. die Auswirkungen von Störeinflüssen und anderen mit Wahrscheinlichkeiten behafteten Ereignissen zu untersuchen. (Scorewert:  $+1$ )

## Kriterium 2: *Kann Plant Simulation das Zeitverhalten des Modells variieren?*

Während der Simulation kann das Zeitverhalten verändert werden. Es ist möglich, die Simulationszeit zu beschleunigen, zu verlangsamen oder anzuhalten. Auch das automatische beenden der Simulation nach einer gewissen Simulationszeit ist möglich. (Scorewert:  $+1$ )

# Kriterium 3: *Bildet Plant Simulation die Variablen, ihre Eigenschaften und ihre Zusammenhänge ab?*

Die Variablen des Systems können modelliert und während der Simulation verändert werden. Eine Abbildung der Variableneigenschaften und -zusammenhänge ist ebenfalls möglich. Sie können nach Hierarchien und Datentyp unterschieden und gezielt von Steuerungsmethoden angesprochen werden. (Scorewert: +1)

## Kriterium 4: *Stellt Plant Simulation hohe Anforderungen an die Hardware?*

Während der Anwendungsbeispiele konnten bei einer Simulationszeit von maximal 190 Tagen keine Auffälligkeiten bezüglich der Hardwareanforderungen erkannt werden. Die Simulation lief schnell und mit geringer Belegung des Arbeitsspeichers auf einem handelsüblichen Notebook. (Scorewert: +1)

## Kriterium 5: *Existieren hohe softwareabhängige Anforderungen?*

Im Anwendungsbeispiel wurde die Studentenversion von Plant Simulation genutzt. Diese ist auf 80 Objekte beschränkt. Die Anschaffung einer Vollversion ist als sehr kostspielig anzusehen. Zudem erschwerten Updates die Arbeit im Anwendungsbeispiel, da Modelle aus einer aktualisierten Version nicht mehr in einer nicht aktualisierten Version von Plant Simulation geöffnet werden konnten.

Die Modellerstellung war im Vergleich zu Excel aufwändiger, was sich im Besonderen durch die Implementierung der Steuerungsmethoden sowie eines Workarounds aufgrund der Maximalanzahl von 80 Objekten erklären lässt. Da insbesondere die relativ hohen

Kosten und der größere Aufwand zur Modellerstellung als typisch bei der Arbeit mit Simulationsprogrammen betrachtet werden, gilt die Bewertung für die Methode der Simulation im Allgemeinen. (Scorewert: -1)

## Kriterium 6: *Stellt Plant Simulation hohe Anforderungen an die Anwender?*

Der Einarbeitungsaufwand in Plant Simulation ist wesentlich höher als der in Excel. Es ist nicht anzunehmen, dass ein ungeschulter Anwender umgehend ein Modell erstellen und parametrisieren kann. Die Einarbeitung wird allerdings durch eine umfassende, mit dem Programm gelieferte Hilfsdokumentation, durch sonstige verfügbare Literatur sowie durch diverse Onlineforen unterstützt. Daher ist dieses Kriterium insgesamt als neutral zu bewerten. Die Beurteilung für Plant Simulation ist so auch auf andere Simulationsprogramme übertragbar. Daher gilt der Scorewert allgemein auch für die Methode der Simulation. (Scorewert: 0)

Kriterium 7: *Inwieweit ist Plant Simulation bei umfangreichen, komplexen und dynamischen Systemen einsetzbar?* 

In Plant Simulation können sowohl umfangreiche, komplexe wie auch dynamische Modelle implementiert werden. Dem maximalen Modellumfang sind in der Vollversion nur sehr hohe Grenzen gesetzt. Auch bei der Studentenversion lassen sich Workarounds (z.B. eine Betrachtung von Teilmodellen als Black Boxes) für Objektbeschränkungen finden. (Scorewert: +1)

#### Kriterium 8: *Kann Plant Simulation mit Zufallszahlen und Verteilungen arbeiten?*

Ja, die Arbeit mit Zufallszahlen und Zufallsverteilungen ist möglich. So wurde im Anwendungsbeispiel eine zufällige Verteilung der Störungen genutzt. Des Weiteren ist zum Beispiel auch die zufällige Erzeugung von Bauteilen in den Quellen vorstellbar. (Scorewert:  $+1$ )

#### Kriterium 9: *Kann in Plant Simulation (automatisch) eine V&V durchgeführt werden?*

Es ist möglich, eine V&V durchzuführen, bzw. automatisch durchführen zu lassen. Beispielsweise überprüft Plant Simulation den Quellcode der Steuerungsmethoden auf korrekte Syntax und gibt Warnmeldungen an den Anwender, wenn sich zum Beispiel die Parametrisierungen zweier Bausteine widersprechen. (Scorewert: +1)

## Kriterium 10: *Wie übersichtlich ist Plant Simulation?*

Plant Simulation orientiert sich an dem typischen Aufbau von Windows-Programmen hinsichtlich Fenster, Dialogen, Menüstrukturen oder Konfigurierbarkeit. Dennoch ist die Bedienung des Programms erst nach einer umfassenden Einarbeitungsphase möglich. Durch die Vielzahl an Parametrisierungsmöglichkeiten der einzelnen Bausteine sind die Eingabemasken sehr umfassend. Dies trägt nicht zur Übersichtlichkeit und Nachvollziehbarkeit des Modells bei. Obige Aussagen lassen sich auch auf andere Simulationsprogramme übertragen, weswegen allgemein die Methode der Simulation als nicht übersichtlich bewertet wird. (Scorewert: -1)

## Kriterium 11: *Wie lassen sich die Modelle in Plant Simulation weiterentwickeln?*

Für die Modellentwicklung und -weiterentwicklung eignet sich das Programm sehr gut. Beispielsweise wurden bei der Implementierung des Modells im Anwendungsbeispiel zunächst kleinere Teilmodelle implementiert, die dann in ein großes Modell zusammengefügt wurden. Durch die Veränderbarkeit vieler Parameter sowie die Möglichkeit, verschiedene Versionen eines Modells zu speichern, werden die Weiterentwicklungsmöglichkeiten eines Modells erhöht. (Scorewert: +1)

# Kriterium 12: *Lässt sich Plant Simulation mit anderen Methoden kombinieren und verknüpfen?*

Eine Verknüpfung mit anderen Programmen ist bei der Nutzung von Plant Simulation möglich. Hilfreich war in den Anwendungsbeispielen die Kompatibilität mit Excel, so dass in Plant Simulation genutzte Tabellen in Excel bearbeitet werden konnten. (Scorewert:  $+1$ )

Kriterium 13: *Welchen Nutzen hat der Einsatz von Plant Simulation in der Planung, Kontrolle oder Steuerung des Systems gebracht?* 

Wie bereits zuvor festgestellt wurde, ist das Haupteinsatzgebiet der Simulation die Planung (vgl. Abschnitt [2.1\)](#page-5-0). Daher stand der Bereich der Planung nicht im Fokus des Anwendungsbeispiels, da eine Eignung hierfür vorausgesetzt werden kann. Unabhängig davon konnte Plant Simulation beim dritten Experiment auch als Planungswerkzeug zur Dimensionierung der Lagerkapazitäten überzeugen. Bei der Kontrolle sowie der Steuerung und Führung kann Plant Simulation als ein Hilfsmittel für die jeweilige Aufgabe eingesetzt werden. (Scorewert: +1)

#### Kriterium 14: *Schafft Plant Simulation Transparenz?*

Durch die Visualisierung des Modells und die Animation der Simulation stellt Plant Simulation das zugrundeliegende System sehr transparent dar. Verstärkt wird dies auch dadurch, dass beispielsweise Störungen oder Staus in der Animation des Modells farblich abgehoben dargestellt werden. Die Statistiken der einzelnen Bausteine können zudem dokumentiert und archiviert werden. (Scorewert: +1)

### Kriterium 15: *Unterstützt Plant Simulation bei den weiteren Aufgaben des SCCs?*

Das Programm Plant Simulation bietet eine breite Unterstützung bei den verschiedensten Aufgaben des SCCs. Beispielsweise konnte im Anwendungsbeispiel das Erfolgsniveau der Supply Chain festgestellt und dokumentiert werden. Des Weiteren war es mit Plant Simulation möglich, verschiedene Kennzahlen zu ermitteln und Risiken zu erkennen. (Scorewert: +1)

## Kriterium 16: *Lassen sich Kennzahlen in Plant Simulation abbilden und bearbeiten?*

Auf der Grundlage verschiedener Variablen sowie der einzelnen Bausteinstatistiken konnten die Kennzahlen im Anwendungsbeispiel berechnet werden. Diese wurden dann in Tabellen im Modell gespeichert und miteinander verknüpft. Des Weiteren konnte untersucht werden, wie sich Veränderungen der Parameter auf die Kennzahlen auswirken. (Scorewert: +1)

Die Simulation kommt nach den Auswertungen der einzelnen Kriterien somit auf einen Gesamt-Scorewert von 11. Dieser ist geringfügig kleiner als der der Tabellenkalkulation. Die Tabellenkalkulation hat ein negatives Ergebnis (Änderung des Zeitverhaltens) und ein neutrales Ergebnis (Abbildbarkeit umfangreicher und dynamischer Systeme). Die Simulation hat hingegen zwei negative Bewertungen (hohe Softwareanforderungen und geringe Übersichtlichkeit) sowie eine neutrale Bewertung bei den Anforderungen an den Anwender. Bei der Betrachtung des gesamten möglichen Scoreintervalls von -16 bis +16 liegen zwischen der Tabellenkalkulation und der Simulation jedoch lediglich gut 6% bezogen auf diesen Bereich. Werden Noten verteilt, bei denen ein Scorewert von eins gleich einer 4,0 und jeder Punkt einem Notenschritt von 0,2 entspricht, so erhält die Tabellenkalkulation eine Note von 1,6 und die Simulation die Note 2,0. Nach Betrachtung der einzelnen Kriterien kann daher festgestellt werden, dass sowohl die Tabellenkalkulation als auch die Simulation gut bis sehr gut im SCC anwendbar sind.

Die Auswirkungen der guten bzw. sehr guten Anwendbarkeit kann auch der Betrachtung der Nutzungspotentiale in den einzelnen Aufgabengebieten des SCCs entnommen werden. Zunächst werden die Nutzungspotentiale der Tabellenkalkulation bewertet (vgl. Abbildung 15).

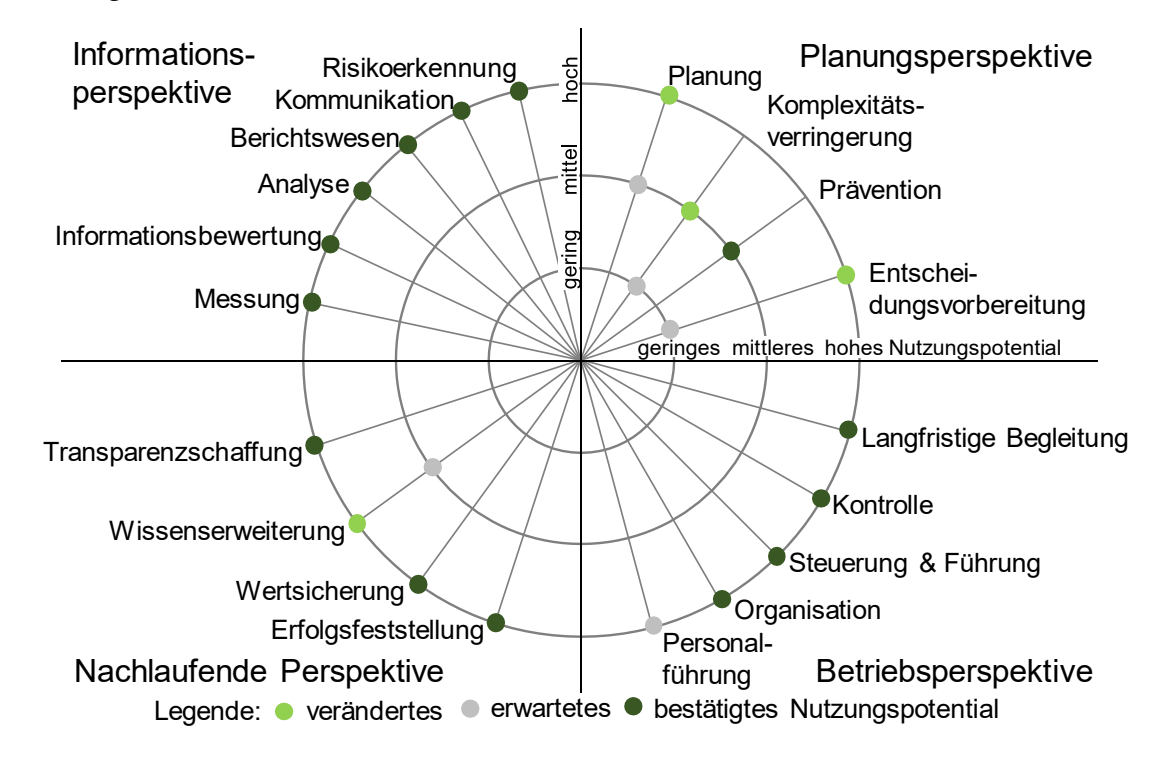

**Abbildung 15:** Nutzungspotentiale der Tabellenkalkulation im SCC

Im Anwendungsbeispiel wurden bei der Tabellenkalkulation die Aufgabenfelder Planung, Komplexitätsverringerung, Prävention, Entscheidungsvorbereitung, langfristige Begleitung, Kontrolle, Steuerung & Führung, Organisation, Erfolgsfeststellung, Wertsicherung, Wissenserweiterung, Transparenzschaffung, Messung, Informationsbewertung, Analyse, Berichtswesen, Kommunikation und Risikoerkennung beurteilt. Das Aufgabenfeld der Personalführung wurde im Anwendungsbeispiel nicht untersucht und kann daher nicht beurteilt werden.

Gegenüber der Abbildung 8 können die hohen erwarteten Nutzungspotentiale der Tabellenkalkulation in vielen Aufgabenfeldern des SCCs bestätigt werden. Dazu gehören die langfristige Begleitung, die Kontrolle, die Steuerung und Führung, die Organisation, die Erfolgsfeststellung, die Wertsicherung und die Transparenzschaffung. Zudem kann das Nutzungspotential in allen Bereichen der Informationsperspektive bestätigt werden. Im Aufgabenfeld der Prävention wird das erwartete mittlere Nutzungspotential ebenfalls bestätigt. Im Anwendungsbeispiel zeigte sich, dass die Tabellenkalkulation in der Prävention als Hilfsmittel genutzt werden kann. Sie kann Daten zur Verfügung stellen und aus

diesen Daten können dann Maßnahmen, zum Beispiel zur Vermeidung von Fehlentscheidungen, abgeleitet werden. Ohne erneute Experimente können die Maßnahmen jedoch nicht auf ihre Wirksamkeit überprüft werden.

Zusätzlich konnte in vier Aufgabenbereichen das erwartete Nutzungspotential sogar übertroffen werden. Im Einzelnen handelt es sich hierbei um die Planung, die Komplexitätsverringerung, die Entscheidungsvorbereitung und die Wissenserweiterung. Teil des Anwendungsbeispiels war die Planung einer Supply Chain. Diese war in der Tabellenkalkulation sehr gut umsetzbar (vgl. Bewertung des Kriteriums 13). Daher kann der Tabellenkalkulation nicht wie erwartet lediglich ein mittleres Nutzungspotential in diesem Bereich bescheinigt werden, sondern sogar ein hohes Potential.

Im Rahmen des Beispiels konnte auch die Komplexität der Supply Chain veranschaulicht und im Zuge der Experimente verringert werden. Allerdings gilt hier ähnlich wie bei dem Aufgabenfeld der Prävention, dass die Tabellenkalkulation ausschließlich ein Hilfsmittel darstellt, das eine entsprechende Analyse und Bewertung von Daten nur unterstützen kann. Daher wird das Nutzungspotential von gering auf mittel angehoben. Bei der Entscheidungsvorbereitung kann die Tabellenkalkulation eine sehr gute Grundlage bieten. Sie kann die Daten, auf deren Basis die Entscheidung getroffen wird, erstellen, berechnen und anschaulich visualisieren und damit einen erheblichen Beitrag zur Entscheidungsfindung leisten. Das Nutzungspotential wird daher von gering auf hoch angepasst. Schließlich wird das Aufgabenfeld der Wissenserweiterung betrachtet. Im Anwendungsbeispiel wurde die zunächst rudimentäre Planung der Supply Chain sukzessive weiter verfeinert. Durch das Hinzufügen von Elementen und die Berechnung von Details stieg gleichzeitig das Wissen über die Supply Chain an. Daher wird für die Tabellenkalkulation ein hohes Nutzungspotential bei der Erweiterung des Wissens über ein System gesehen.

Das Netzdiagramm der Nutzungspotentiale der Simulation im SCC (vgl. Abbildung 16) zeigt die im Anwendungsbeispiel festgestellten Nutzungspotentiale der Simulation. Im Anwendungsbeispiel wurden bei der Tabellenkalkulation die Aufgabenfelder langfristige Begleitung, Wertsicherung, Analyse, Kontrolle, Wissenserweiterung, Berichtswesen, Steuerung & Führung, Transparenzschaffung, Kommunikation, Organisation, Messung, Risikoerkennung, Erfolgsfeststellung und Informationsbewertung beurteilt. Das Aufgabenfelder der Planungsperspektive sowie das der Personalführung wurden im Anwendungsbeispiel nicht untersucht und werden daher nicht beurteilt (vgl. Abschnitt [5.1.1\)](#page-54-0). Zunächst konnte die erwartete gute Eignung der Simulation in den Aufgabenfeldern der langfristigen Begleitung, der Transparenzschaffung sowie der Risikoerkennung bestätigt werden. Im Anwendungsbeispiel konnten beispielsweise die Risiken durch lange Anfahrtswege mit einer hohen Störeinflussgefahr sichtbar gemacht werden. Des Weiteren wurde durch die Animation des Modells die Transparenz des untersuchten Systems erheblich erhöht.

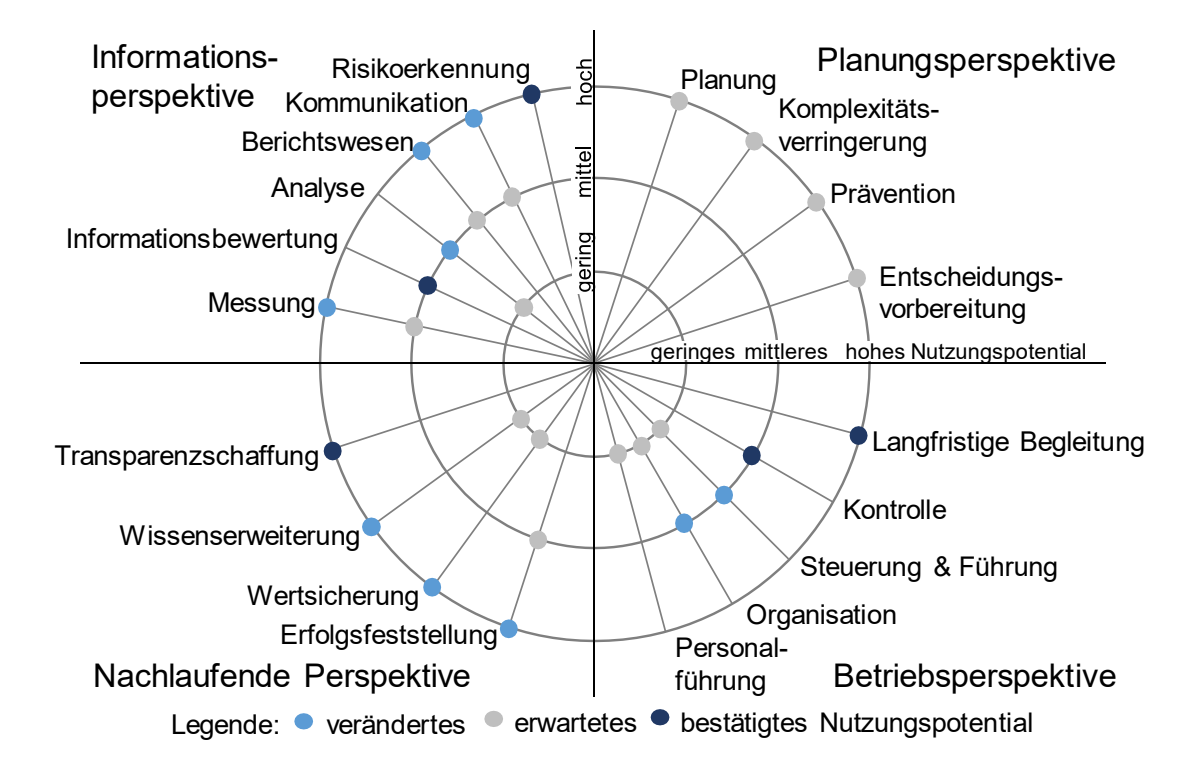

**Abbildung 16:** Nutzungspotentiale der Simulation im SCC

Ebenfalls bestätigt wurde das erwartete mittlere Nutzungspotential bei der Informationsbewertung sowie der Kontrolle. Die Simulation konnte die notwendigen Daten für diese beiden Aufgabenfelder sammeln und bereitstellen. Da die Auswertung jedoch in einem anderen Programm erfolgte, wird hier nur ein mittleres Nutzungspotential attestiert. Die Simulation kann sich in insgesamt neun Aufgabenfeldern verbessern. Die größten Verbesserungen gelingt der Simulation in den Aufgabenfeldern der Wissenserweiterung und Wertsicherung. Durch die Modellierung und Simulation des zugrundeliegenden realen Systems zum Ende seines Lebenszyklus gelingt es der Simulation, die Erkenntnisse und das Wissen zu dokumentieren und so zu sichern. Durch die sukzessive Verfeinerung des Modells wird auch das Wissen über das reale System Schritt für Schritt erweitert. Jederzeit lassen sich zusätzliche Aspekte in das aktuelle Modell integrieren. Auch die zahlenbasierte Auswertung und Beurteilung des Systems kann durch die Berechnung neuer Kennzahlen erweitert werden. Die beschriebenen Fähigkeiten gehen eng mit der Erfolgsfeststellung einher. Hier überzeugt die Simulation ebenfalls durch unterschiedlichste Auswertungs- und Dokumentationsmöglichkeiten. Das Nutzungspotential wird in diesem Aufgabenfeld daher von mittel auf hoch erhöht.

Von gering auf mittel wurden die Nutzungspotentiale der Steuerung & Führung sowie der Organisation angepasst. Die Hierarchien innerhalb des Systems sind in der Simulation abbildbar, und deren Auswirkungen bei Entscheidungen, zum Beispiel als Bullwhip-Effekt, sind erkennbar. Gleichzeitig können Steuerungsmaßnahmen simuliert und auf ihre Folgen untersucht werden. Die Simulation kann jedoch nicht mit speziell für diesen Zweck entworfenen Programmen mithalten, da ihr Fokus woanders liegt. Daher wird für die Simulation in diesen beiden Aufgabenfeldern ein mittleres Potential bestimmt.

Schließlich werden noch die verbleibenden vier Aufgabenfelder der Informationsperspektive bewertet. Die Aufgabengebiete der Messung, des Berichtswesens sowie der Kommunikation können sich von einem mittleren erwarteten Nutzungspotential auf ein hohes Potential verbessern. Im Anwendungsbeispiel war die Simulation in der Lage, vorher bestimmte Kennzahlen zu erfassen und zu dokumentieren. Unterstützt wird dies durch Steuerungsmethoden, die die Statistiken der Bausteine auslesen können. Mittels der Tabellen, die von Plant Simulation in den Anwendungsbeispielen erstellt wurden und die die Kennzahlen enthielten, konnten die Informationen gesichert und weitergegeben werden.

Im Anwendungsbeispiel wurden die Kennzahlen beispielsweise an Excel kommuniziert. Darüber hinaus bietet das visualisierte und animierte Modell eine gute Kommunikationsbasis, auf der sich zum Beispiel Experten über Analysen, Risiken und eventuelle Optimierungsmaßnahmen austauschen können. Gleichzeitig zeigt die Weitergabe der Kennzahlen an Excel aber auch, warum im Aufgabenfeld der Analyse lediglich ein mittleres Nutzungspotential gesehen wird. In einer Simulation ist zwar die Auswertung von Kenngrößen prinzipiell möglich. Sie ist jedoch deutlich aufwändiger als die Analyse der Werte in einem extra dafür ausgelegten Programm (bspw. einer Tabellenkalkulation).

Zusammenfassend lässt sich feststellen, dass sich die erwarteten hohen Nutzungspotenziale beider Methoden, Tabellenkalkulation und Simulation, durch die Anwendungsbeispiele bestätigt haben. Speziell für die Tabellenkalkulation waren die Eingangserwartungen bereits sehr hoch. In vielen Aufgabenfeldern wurde ein hohes Nutzungspotenzial gesehen. Diese Sicht wurde durch das Anwendungsbeispiel bestätigt. In einigen Aufgabenfeldern wurden die Erwartungen eines geringen bzw. mittleren Potenzials durch die Praxis sogar noch übertroffen. In der Summe liegt damit das Nutzungspotenzial in allen untersuchten Bereichen bis auf zwei Ausnahmen auf dem höchsten Niveau.

Bei der Simulation waren die Eingangserwartungen deutlich geringer als bei der Tabellenkalkulation. Durch das Anwendungsbeispiel konnte diese Sicht aber nachdrücklich korrigiert werden. Zahlreiche Aufgabenfelder wurden einem höheren Nutzungspotenzial zugeordnet, davon allein sechs, die ausgehend von einem geringen oder mittleren Potenzial auf ein hohes Potenzial gehoben wurden. Auch hier sind damit die meisten untersuchten Aufgabenbereiche einem hohen Nutzungspotenzial zugeordnet.

Zusammenfassend kann auf der Grundlage der Bewertung der Einzelkriterien und der Potenzialeinschätzung für die verschiedenen Aufgabenbereiche festgestellt werden, dass sich beide Methoden gut zum Einsatz im SCC eignen.

# 6 Zusammenfassung und Ausblick

Mit dieser Arbeit wurde die Anwendung der Simulation sowie der Tabellenkalkulation im Controlling von Supply Chains untersucht. Dazu wurden zunächst die Grundlagen der Simulation und der Tabellenkalkulation erläutert und deren Eigenschaften sowie Möglichkeiten detailliert dargestellt. Dies umfasste unter anderem die Definitionen der Simulation und der Tabellenkalkulation sowie Fragen der Simulationswürdigkeit und der potentiellen Verknüpfung einer Tabellenkalkulation mit einer Simulation. Weitere Aspekte waren die Monte-Carlo-Simulation sowie die Betrachtung der Verifikation und Validierung im Rahmen einer Simulationsstudie. Eine grundlegende Entscheidung betraf die Auswahl der konkreten Werkzeuge, die in der Arbeit für die Simulation und die Tabellenkalkulation eingesetzt werden sollten. Die Wahl fiel dabei auf Microsoft Excel und Tecnomatix Plant Simulation. Beide Programme sind in der Industrie weit verbreitet und bietet alle typischen Merkmale eines Tabellenkalkulations- bzw. Simulationsprogrammes.

Im weiteren Verlauf der Arbeit wurde zunächst das Controlling als betriebswirtschaftliche Methode definiert und in den Kontext des Supply Chain Managements eingeordnet. Durch diese Einordnung konnte zum Begriff des Supply Chain Controllings hingeführt werden. Die verschiedenen Aufgabenfelder des SCCs wurden ebenso beschrieben wie die im SCC verwendeten Standardmethoden. Dabei ließ sich feststellen, dass sowohl die Simulation wie auch die Tabellenkalkulation in einem sehr starken Maß im SCC genutzt werden. Da Kennzahlen und Kennzahlensysteme im Controlling essentiell sind, wurden sie ebenfalls detaillierter betrachtet. Der Fokus im Bereich Kennzahlen lag auf der Balanced Scorecard, bei der es sich um ein Instrument handelt, mit dem verschiedene Perspektiven eines Systems ausgewogen betrachtet werden können.

In Anlehnung an eine Balanced Scorecard wurden im Rahmen dieser Arbeit vier Perspektiven eines Systems entwickelt. Dabei handelt es sich um die Planungs-, Betriebs-, Informations- und nachlaufende Perspektive. Die verschiedenen Aufgabenfelder des SCCs, beispielsweise die Transparenzschaffung oder die Messung, wurden in jeweils einer der vier Perspektiven eingeordnet. Diese Perspektiven betrachten alle Aspekte eines Systems von seiner initialen Planung bis hin zum Ende seiner Verwendung.

Ausgehend von den zuvor beschriebenen Eigenschaften und Möglichkeiten der Tabellenkalkulation und der Simulation wurde jedem der SCC-Aufgabenfelder für jede der beiden Methoden jeweils ein erwartetes Nutzungspotential zugeordnet. Daraus ließen sich bevorzugte Einsatzbereiche ableiten. Für die Simulation wurde beispielsweise eine sehr hohe Nutzbarkeit in der Planungsperspektive erwartet, wohingegen die Stärken der Tabellenkalkulation in der Informationsperspektive gesehen wurden. Eine Untersuchung der Kombination der beiden Methoden ergab, dass sie sich in den jeweiligen Perspektiven gut ergänzen und die Schwächen der jeweils anderen Methode durch eigene Stärken ausgleichen können.

Im weiteren Verlauf der Arbeit wurde der Fokus auf die Überprüfung der erwarteten Nutzungspotentiale in exemplarisch ausgewählten Aufgabenfeldern gelegt. Dem entsprechend wurden zwei Aufgabenstellungen entwickelt. Mit der Simulation sollte eine Supply Chain im laufenden Betrieb sowie aus der nachlaufenden Perspektive betrachtet werden. Mit der Tabellenkalkulation sollte hingegen eine Supply Chain geplant werden. Dazu wurde ein mehrstufiges, reales und zugleich komplexes Supply-Chain-Modell aus dem Automotive-Bereich entwickelt. Als Vorbereitung der Anwendungsbeispiele wurden sinnvolle Kennzahlen ausgewählt und ein Kriterienkatalog zur Bewertung des Einsatzes der Simulation sowie der Tabellenkalkulation erstellt.

Nach der Implementierung des Modells in den beiden Werkzeugen Microsoft Excel und Plant Simulation wurden mehrere Experimente durchgeführt. Dabei wurden die Modelle entsprechend verschiedener Experimentziele unterschiedlich parametrisiert und die Veränderungen der Kennzahlen erfasst. Diese zeigten zusammenfassend, dass sich sowohl Excel zur Planung einer Supply Chain als auch Plant Simulation zur Untersuchung eines im Betrieb befindlichen Systems als geeignet erwiesen haben.

Anhand des zuvor erstellen Kriterienkataloges wurde die Anwendung beider Werkzeuge und die erwarteten Nutzungspotentiale untersucht. Die zentrale Erkenntnis dieser Auswertung zeigt, dass sowohl die Simulation wie auch die Tabellenkalkulation mit guten bis sehr guten Ergebnissen bewertet werden können. Nach der Auswertung des Kriterienkataloges erzielte die Tabellenkalkulation einen Scorewert von 13 bei 16 möglichen Punkten, was mit der Note 1,6 bewertet wurde. Die Simulation erzielte einen Scorewert von 11 und wurde mit einer 2,0 benotet. Des Weiteren haben sich alle erwarteten Nutzungspotentiale in den Anwendungsbeispielen auf einem hohen Niveau mindestens bestätigt, teilweise wurde die Erwartung sogar übertroffen. In keinem Aufgabenfeld verschlechterte sich die Sicht auf die Nutzungspotentiale gegenüber der ursprünglichen Erwartung.

Wesentliches Ziel der vorliegenden Forschungsarbeit war die Beantwortung der Fragestellung, wie und wo die Simulation und die Tabellenkalkulation sinnvoll im SCC angewendet werden können. Als Ergebnis lässt sich festhalten, dass beide Methoden in den vier definierten Perspektiven und damit vollumfänglich im SCC einsetzbar sind. Insbesondere konnten sie dabei auch in Bereichen überzeugen, in denen die Anwendbarkeit zunächst eher kritisch gesehen wurde. Dies gilt zum einen für die Tabellenkalkulation in der Planungsphase und zum anderen aber auch für die Simulation im laufenden, operativen Betrieb. Zusammenfassend kann daher beiden Methoden, Simulation und Tabellenkalkulation, eine sehr gute Anwendbarkeit im SCC attestiert werden.

Im Rahmen dieser Arbeit wurde eine Supply Chain exemplarisch untersucht. Als weiterführendes Forschungsthema stellt sich daher hier die Frage, in wie weit die Erkenntnisse auf andere Anwendungsfälle in der Logistik übertragbar sind. So wäre sicherlich auch eine Untersuchung von Transporten innerhalb einer Produktionslinie interessant, die in dieser Arbeit als Black Box angenommen wurde. Zudem stellt sich die Frage der Übertragbarkeit der Erkenntnisse auf andere Branchen abseits der Automotive-Industrie. Beispielsweise könnte ein SCC im Bereich Healthcare andere Kennzahlen bedingen und andere Herausforderungen mit sich bringen. Auch eine unterschiedliche Priorisierung und Gewichtung der einzelnen Bewertungskriterien sowie der Perspektiven zueinander kann große Auswirkungen auf die jeweilige Bewertung haben und somit ein mögliches Forschungsobjekt darstellen.

Ein weiterer interessanter Forschungsbereich ist die Echtzeitanbindung der Simulation ins SCC im Rahmen von sich selbst steuernden Logistiksystemen in Verbindung mit dem Internet of Things. Besonders bei der Arbeit mit digitalen Zwillingen oder der Nutzung von so genannten Smart Services, wie beispielsweise der Predicitve Maintenance, kann die Simulation als Instrument des SCCs neue Möglichkeiten eröffnen.

## Literaturverzeichnis

- Aigner, M.; Ziegler, G. M.: Das Buch der Beweise. Berlin, Heidelberg: Springer, 2018.
- Alter, R.: Strategisches Controlling. Unterstützung des strategischen Managements, 2. Aufl. München: Oldenbourg, De Gruyter, 2013.
- Amann, K.; Petzold, J.: Management und Controlling. Instrumente, Organisation, Ziele, 2. Aufl. Wiesbaden: Springer Gabler, 2014.
- Arndt, H.: Supply Chain Management. Optimierung logistischer Prozesse, 7. Aufl. Wiesbaden: Springer Gabler, 2018.
- Bangsow, S.: Tecnomatix Plant Simulation. Modeling and Programming by Means of Examples. Heidelberg: Springer, 2016.
- Banks, J.: Discrete-Event System Simulation, 5. Aufl. Harlow: Pearson, 2014.
- Barthélemy, F.; Knöll, H.-D.; Salfeld, A.; Schulz-Sacharow, C.; Vögele, D.: Balanced Scorecard. Erfolgreiche IT-Auswahl, Einführung und Anwendung: Unternehmen berichten. Wiesbaden: Vieweg+Teubner, 2011.
- Becker, T.: Prozesse in Produktion und Supply Chain optimieren, 3. Aufl. Berlin: Springer Vieweg, 2018.
- Benedicto, M.; Izaskun, A.; Garcia Morales, R. M.; Marino, J.; de los Santos, F.: A Decision Support Tool for Port Planning Based on Monte Carlo Simulation. In: Rabe, M.; Juan, A. A.; Mustafee, N.; Skoogh, A.; Jain, S.; Johansson, B. (Hrsg.): Proceedings of the 2018 Winter Simulation Conference. Piscataway: IEEE, 2018, S. 2885– 2896.
- Bichler, K.: 100 Logistikkennzahlen. Wiesbaden: Cometis Publishing, 2007.
- Bichler, K.; Krohn, R.; Philippi, P.; Schneidereit, F.: Kompakt-Lexikon Logistik. 2.250 Begriffe nachschlagen, verstehen, anwenden, 3. Aufl. Wiesbaden: Springer Gabler, 2017.
- Binder, U.: Was operatives Controlling und operative Unternehmensführung bedeuten. Haufe (Hrsg.). 2017a. URL: https://www.haufe.de/controlling/controllerpraxis/wasist-controlling/operatives-controlling\_112\_433858.html (zuletzt geprüft am 11.09.2019).
- Binder, U.: Was strategisches Controlling und strategische Unternehmensführung bedeuten. Haufe (Hrsg.). 2017b. URL: [https://www.haufe.de/controlling/controllerpra](https://www.haufe.de/controlling/controllerpraxis/was-ist-controlling/strategisches-controlling_112_433876.html)[xis/was-ist-controlling/strategisches-controlling\\_112\\_433876.html](https://www.haufe.de/controlling/controllerpraxis/was-ist-controlling/strategisches-controlling_112_433876.html) (zuletzt geprüft am 11.09.2019).
- Bleiber, R.: Crashkurs Controlling. Grundlagen und Instrumente. Freiburg, München, Stuttgart: Haufe Gruppe, 2018.
- Bohmfalk, T. B.: Stochastische Szenarioanalyse: Einsatzmöglichkeiten für die Unternehmensplanung. In: Klein, A.; Gleißner, W. (Hrsg.): Risikomanagement und Controlling. Chancen und Risiken erfassen, bewerten und in die Entscheidungsfindung integrieren, 2. Aufl. Freiburg: Haufe-Lexware, 2017, S. 229–238.
- Bracht, U.; Geckler, D.; Wenzel, S.: Digitale Fabrik. Methoden und Praxisbeispiele, 2. Aufl. Berlin: Springer Vieweg, 2018.
- Brandimarte, P.: Handbook in Monte Carlo Simulation. Applications in Financial Engineering, Risk Management, and Economics. Hoboken: Wiley, 2014.
- Campbell, M. P.: Spreadsheet Issues: Pitfalls, Best Practices, and Practical Tips. Schaumburg: Society of Actuaries, 2010.
- Choi, B. K.; Kang, D.: Modeling and Simulation of Discrete-Event Systems. Hoboken: Wiley, 2013.
- Daniluk, D.; Chisu, R.: Simulation und Emulation im Internet der Dinge. In: Günthner, W.; ten Hompel, M. (Hrsg.): Internet der Dinge in der Intralogistik. Berlin, Heidelberg: Springer, 2010, S. 149–166.
- Daum, A.; Langguth, H.; Hagen, V.: Controlling. Berlin: BWV Berliner Wissenschafts-Verlag, 2016.
- Dias, L. M. S.; Vieira, A. A. C.; Pereira, G. A. B.; Oliveira, J. A.: Discrete Simulation Software Ranking – A Top List of the Worldwide Most Popular and Used Tools. In: Roeder, T. M. K.; Frazier, P. I.; Szechtman, R.; Zhou, E. (Hrsg.): Proceedings of the 2016 Winter Simulation Conference. Washington, DC, USA: IEEE, 2016, S. 1060– 1071.
- Domschke, W.; Drexl, A.; Klein, R.; Scholl, A.: Einführung in Operations Research. Berlin, Heidelberg: Springer, 2015.
- Dückmann, G.: Kalkulation: Excel-Tool unterstützt Preisfindung bei hoher Variantenvielfalt und volatilen Rohstoffpreisen. In: Klein, A. (Hrsg.): Controlling - Best-Practices im Mittelstand. Konzepte, Instrumente, Fallstudien. Freiburg: Haufe-Lexware, 2015, S. 113–124.
- Ehrmann, H.: Logistik, 8. Aufl. Herne: Kiehl, 2014.
- Eley, M.: Simulation in der Logistik. Einführung in die Erstellung ereignisdiskreter Modelle unter Verwendung des Werkzeuges "Plant Simulation". Berlin, Heidelberg: Springer, 2012.
- Ertner, D.: Spread Cheat. Berlin, Heidelberg: Springer, 2018.
- Eschenbach, R.; Baumüller, J.; Siller, H.: Controlling. 21-mal Bindestrich-Controlling für die Praxis. Wien: LexisNexis, 2018.
- Fiedler, R.: Controlling von Projekten. Mit konkreten Beispielen aus der Unternehmenspraxis - alle Aspekte der Projektplanung, Projektsteuerung und Projektkontrolle, 7. Aufl. Wiesbaden: Springer Vieweg, 2016.
- Fischer, T. M.; Möller, K.; Schultze, W.: Controlling. Grundlagen, Instrumente und Entwicklungsperspektiven. Stuttgart: Schäffer-Poeschel, 2012.
- Fish, L.: 5 Benefits of Microsoft Excel. Microsoft (Hrsg.). 2016. URL: https://blogs.business.microsoft.com/en-gb/2016/07/08/top-5-benefits-microsoft-excel/ (zuletzt geprüft am 11.09.2019).
- Gieding, M.; Vogel, M.: Tabellenkalkulation einsteigen bitte! Praxis der Mathematik in der Schule 54 (2012) 43, S. 2–9.
- Gleißner, W.; Kalwait, R.: Integration von Risikomanagement und Controlling: Plädoyer für einen neuen Umgang mit Planungsunsicherheit im Controlling. In: Klein, A., Gleißner, W. (Hrsg.): Harmonisierung von Controlling und Risikomanagement. Freiburg, München, Stuttgart: Haufe Gruppe, 2017, S. 39–65.
- Gleißner, W.; Wolfrum, M.: Risikoaggregation und Monte-Carlo-Simulation. Schlüsseltechnologie für Risikomanagement und Controlling. Wiesbaden: Springer, 2019.
- Göpfert, I.; Neher, A.: Supply Chain Controlling Wissenschaftliche Konzeption und praktische Umsetzungen. In: Logistik Management 4 (2002) 3, S. 34–44.
- Grisar, C.; Meyer, M.: Use of Simulation in Controlling Research: A Systematic Literature Review for German-Speaking Countries. Management Review Quarterly 66 (2016) 2, S. 117–157.
- Gutenschwager, K.; Rabe, M.; Spieckermann, S.; Wenzel, S.: Simulation in Produktion und Logistik. Grundlagen und Anwendungen. Berlin: Springer Vieweg, 2017.
- Hassler, M.: Einführung KPIs: Key Performance Indicators festlegen und in Dashboards verfolgen. Upload Magazin (Hrsg.). 2018. URL: https://upload-magazin.de/blog/17840-einfuehrung-kpis-key-performance-indicators-festlegen-und-indashboards-verfolgen (zuletzt geprüft am 11.09.2019).
- Heil, M.: DATEV BWA und Controllingreport Lesen und Verstehen. Nürnberg: DATEV, 2015.
- Hellingrath, B.; Laakmann, F.; Nayabi, K.: Auswahl und Einführung von SCM-Softwaresystemen. In: Beckmann, H. (Hrsg.): Supply Chain Management. Strategien und Entwicklungstendenzen in Spitzenunternehmen. Berlin, Heidelberg: Springer, 2004, S. 99–122.
- Hubbard, D. W.: How to Measure Anything. Finding the Value of "Intangibles" in Business, 2. Aufl. Hoboken: Wiley, 2010.
- Ivanov, D.; Tsipoulanidis, A.; Schönberger, J.: Global Supply Chain and Operations Management. A Decision-Oriented Introduction to the Creation of Value, 2. Aufl. Cham: Springer Nature Switzerland, 2019.
- Jung, H.: Controlling, 4. Aufl. München: De Gruyter Oldenbourg, 2014.
- Känel, S.: Betriebswirtschaftslehre. Wiesbaden: Springer Gabler, 2018.
- Kaplan, R. S.; Norton, D. P.; Horváth, P.: Balanced Scorecard. Strategien erfolgreich umsetzen. Stuttgart: Schäffer-Poeschel, 1997.
- Kelton, W. D.; Sadowski, R. P.; Zupick, N. B.: Simulation with Arena, 6. Aufl. New York: McGraw-Hill Education, 2015.
- Kersten, P.: Mechanik smart gelöst. Berlin, Heidelberg: Springer, 2017.
- Kersten, W.: Grundlagen des Supply Chain Management. Bundesministerium für Verkehr und digitale Infrastruktur (Hrsg.). 2019. URL: https://www.forschungsinformationssystem.de/servlet/is/439336/?markers=0,0&xOffset=-0 (zuletzt geprüft am 11.09.2019).
- Krieger, W.; Weber, J.; Hennig, A.; Schneider, W.: Kennzahlen. Gabler Wirtschaftslexikon (Hrsg.). 2018. URL: https://wirtschaftslexikon.gabler.de/definition/kennzahlen-41897/version-265253 (zuletzt geprüft am 11.09.2019).
- Kummer, S.; Westphal, J. R.: Strategisches Logistik-Controlling. In: Arnold, D.; Isermann, H.; Kuhn, A.; Tempelmeier, H.; Furmans, K. (Hrsg.): Handbuch Logistik, 3. Aufl. Berlin: Springer, 2008, S. 1063–1076.
- Küpper, H.-U.; Friedl, G.; Hofmann, C.; Hofmann, Y.; Pedell, B.: Controlling. Konzeption, Aufgaben, Instrumente, 6. Aufl. Stuttgart: Schäffer-Poeschel, 2013.
- Law, A. M.: Simulation Modeling and Analysis, 5. Aufl. New York: McGraw Hill Education, 2015.
- Lohrey, J.: What Are the Benefits of Spreadsheets?. Techwalla (Hrsg.). 2019. URL: <https://www.techwalla.com/articles/what-are-the-benefits-of-spreadsheets>(zuletzt geprüft am 11.09.2019).
- Mayer, G.; Pöge, C.: Auf dem Weg zum Standard Von der Idee zur Umsetzung des VDA Automotive Bausteinkastens. In: Zülch, G.; Stock, P. (Hrsg.): Integrationsaspekte der Simulation: Technik, Organisation und Personal. Karlsruhe: KIT Scientific Publishing, 2010, S. 29–36.
- Miglis, C.; Rhodes, N. J.; Avedissian, S. N.; Zembower, T. R.; Postelnick, M.; Wunderink, R. G.: A Simple Microsoft Excel Method to Predict Antibiotic Outbreaks and Underutilization. In: Infection control and hospital epidemiology 38 (2017) 7, S. 860–862.
- Möller, K.; Isbruch, F.: Supply Chain Controlling. Internationaler Controller Verein (Hrsg.). 2019. URL: [https://www.controlling-wiki.com/de/index.php/Supply\\_](https://www.controlling-wiki.com/de/index.php/Supply_)  Chain\_Controlling (zuletzt geprüft am 11.09.2019).
- Nahrstedt, H.: Excel + VBA für Controller. Wiesbaden: Springer, 2019.
- Oehler, K.: Simulation im Controlling: Möglichkeiten und Chancen. Simulationen müssen der Situation angemessen gestaltet werden. Haufe-Lexware (Hrsg.). 2019. URL: https://www.haufe.de/finance/finance-office-professional/simulation-im-controllingmoeglichkeiten-und-chancen-dur-1-simulationen-muessen-der-situation-angemessen-gestaltet-werden\_idesk\_PI11525\_HI11142771 (zuletzt geprüft am 11.09.2019).
- Ossola-Haring, C.; Schlageter, A.; Schöning, S.: 11 Irrtümer über Kennzahlen. Mit den richtigen Zahlen führen. Wiesbaden: Springer Gabler, 2016.
- Preißler, P. R.: Betriebswirtschaftliche Kennzahlen. Formeln, Aussagekraft, Sollwerte, Ermittlungsintervalle. München, Wien: Oldenbourg, 2008.
- Rabe, M.; Spieckermann, S.; Wenzel, S.: Verifikation und Validierung für die Simulation in Produktion und Logistik. Berlin, Heidelberg: Springer, 2008.
- Raychaudhuri, S.: Introduction to Monte Carlo simulation. In: Mason, S.; Hill, R.; Mönch, L.; Rose, O.; Jefferson, T.; Fowler, J. W. (Hrsg.): Proceedings of the 40th Conference on Winter Simulation. Piscataway: IEEE, 2008, S. 91–100.
- Reichmann, T.; Kißler, M.; Baumöl, U.; Hoffjan, A.; Palloks-Kahlen, M.; Richter, H. J.; Schön, D.: Controlling mit Kennzahlen. Die systemgestützte Controlling-Konzeption, 9. Aufl. München: Franz Vahlen, 2017.
- Reinsch, S.: Kennzahlenbasierte Positionierung der Logistik von Lieferketten. Hannover: Tewiss, 2003.
- Rieg, R.: Break-Even-Analyse: Unsicherheit und Risiko bei mehreren Produkten reduzieren. In: Klein, A.; Gleißner W. (Hrsg.): Risikomanagement und Controlling. Chancen und Risiken erfassen, bewerten und in die Entscheidungsfindung integrieren, 2. Aufl. Freiburg: Haufe-Lexware, 2017, S. 195–212.
- Rieß, M.: Zum Einfluss digitaler Werkzeuge auf die Konstruktion mathematischen Wissens. Wiesbaden: Springer, 2018.
- Risknet: Monte-Carlo-Simulation. 2019. URL: https://www.risknet.de/en/knowledge/rm-methoden/monte-carlo-simulation (zuletzt geprüft am 11.09.2019).
- Robinson, S.: Simulation. The practice of model development and use, 2. Aufl. London: Palgrave Macmillan, 2014.
- Sargent, R. G.: Verification and Validation of Simulation Models. In: Jain, S.; Creasey, R. R.; Himmelspach, J.; White, K. P.; Fu, M. (Hrsg.): Proceedings of the 2011 Winter Simulation Conference. Piscataway: IEEE, 2011, S. 183–198.
- Sargent, R. G.; Balci, O.: History of Verification and Validation of Simulation Models. In: Chan, W. K. V.; D'Ambrogio, A.; Zacharewicz, G.; Mustafee, N.; Wainer, G.; Page E. H. (Hrsg.): Proceedings of the 2017 Winter Simulation Conference. Las Vegas, Piscataway: IEEE, 2017, S. 292–307.
- Schäffer, U.: Wo Wissenschaft zur Praxis wird. Controlling & Management Review 62 (2018) 7, S. 8–13.
- Schels, I.; Seidel, U. M.: Excel im Controlling. Professionelle Lösungen für Controlling, Projekt- und Personalmanagement. München: Hanser, 2014.

Schiering, M.: Controlling im Mittelstand. Bielefeld: Diamant Software, 2017.

- Schneider, K. N.; Becker, L. L.; Berg, G. G.: Beyond the Mechanics of Spreadsheets: Using Design Instruction to Address Spreadsheet Errors. Accounting Education 26 (2017) 2, S. 127–143.
- Schulte, C.: Logistik. Wege zur Optimierung der Supply Chain, 7. Aufl. München: Vahlen, 2017.
- Schürer, J.; Kröber, J.; Schulze, M.: Experten-Interview zum Thema "Supply-Chain-Controlling". In: Gleich, R.; Daxbröck, C. (Hrsg.): Supply-Chain- und Logistikcontrolling, Band 31. Freiburg: Haufe-Lexware, 2014, S. 13–20.
- Seila, A. F.: Spreadsheet Simulation. In: Perrone, L. F.; Wieland, F. P.; Liu, J.; Lawson, B. G.; Nicol, D. M.; Fujimoto, R. M. (Hrsg.): Proceedings of the Winter Simulation Conference, 2006. Monterey: IEEE, 2006, S. 11–18.
- Siemens: Use Plant Simulation and Throughput Optimization to Improve Manufacturing Performance. 2019. URL:<https://www.plm.automation.siemens.com/global/de/> products/manufacturing-planning/plant-simulation-throughput-optimization.html (zuletzt geprüft am 11.09.2019).
- Smits, T.; Hartjes, S.; Mitici, M.: Noise Analysis of Aircraft Departure Procedures Using Monte Carlo Simulation. In: Rabe, M.; Juan, A. A.; Mustafee, N.; Skoogh, A.; Jain, S.; Johansson, B. (Hrsg.): Proceedings of the 2018 Winter Simulation Conference. Piscataway: IEEE, 2018, S. 2321–2329.
- Speidel, J.: Die digitale Transformation für die Produktion nutzen. EDAG Production Solutions (Hrsg.). 2019. URL:<https://www.edag-ps.de/industrie-4-0/digitale-fabrik> (zuletzt geprüft am 11.09.2019).
- Starkl, F.: Supply Chain Controlling: Vertrauen ist gut, Kontrolle ist besser. In: Logistik Express 2018 (4), S. 40–41.
- Taschner, A.; Charifzadeh, M.: Supply-Chain-Controlling: "Landkarte" zu Aufgaben, Instrumenten und Herausforderungen. In: Gleich, R.; Daxbröck, C. (Hrsg.): Supply-Chain- und Logistikcontrolling, Band. 31. Freiburg: Haufe-Lexware, 2014, S. 21–38.
- Unrein, D.: Excel im Controlling. Die wichtigsten Methoden für ein effizientes Reporting. München: Franz Vahlen, 2016.
- VDI: VDI-Richtlinie 3633 Blatt 4 "Auswahl von Simulationswerkzeugen Leistungsumfang und Unterscheidungskriterien". Berlin: Beuth, 1997.
- VDI: VDI-Richtlinie 3633 Blatt 1 "Simulation von Logistik-, Materialfluss- und Produktionssystemen – Grundlagen". Berlin: Beuth, 2014.
- VDI: VDI-Richtlinie 3633 Blatt 9 "Simulation von Logistik-, Materialfluss- und Produktionssystemen – Tabellenkalkulation (TK) im Umfeld der Simulation". Berlin: Beuth, 2017.
- Weber, J.: Aktuelle Controllingpraxis in Deutschland. Ergebnisse einer Benchmarkstudie. Weinheim: Wiley, 2008.
- Weber, J.: Balanced Scorecard. Gabler Wirtschaftslexikon (Hrsg.). 2018a. URL: [http://wirtschaftslexikon.gabler.de/definition/balanced-scorecard-28000/version-](http://wirtschaftslexikon.gabler.de/definition/balanced-scorecard-28000/version-251640)[251640](http://wirtschaftslexikon.gabler.de/definition/balanced-scorecard-28000/version-251640) (zuletzt geprüft am 11.09.2019).
- Weber, J.: Controlling. Gabler Wirtschaftslexikon (Hrsg.). 2018b. URL: http://wirtschaftslexikon.gabler.de/definition/controlling-30235/version-253823 (zuletzt geprüft am 11.09.2019).
- Weber, J.; Schäffer, U.: Einführung in das Controlling, 15. Aufl. Stuttgart: Schäffer-Poeschel, 2016.
- Weber, J.; Wallenburg C. M.; Bühler, A.: Kennzahlensysteme als Erfolgsfaktor im Logistik-Management. 28. Deutscher Logistik-Kongress. Berlin: Bundesvereinigung Logistik, 2011.
- Wenzel, S.: Simulation logistischer Systeme. In: Tempelmeier, H. (Hrsg.).: Modellierung logistischer Systeme. Berlin, Heidelberg: Springer, 2018, S. 1–34.
- Werner, H.: Kompakt Edition: Supply Chain Controlling. Grundlagen, Performance-Messung und Handlungsempfehlungen. Wiesbaden: Springer Gabler, 2014.
- Werner, H.: Supply Chain Management. Grundlagen, Strategien, Instrumente und Controlling, 6. Aufl. Wiesbaden: Springer Gabler, 2017.
- Wöhe, G.; Döring, U.: Einführung in die allgemeine Betriebswirtschaftslehre, 25. Aufl. München: Vahlen, 2013.
- Wunderlich, J.: Einführung in die Kostensimulation. In: Claus, T.; Herrmann, F.; Teich, E. (Hrsg.): Kostensimulation. Grundlagen, Forschungsansätze, Anwendungsbeispiele. Wiesbaden: Springer Fachmedien, 2019, S. 3–16.

# Abbildungsverzeichnis

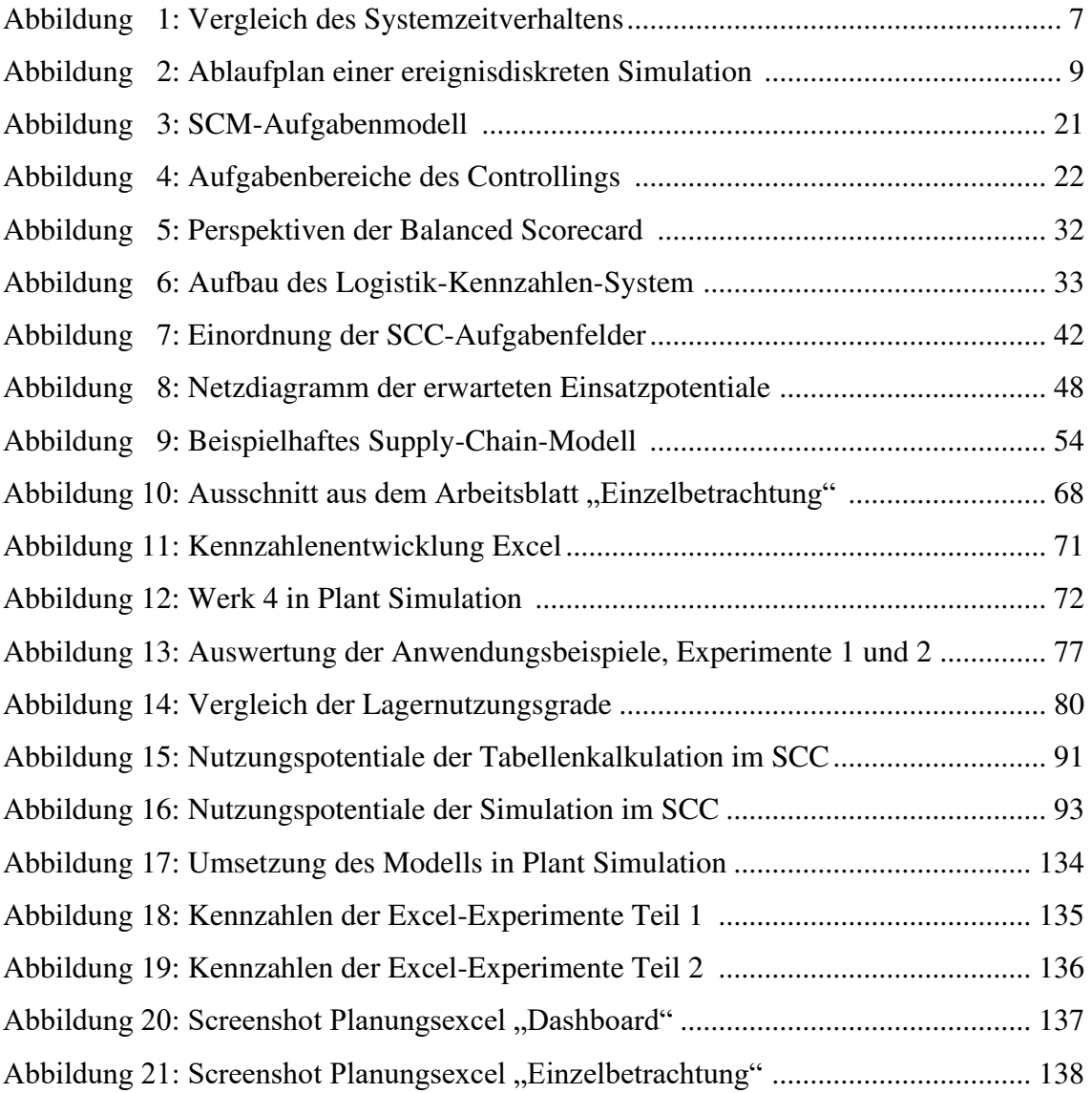

## Tabellenverzeichnis

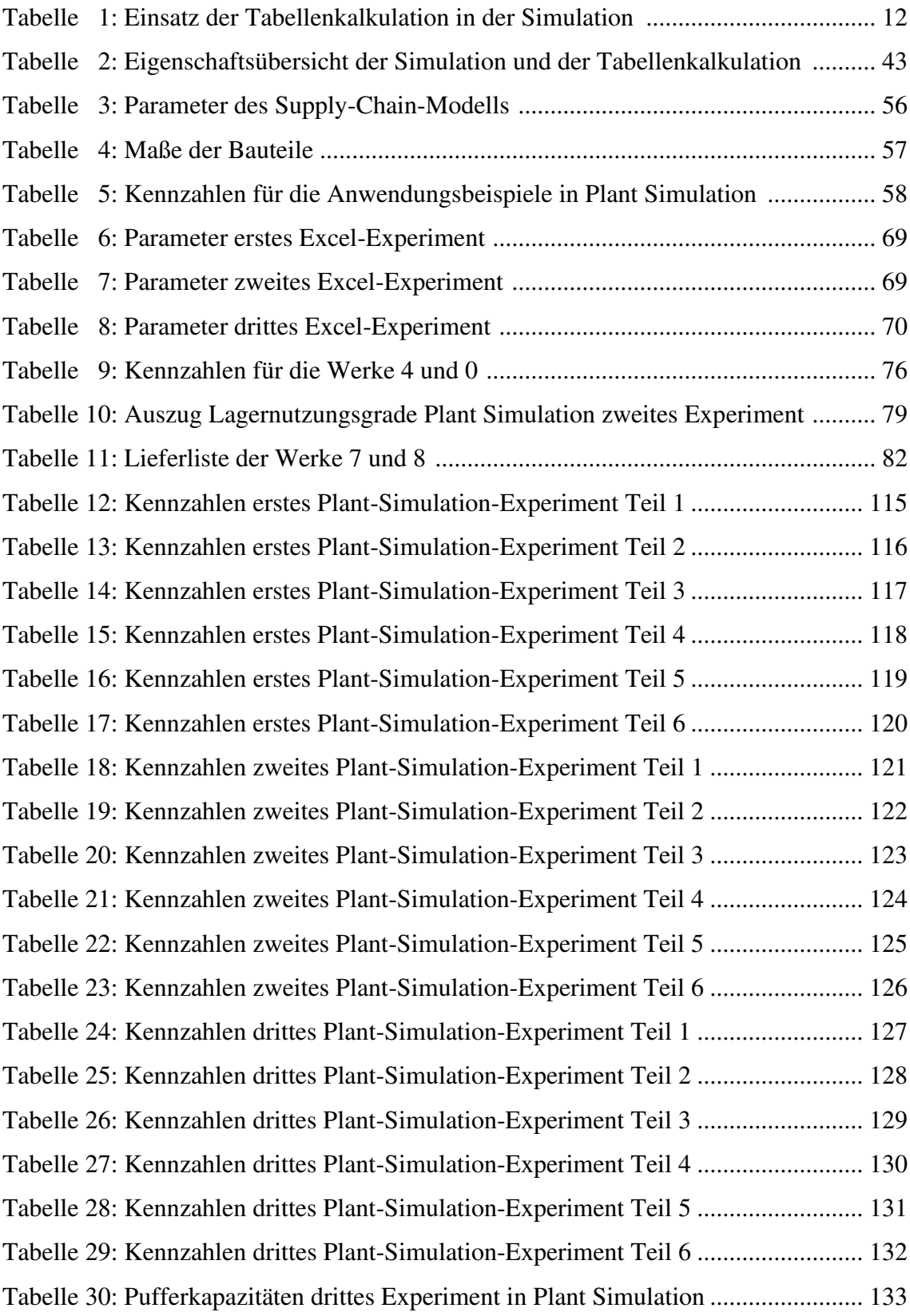

# Algorithmusverzeichnis

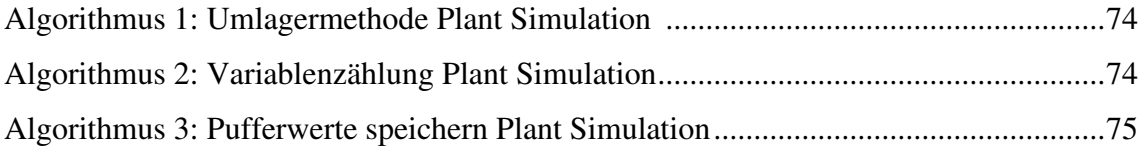

## Formelverzeichnis

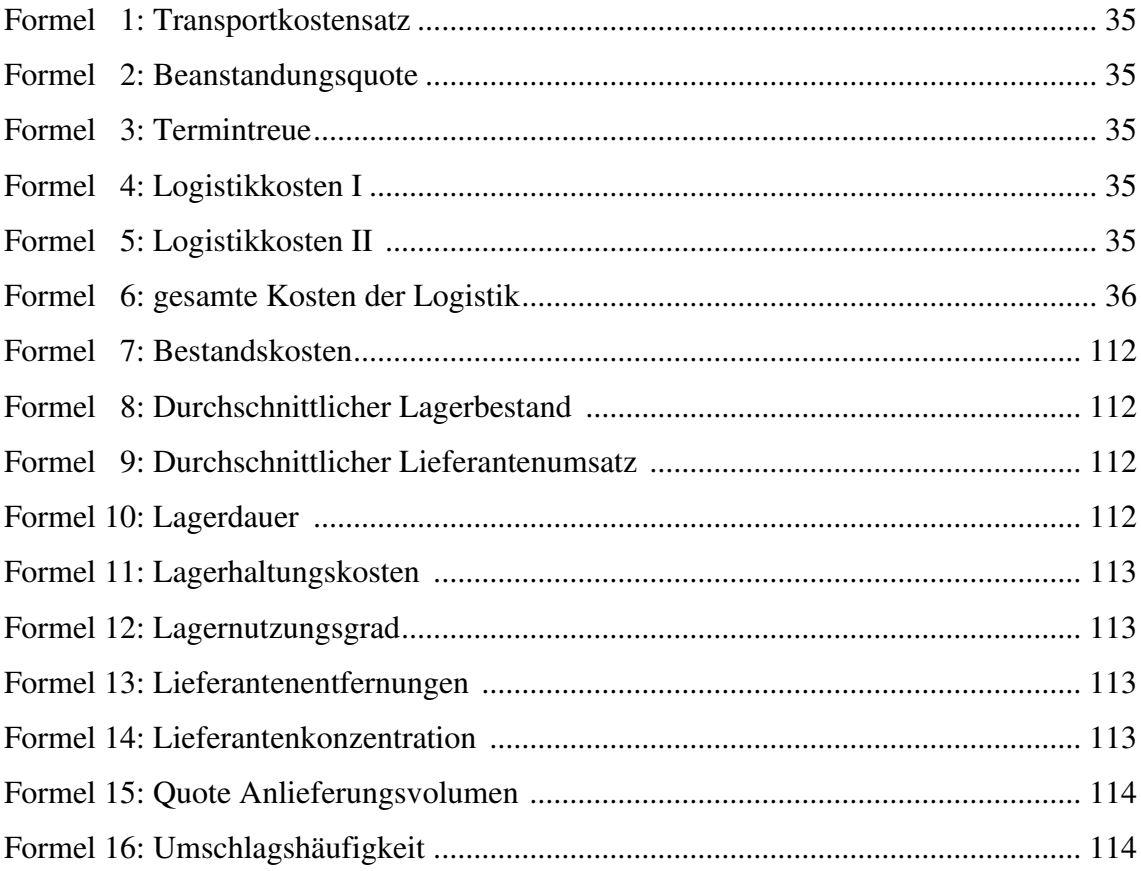

# Abkürzungsverzeichnis

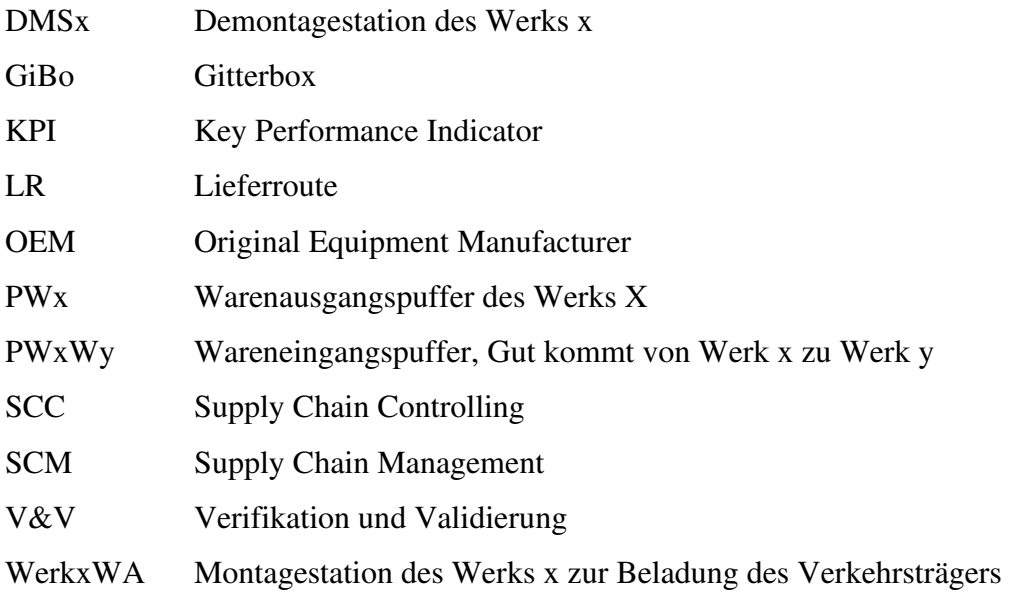

### A Formelsammlung

#### Bestandskosten

Bestandskosten = 
$$
\sum
$$
 aller anfallenden Kapitalkosten d. Bestände (7)

Ziel: Wert möglichst geringhalten, um Kosten zu senken

(Schulte 2017, S. 14)

#### Durchschnittlicher Lagerbestand

*durchschntl.Lagerbestand* = 
$$
\frac{Anfangsbestand + Endbestand}{2}
$$
 (8)

Ziel: möglichst kleiner Wert, um Bestandskosten zu senken

(Preißler 2008, S. 180)

Durchschnittlicher Lieferantenumsatz

*durchschntl. Lieferantenum*satz = 
$$
\frac{Gesamtbeschaffungsvolume}{Gesamtzahl d. Lieferanten}
$$
 (9)

Ziel: möglichst hoher Wert, um Skaleneffekte in der Beschaffung zu erhalten

(Bichler 2007, S. 28)

Lagerdauer

$$
Lagerdauer = \frac{360 \text{ Tage}}{Umschlagshäuffigkeit}
$$
\n(10)

Ziel: möglichst kleiner Wert, um Kapitalkosten zu senken

(Bichler 2007, S. 65)

Lagerhaltungskosten

Lagerhaltungskosten = 
$$
\sum
$$
 aller im Lagerhaus anfallender Kosten (11)

Ziel: Wert ist möglichst klein zu halten

(Schulte 2017, S. 14)

Lagernutzungsgrad

$$
Lagernutzungsgrad = \frac{effektive \, Lagerauslastung * 100 \, [\%]}{max. \, Lagerauslastung} \tag{12}
$$

Ziel: angestrebter Wert von 85% drunter → zu geringe Kapazitätsauslastung drüber → fehlende Flexibilität bei kurzfristigen Bestandsanstiegen

(Bichler 2007, S. 74)

Lieferantenentfernungen

$$
Lieferantenentfernungen = \frac{\sum (Distancen Lieferant - Werk)}{Anzahl d. Lieferanten}
$$
 (13)

Ziel: kleinere Entfernungen führen zu geringeren Kosten und sind zu bevorzugen

(Bichler 2007, S. 45)

Lieferantenkonzentration

$$
Lieferantenkonzentration = \frac{Anzahl \ d. Lieferanten}{Produktionswerk}
$$
\n(14)

Ziel: Ausprägung je nach strategischer Bestimmung klein → partnerschaftliche & vertrauensvolle Zusammenarbeit groß → mehr Unabhängigkeit vom einzelnen Lieferanten

(Bichler 2007, S. 29)

Quote Anlieferungsvolumen

$$
Quote\ An lie ferungsvolume n = \frac{Verkehrsträgervolumen * 100 [%]}{Gesamtheschaffungsvolume n}
$$
 (15)

Ziel: dieser Wert wird für jeden Verkehrsträger (z. B. LKW) einzeln berechnet, jeder Verkehrsträger bietet eigene Vor- & Nachteile: LKW → hohe Stauanfälligkeit, aber hohe Flexibilität Zug → feste Zeitpläne mit großen Volumina, aber geringe Flexibilität

(Bichler 2007, S. 47)

Umschlagshäufigkeit

Umschlagshauf igkeit = -*Output*<br>durchschntl.Lagerbestand (16)

Ziel: hoher Wert gewünscht, um Kapitalbindung zu minimieren

(Bichler 2007, S. 68)

## B Daten der Anwendungsbeispiele

| Kennzahlen der Bauteile                                 | Motor        | Getriebe     | Lenkung     | Stoß-<br>dämpfer | Grund-<br>träger | Chassis        |
|---------------------------------------------------------|--------------|--------------|-------------|------------------|------------------|----------------|
| Ein Satz umfasst                                        | $\mathbf{1}$ | $\mathbf{1}$ | 1           | $\overline{4}$   | $\overline{2}$   | $\mathbf{1}$   |
| Anzahl Sätze je<br>Container                            | 312          | 104          | 198         | 416              | 99               | $\overline{2}$ |
| Gesamtzahl gelieferter<br>Teile                         | 52.128       | 53.568       | 53.568      | 53.568           | 55.296           | 54.144         |
| Gesamtzahl der<br>Lieferungen                           | 190          | 32           | 32          | 32               | 32               | 190            |
| Versandstrecke [km]                                     | 58           | 29           | 72          | 86               | 173              | 115            |
| Wert / Satz $\lceil \epsilon \rceil$                    | 5.000        | 2.500        | 500         | 200              | 1.000            | 2.000          |
| benötigte GiBos /<br>Einzelteile                        | 1.381        | 4.142        | 1.280       | 259              | 1.280            | 6.8954         |
| benötigte Lagerfläche /<br>Container $[m^2]$            | 54           | 54           | 32          | 54               | 32               | 17             |
| nötige Lieferungen                                      | 175          | 526          | 276         | 132              | 553              | 27.360         |
| Transportkostensatz                                     | $9*10^{-6}$  | $5*10^{-5}$  | $5*10^{-5}$ | $5*10^{-5}$      | $5*10^{-5}$      | $9*10^{-6}$    |
| Anzahl termingerechter<br>Lieferungen eingehend         | 181          | 31           | 31          | 31               | 32               | 189            |
| Termintreue [%]                                         | 95           | 97           | 97          | 97               | 100              | 99             |
| Bestandskosten $\lceil \epsilon \rceil$                 | 142 M        | 286 M        | 145 M       | 122 M            | 231 M            | 7 <sub>M</sub> |
| Lagerhaltungskosten $\lceil \epsilon \rceil$            | 2.153        | 6.460        | 1.997       | 404              | 1.997            | 107.568        |
| Transportkosten $\lceil \epsilon \rceil$                | 100          | 50           | 125         | 150              | 300              | 200            |
| gesamte Kosten der<br>Logistik $\lceil \epsilon \rceil$ | 142 M        | 286 M        | 145 M       | 122 M            | 231 M            | 7 M            |
| Logistikkosten / Teil [ $\epsilon$ ]                    | 2.723        | 5.334        | 2.713       | 2.280            | 4.175            | 128            |

<span id="page-117-0"></span>*Tabelle 12: Kennzahlen erstes Plant-Simulation-Experiment Teil 1* 

### <span id="page-118-0"></span>*Tabelle 13: Kennzahlen erstes Plant-Simulation-Experiment Teil 2*

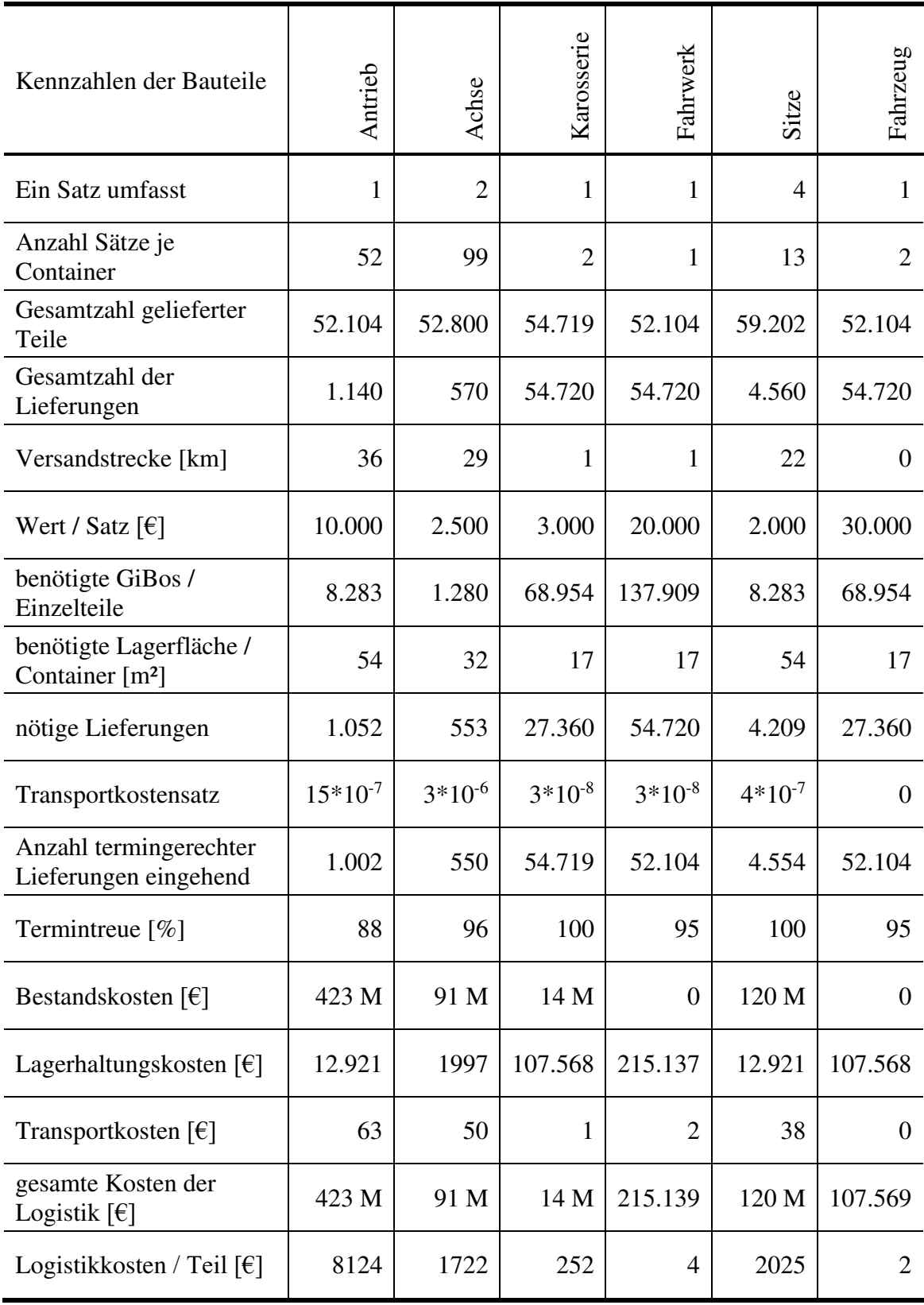

| Kennzahlen der Puffer                      | PW1W0  | PW2W0          | PDMTE1W0 | PW3W2          | PW4W2          | PE2W2  |
|--------------------------------------------|--------|----------------|----------|----------------|----------------|--------|
| Anfangsbestand [Stück]                     | 1.963  | $\Omega$       | 2.126    | 1.628          | 40             | 1.384  |
| Endbestand [Stück]                         | 2.615  | $\overline{0}$ | 7.098    | $\overline{0}$ | 695            | 2.039  |
| durchschnittlicher<br>Lagerbestand [Stück] | 2.289  | $\theta$       | 4.612    | 814            | 367            | 1.711  |
| betrachteter Zeitraum [d]                  | 180    | 180            | 180      | 180            | 180            | 180    |
| Lagerdauer [d]                             | 8      | $\theta$       | 16       | 3              | $\overline{2}$ | 6      |
| effektive<br>Lagerauslastung [Stück]       | 2.615  | 1              | 7.098    | 1.732          | 695            | 2.039  |
| maximale<br>Lagerauslastung [Stück]        | 8.000  | 8.000          | 8.000    | 8.000          | 8.000          | 8.000  |
| Lagernutzungsgrad [%]                      | 33     | 1              | 89       | 22             | 9              | 25     |
| Output d. Puffer [Stück]                   | 52.104 | 52.104         | 52.104   | 52.104         | 52.105         | 52.105 |
| Umschlagshäufigkeit                        | 22     | $\infty$       | 11       | 64             | 141            | 30     |

<span id="page-119-0"></span>*Tabelle 14: Kennzahlen erstes Plant-Simulation-Experiment Teil 3* 

| Kennzahlen der Puffer                      | PW <sub>3</sub> | PW5W3    | PW6W3          | PW4            | PW7W4  | $\mathsf{PW8W4}$ |
|--------------------------------------------|-----------------|----------|----------------|----------------|--------|------------------|
| Anfangsbestand [Stück]                     | $\overline{0}$  | 182      | 758            | $\theta$       | 2.332  | 2.332            |
| Endbestand [Stück]                         | $\overline{0}$  | $\theta$ | 1.440          | $\theta$       | 604    | 604              |
| durchschnittlicher<br>Lagerbestand [Stück] | $\overline{0}$  | 91       | 1.099          | $\overline{0}$ | 1.468  | 1.468            |
| betrachteter Zeitraum [d]                  | 180             | 180      | 180            | 180            | 180    | 180              |
| Lagerdauer [d]                             | $\overline{0}$  | $\theta$ | $\overline{4}$ | $\overline{0}$ | 5      | 5                |
| effektive<br>Lagerauslastung [Stück]       | 7               | 620      | 1.728          | 5              | 3.148  | 3.148            |
| maximale<br>Lagerauslastung [Stück]        | 8.000           | 8.000    | 8.000          | 8.000          | 8.000  | 8.000            |
| Lagernutzungsgrad [%]                      | $\overline{0}$  | 8        | 22             | $\overline{0}$ | 40     | 40               |
| Output d. Puffer [Stück]                   | 52.128          | 52.128   | 52.128         | 52.963         | 52.964 | 52.964           |
| Umschlagshäufigkeit                        | $\infty$        | 572      | 47             | $\infty$       | 36     | 36               |

<span id="page-120-0"></span>*Tabelle 15: Kennzahlen erstes Plant-Simulation-Experiment Teil 4*

| Kennzahlen der Puffer                      | PE2TW4 | <b>PMSTW5</b> | PMSTW6 | PMSTW7 | <b>PMSTW8</b> | PMSTE21 | PMSTE2 |
|--------------------------------------------|--------|---------------|--------|--------|---------------|---------|--------|
| Anfangsbestand [Stück]                     | 2.332  | 7.999         | 8.000  | 8.000  | 8.000         | 1.345   | 1.919  |
| Endbestand [Stück]                         | 2.332  | 8.000         | 8.000  | 8.000  | 8.000         | 8.000   | 7.999  |
| durchschnittlicher<br>Lagerbestand [Stück] | 2.332  | 8.000         | 8.000  | 8.000  | 8.000         | 4.673   | 4.959  |
| betrachteter Zeitraum<br>[d]               | 180    | 180           | 180    | 180    | 180           | 180     | 180    |
| Lagerdauer [d]                             | 8      | 28            | 27     | 27     | 27            | 15      | 16     |
| effektive<br>Lagerauslastung [St]          | 2.764  | 8.000         | 8.000  | 8.000  | 8.000         | 8.000   | 8.000  |
| maximale<br>Lagerauslastung [St]           | 8.000  | 8.000         | 8.000  | 8.000  | 8.000         | 8.000   | 8.000  |
| Lagernutzungsgrad [%]                      | 35     | 100           | 100    | 100    | 100           | 100     | 100    |
| Output d. Puffer [Stück]                   | 52.964 | 52.128        | 53.568 | 53.568 | 53.568        | 55.296  | 55.008 |
| Umschlagshäufigkeit                        | 22     | 6             | 6      | 6      | 6             | 11      | 11     |

<span id="page-121-0"></span>*Tabelle 16: Kennzahlen erstes Plant-Simulation-Experiment Teil 5*

| Kennzahlen der Werke                 | Werk 0         | Werk 2         | Werk 3         | Werk 4         |
|--------------------------------------|----------------|----------------|----------------|----------------|
| Gesamteschaffungsvolumen Werk        | 156.312        | 156.314        | 104.256        | 158.892        |
| durchschntl. Lieferantenumsatz       | 52.104         | 52.104         | 52.128         | 52.964         |
| Summe (Distanz Lieferant - Werk)     | 23.100         | 180.000        | 86.400         | 331.200        |
| Lieferantenentfernungen              | 7.700          | 60.000         | 43.200         | 110.400        |
| Lieferantenkonzentration             | 3              | 3              | $\overline{2}$ | 3              |
| Verkehrsträgervolumen                | 52.104         | 104.209        | 52.128         | $\Omega$       |
| Quote Anlieferungsvolumen LKW        | 33,33          | 66,66          | 50             | $\Omega$       |
| Verkehrsträgervolumen                | $\theta$       | $\theta$       | 52.128         | 105.928        |
| Quote Anlieferungsvolumen Zug        | $\overline{0}$ | $\overline{0}$ | 50             | 66,66          |
| Verkehrsträgervolumen                | $\overline{0}$ | 52.105         | $\overline{0}$ | 52.964         |
| Quote Anlieferungsvolumen Schiff     | $\overline{0}$ | 33,33          | $\overline{0}$ | 33,33          |
| Verkehrsträgervolumen                | 104.208        | $\theta$       | $\Omega$       | $\Omega$       |
| Quote Anlieferungsvolumen Förderband | 66,66          | $\overline{0}$ | $\theta$       | $\overline{0}$ |

<span id="page-122-0"></span>*Tabelle 17: Kennzahlen erstes Plant-Simulation-Experiment Teil 6* 

<span id="page-123-0"></span>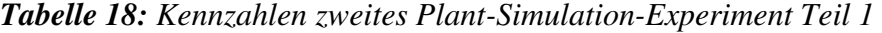

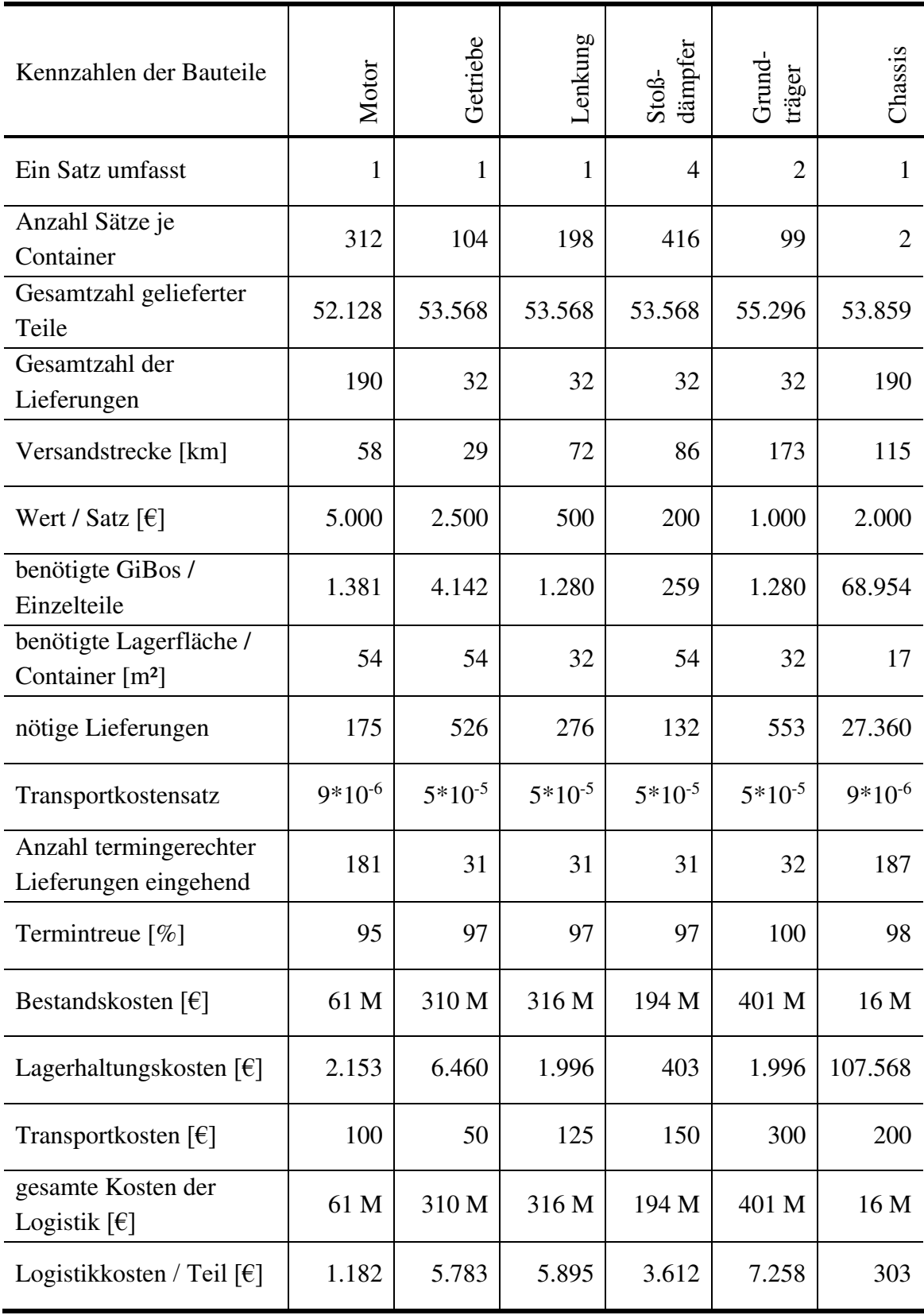

<span id="page-124-0"></span>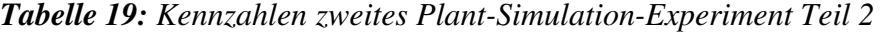

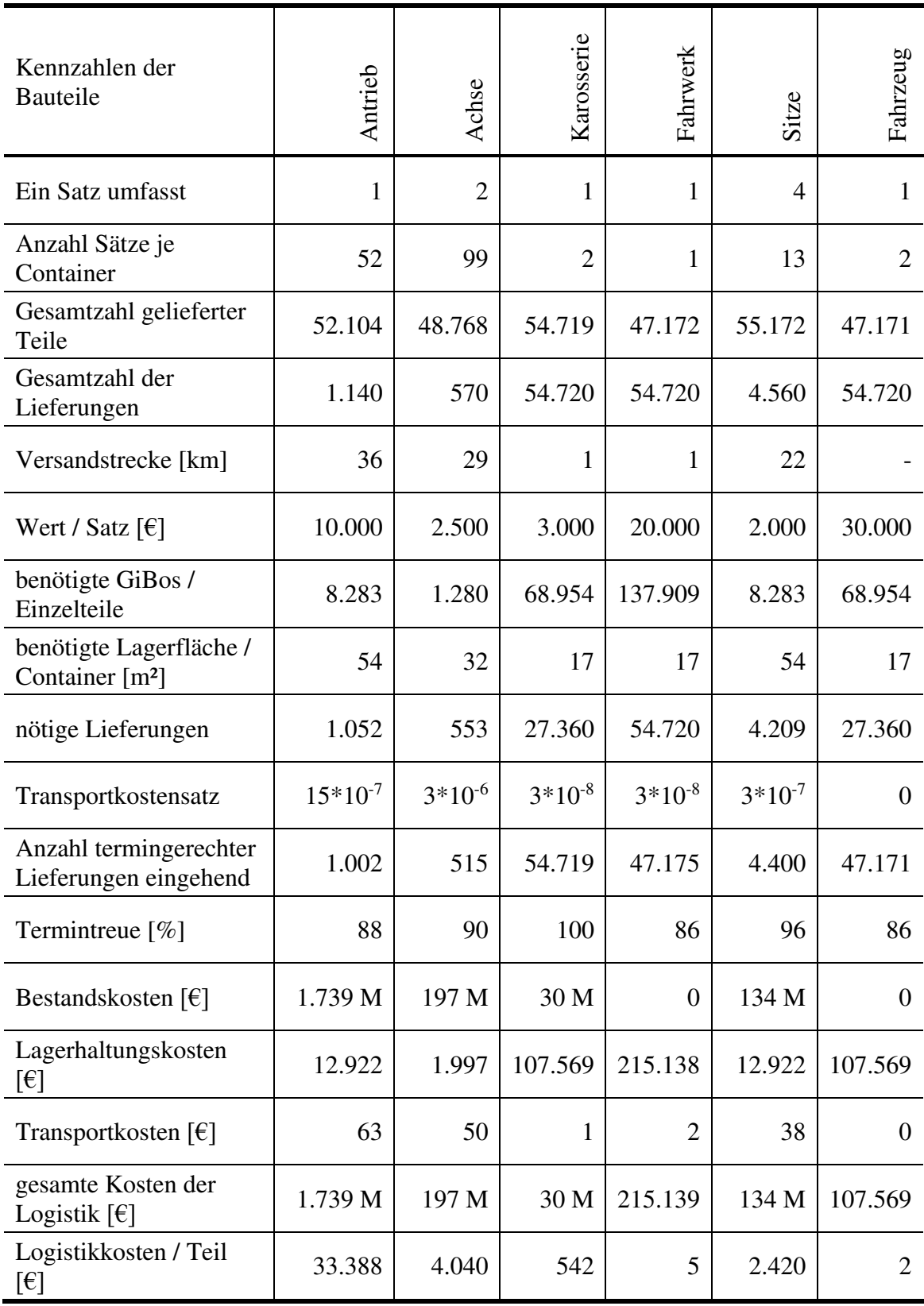

| Kennzahlen der Puffer                      | PW1W0  | PW2W0          | PDMTE1W0 | PW3W2  | PW4W2    | PE2W2  |
|--------------------------------------------|--------|----------------|----------|--------|----------|--------|
| Anfangsbestand [Stück]                     | 2.303  | $\theta$       | 2.271    | 1.763  | $\Omega$ | 1.439  |
| Endbestand [Stück]                         | 7.547  | $\theta$       | 8.000    | 4.928  | 1.592    | 6.680  |
| durchschnittlicher<br>Lagerbestand [Stück] | 4.925  | $\Omega$       | 5.136    | 3.346  | 796      | 4.060  |
| betrachteter Zeitraum [d]                  | 180    | 180            | 180      | 180    | 180      | 180    |
| Lagerdauer [d]                             | 19     | $\Omega$       | 20       | 13     | 3        | 15     |
| effektive<br>Lagerauslastung [Stück]       | 7.547  | 307            | 8.000    | 7.261  | 2.866    | 7.160  |
| maximale<br>Lagerauslastung [Stück]        | 8.000  | 8.000          | 8.000    | 8.000  | 8.000    | 8.000  |
| Lagernutzungsgrad [%]                      | 94     | $\overline{4}$ | 100      | 91     | 36       | 90     |
| Output d. Puffer [Stück]                   | 47.172 | 47.172         | 47.172   | 47.176 | 47.176   | 47.176 |
| Umschlagshäufigkeit                        | 10     | $\infty$       | 9        | 14     | 59       | 12     |

<span id="page-125-0"></span>*Tabelle 20: Kennzahlen zweites Plant-Simulation-Experiment Teil 3* 

| Kennzahlen der Puffer                      | PW <sub>3</sub> | PW5W3    | PW6W3          | PW4            | PW7W4  | $\mathop{\rm PWSW4}\limits$ |
|--------------------------------------------|-----------------|----------|----------------|----------------|--------|-----------------------------|
| Anfangsbestand [Stück]                     | $\overline{0}$  | 79       | 943            | 355            | 2.332  | 604                         |
| Endbestand [Stück]                         | $\overline{0}$  | $\theta$ | 1.440          | $\Omega$       | 4.048  | 4.048                       |
| durchschnittlicher<br>Lagerbestand [Stück] | $\overline{0}$  | 40       | 1.192          | 178            | 3.190  | 2.326                       |
| betrachteter Zeitraum [d]                  | 180             | 180      | 180            | 180            | 180    | 180                         |
| Lagerdauer [d]                             | $\overline{0}$  | $\theta$ | $\overline{4}$ | $\overline{0}$ | 12     | 8                           |
| effektive<br>Lagerauslastung [Stück]       | 699             | 1.500    | 2.633          | 745            | 6.261  | 6.591                       |
| maximale                                   | 8.000           | 8.000    | 8.000          | 8.000          | 8.000  | 8.000                       |
| Lagerauslastung [Stück]                    |                 |          |                |                |        |                             |
| Lagernutzungsgrad $[\%]$                   | 9               | 19       | 33             | 9              | 78     | 82                          |
| Output d. Puffer [Stück]                   | 52.128          | 52.128   | 52.128         | 49.519         | 49.520 | 49.520                      |
| Umschlagshäufigkeit                        | $\infty$        | 1.320    | 44             | $\infty$       | 16     | 21                          |

<span id="page-126-0"></span>*Tabelle 21: Kennzahlen zweites Plant-Simulation-Experiment Teil 4*

| Kennzahlen der Puffer                      | PE2TW4 | PMSTW5 | PMSTW6         | PMSTW7         | <b>PMSTW8</b> | PMSTE21 | PMSTE2 |
|--------------------------------------------|--------|--------|----------------|----------------|---------------|---------|--------|
| Anfangsbestand [Stück]                     | 2.332  | 8.000  | 8.000          | 8.000          | 8.000         | 1.345   | 1.633  |
| Endbestand [Stück]                         | 5.776  | 8.000  | 8.000          | 8.000          | 8.000         | 8.000   | 8.000  |
| durchschnittlicher<br>Lagerbestand [Stück] | 4.054  | 8.000  | 8.000          | 8.000          | 8.000         | 4.673   | 4.817  |
| betrachteter Zeitraum<br>[d]               | 180    | 180    | 180            | 180            | 180           | 180     | 180    |
| Lagerdauer [d]                             | 15     | 28     | 27             | 27             | 27            | 15      | 16     |
| effektive<br>Lagerauslastung [St]          | 6.208  | 8.000  | 8.000          | 8.000          | 8.000         | 8.000   | 8.000  |
| maximale<br>Lagerauslastung [St]           | 8.000  | 8.000  | 8.000          | 8.000          | 8.000         | 8.000   | 8.000  |
| Lagernutzungsgrad $[\%]$                   | 78     | 100    | 100            | 100            | 100           | 100     | 100    |
| Output d. Puffer [Stück]                   | 49.520 | 52.128 | 53.568         | 53.568         | 53.568        | 55.296  | 55.008 |
| Umschlagshäufigkeit                        | 12     | 7      | $\overline{7}$ | $\overline{7}$ | 7             | 12      | 11     |

<span id="page-127-0"></span>*Tabelle 22: Kennzahlen zweites Plant-Simulation-Experiment Teil 5*

| Kennzahlen der Werke                 | Werk 0         | Werk 2         | Werk 3         | Werk 4         |
|--------------------------------------|----------------|----------------|----------------|----------------|
| Gesamteschaffungsvolumen Werk        | 157.063        | 154.728        | 105.696        | 162.432        |
| durchschntl. Lieferantenumsatz       | 52.354         | 51.576         | 52.848         | 54.144         |
| Summe (Distanz Lieferant - Werk)     | 23.100         | 180.000        | 86.400         | 331.200        |
| Lieferantenentfernungen              | 7.700          | 60.000         | 43.200         | 110.400        |
| Lieferantenkonzentration             | 3              | 3              | $\overline{2}$ | 3              |
| Verkehrsträgervolumen                | 55.172         | 100.872        | 52.128         | $\Omega$       |
| Quote Anlieferungsvolumen LKW        | 35             | 65             | 49             | $\theta$       |
| Verkehrsträgervolumen                | $\overline{0}$ | $\overline{0}$ | 53.568         | 107.136        |
| Quote Anlieferungsvolumen Zug        | $\overline{0}$ | $\Omega$       | 51             | 66             |
| Verkehrsträgervolumen                | $\overline{0}$ | 53.856         | $\overline{0}$ | 55.296         |
| Quote Anlieferungsvolumen Schiff     | $\theta$       | 35             | $\Omega$       | 34             |
| Verkehrsträgervolumen                | 101.891        | $\overline{0}$ | $\theta$       | $\Omega$       |
| Quote Anlieferungsvolumen Förderband | 65             | $\overline{0}$ | $\overline{0}$ | $\overline{0}$ |

<span id="page-128-0"></span>*Tabelle 23: Kennzahlen zweites Plant-Simulation-Experiment Teil 6* 

### <span id="page-129-0"></span>*Tabelle 24: Kennzahlen drittes Plant-Simulation-Experiment Teil 1*

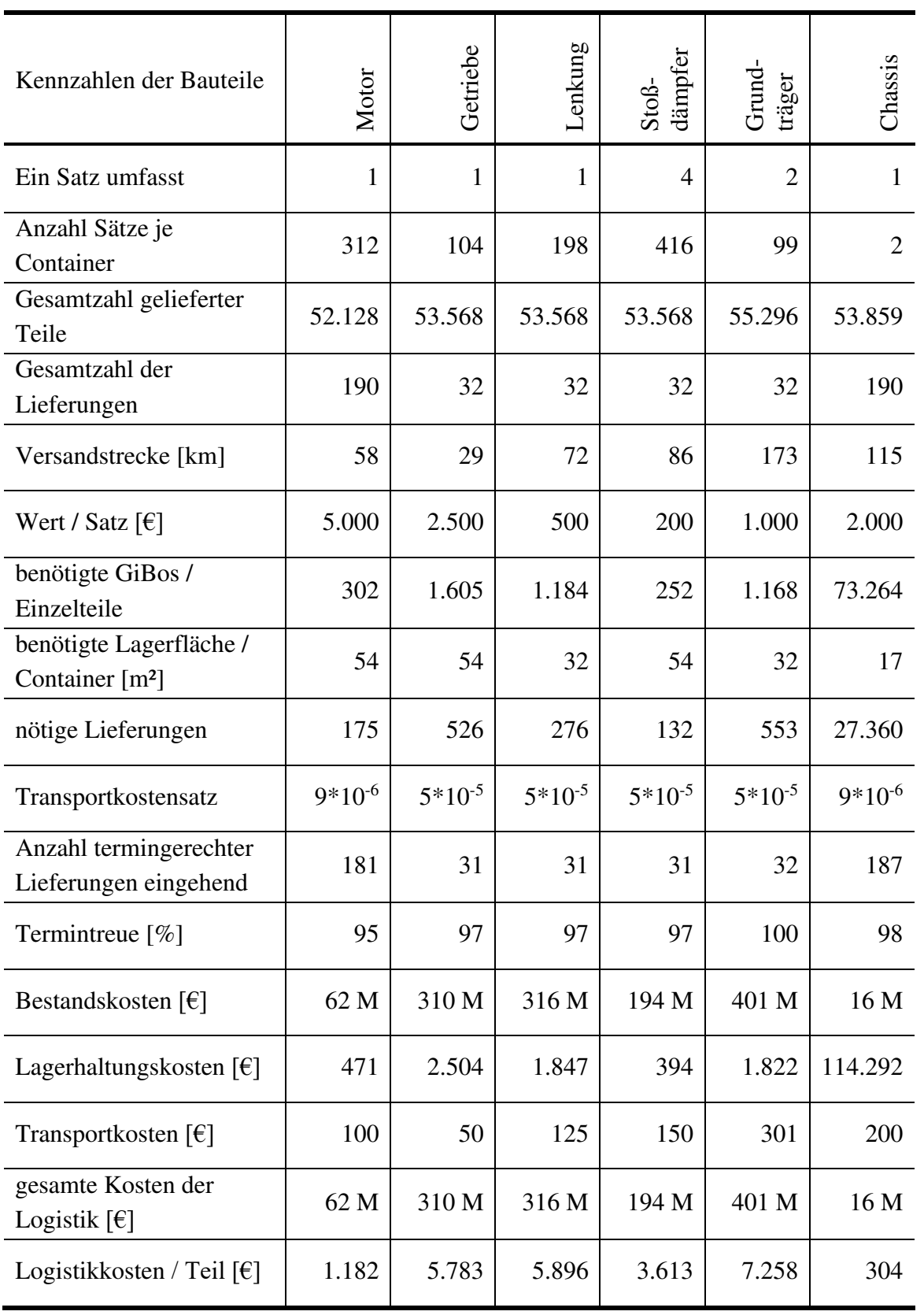

<span id="page-130-0"></span>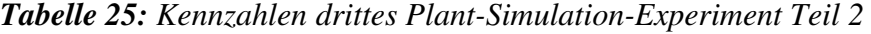

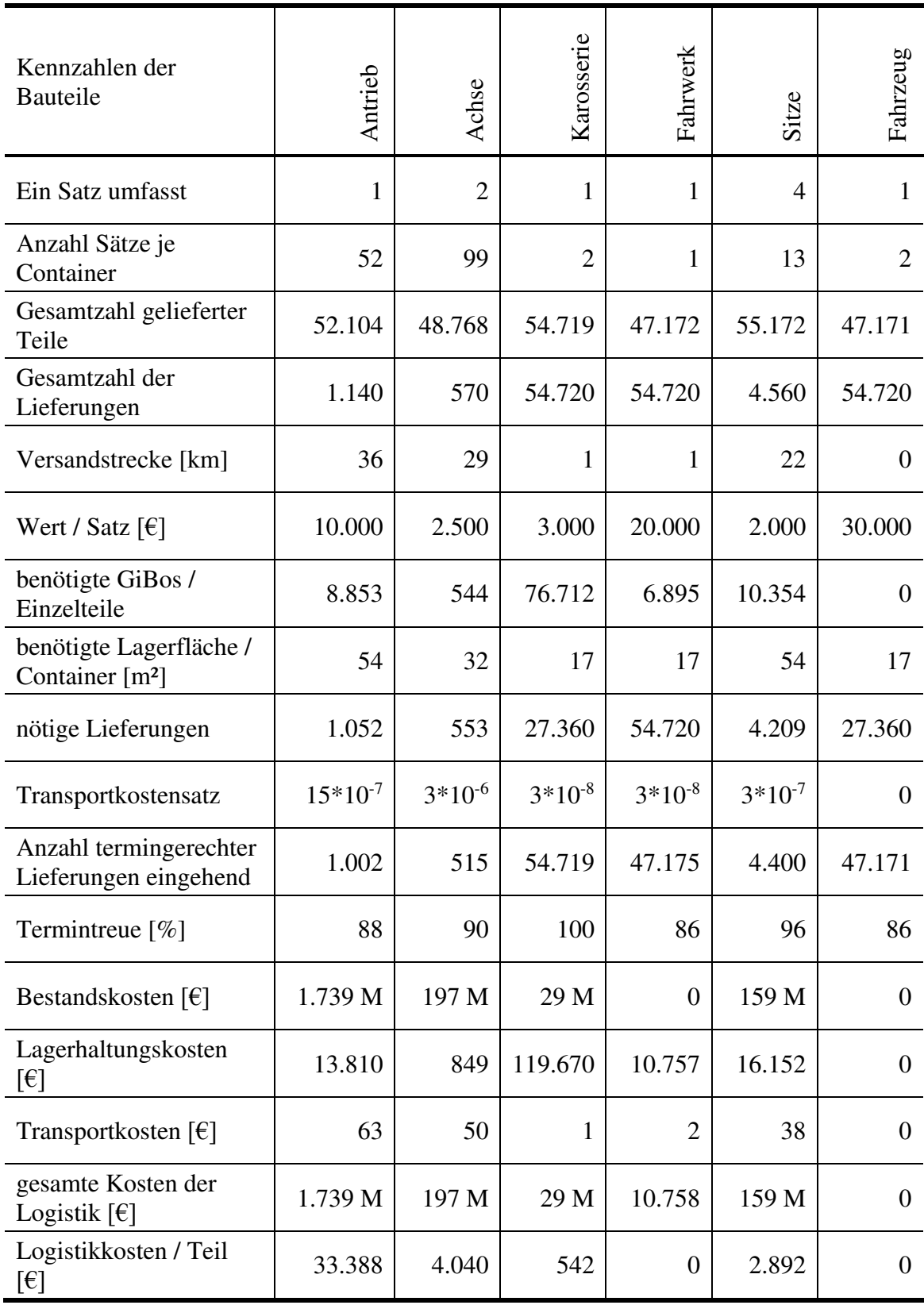

| Kennzahlen der Puffer                      | PW1W0  | PW2W0          | PDMTE1W0 | PW3W2  | PW4W2    | PE2W2  |
|--------------------------------------------|--------|----------------|----------|--------|----------|--------|
| Anfangsbestand [Stück]                     | 2.303  | $\theta$       | 2.271    | 1.763  | $\Omega$ | 1.439  |
| Endbestand [Stück]                         | 7.547  | $\overline{0}$ | 10.000   | 4.928  | 1.592    | 6.680  |
| durchschnittlicher<br>Lagerbestand [Stück] | 4.925  | $\Omega$       | 6.136    | 3.346  | 796      | 4.060  |
| betrachteter Zeitraum [d]                  | 180    | 180            | 180      | 180    | 180      | 180    |
| Lagerdauer [d]                             | 19     | $\theta$       | 23       | 13     | 3        | 15     |
| effektive<br>Lagerauslastung [Stück]       | 7.547  | 307            | 10.000   | 7.261  | 2.866    | 7.160  |
| maximale<br>Lagerauslastung [Stück]        | 8.900  | 400            | 10.000   | 8.550  | 3.400    | 8.000  |
| Lagernutzungsgrad [%]                      | 85     | 77             | 100      | 85     | 84       | 90     |
| Output d. Puffer [Stück]                   | 47.172 | 47.172         | 47.172   | 47.176 | 47.176   | 47.176 |
| Umschlagshäufigkeit                        | 10     | $\infty$       | 8        | 14     | 59       | 12     |

<span id="page-131-0"></span>*Tabelle 26: Kennzahlen drittes Plant-Simulation-Experiment Teil 3* 

| Kennzahlen der Puffer                      | PW <sub>3</sub> | PW5W3          | PW6W3          | PW <sub>4</sub> | PW7W4  | $\mathop{\rm PWSW4}\limits$ |
|--------------------------------------------|-----------------|----------------|----------------|-----------------|--------|-----------------------------|
| Anfangsbestand [Stück]                     | $\overline{0}$  | 79             | 943            | 355             | 2.332  | 604                         |
| Endbestand [Stück]                         | $\overline{0}$  | $\overline{0}$ | 1.440          | $\overline{0}$  | 4.048  | 4.048                       |
| durchschnittlicher<br>Lagerbestand [Stück] | $\overline{0}$  | 40             | 1.192          | 178             | 3.190  | 2.326                       |
| betrachteter Zeitraum [d]                  | 180             | 180            | 180            | 180             | 180    | 180                         |
| Lagerdauer [d]                             | $\overline{0}$  | $\theta$       | $\overline{4}$ | $\Omega$        | 12     | 8                           |
| effektive<br>Lagerauslastung [Stück]       | 699             | 1.500          | 2.633          | 745             | 6.261  | 6.591                       |
| maximale<br>Lagerauslastung [Stück]        | 850             | 1.750          | 3.100          | 900             | 7.400  | 7.800                       |
| Lagernutzungsgrad $[\%]$                   | 82              | 86             | 85             | 83              | 85     | 85                          |
| Output d. Puffer [Stück]                   | 52.128          | 52.128         | 52.128         | 49.519          | 49.520 | 49.520                      |
| Umschlagshäufigkeit                        | $\infty$        | 1.320          | 44             | $\infty$        | 16     | 21                          |

<span id="page-132-0"></span>*Tabelle 27: Kennzahlen drittes Plant-Simulation-Experiment Teil 4*

| Kennzahlen der Puffer                      | PE2TW4 | PMSTW5 | PMSTW6 | PMSTW7 | PMSTW8 | PMSTE2 | PMSTE2 |
|--------------------------------------------|--------|--------|--------|--------|--------|--------|--------|
| Anfangsbestand [Stück]                     | 2.332  | 10.000 | 10.000 | 10.000 | 10.000 | 1.345  | 1.633  |
| Endbestand [Stück]                         | 5.776  | 10.000 | 10.000 | 10.000 | 10.000 | 10.000 | 10.000 |
| durchschnittlicher<br>Lagerbestand [Stück] | 4.054  | 10.000 | 10.000 | 10.000 | 10.000 | 5.673  | 5.817  |
| betrachteter Zeitraum<br>[d]               | 180    | 180    | 180    | 180    | 180    | 180    | 180    |
| Lagerdauer [d]                             | 15     | 35     | 34     | 34     | 34     | 18     | 19     |
| effektive<br>Lagerauslastung [St]          | 6.208  | 10.000 | 10.000 | 10.000 | 10.000 | 10.000 | 10.000 |
| maximale<br>Lagerauslastung [St]           | 7.300  | 10.000 | 10.000 | 10.000 | 10.000 | 10.000 | 10.000 |
| Lagernutzungsgrad $[\%]$                   | 85     | 100    | 100    | 100    | 100    | 100    | 100    |
| Output d. Puffer [Stück]                   | 49.520 | 52.128 | 53.568 | 53.568 | 53.568 | 55.296 | 55.008 |
| Umschlagshäufigkeit                        | 12     | 5      | 5      | 5      | 5      | 10     | 9      |

<span id="page-133-0"></span>*Tabelle 28: Kennzahlen drittes Plant-Simulation-Experiment Teil 5*

| Kennzahlen der Werke                 | Werk 0         | Werk 2         | Werk 3         | Werk 4         |
|--------------------------------------|----------------|----------------|----------------|----------------|
| Gesamteschaffungsvolumen Werk        | 157.063        | 154.728        | 105.696        | 162.432        |
| durchschntl. Lieferantenumsatz       | 52.354         | 51.576         | 52.848         | 54.144         |
| Summe (Distanz Lieferant - Werk)     | 23.100         | 180.000        | 86.400         | 331.200        |
| Lieferantenentfernungen              | 7.700          | 60.000         | 43.200         | 110.400        |
| Lieferantenkonzentration             | 3              | 3              | $\overline{2}$ | 3              |
| Verkehrsträgervolumen                | 55.172         | 100.872        | 52.128         | $\Omega$       |
| Quote Anlieferungsvolumen LKW        | 35             | 65             | 49             | $\overline{0}$ |
| Verkehrsträgervolumen                | $\overline{0}$ | $\overline{0}$ | 53.568         | 107.136        |
| Quote Anlieferungsvolumen Zug        | $\theta$       | $\theta$       | 51             | 66             |
| Verkehrsträgervolumen                | $\overline{0}$ | 53.856         | $\theta$       | 55.296         |
| Quote Anlieferungsvolumen Schiff     | $\overline{0}$ | 35             | $\overline{0}$ | 34             |
| Verkehrsträgervolumen                | 101.891        | $\theta$       | $\Omega$       | $\Omega$       |
| Quote Anlieferungsvolumen Förderband | 65             | $\overline{0}$ | $\overline{0}$ | $\theta$       |

<span id="page-134-0"></span>*Tabelle 29: Kennzahlen drittes Plant-Simulation-Experiment Teil 6* 

| Puffer    | PW1W0  | PW <sub>2</sub> W <sub>0</sub> | PDMTE1W0        | PW3W2  |
|-----------|--------|--------------------------------|-----------------|--------|
| Kapazität | 8.900  | 400                            | 10.000          | 8.550  |
| Puffer    | PW4W2  | PE2W2                          | PW <sub>3</sub> | PW5W3  |
| Kapazität | 3.400  | 8.500                          | 850             | 1.750  |
| Puffer    | PW6W3  | PW4                            | PW7W4           | PW8W4  |
| Kapazität | 3.100  | 900                            | 7.400           | 7.800  |
| Puffer    | PE2TW4 | PMSTW5                         | PMSTW6          | PMSTW7 |
| Kapazität | 7.300  | 10.000                         | 10.000          | 10.000 |
| Puffer    | PMSTW8 | PMSTE2T                        | PMSTE2C         |        |
| Kapazität | 10.000 | 10.000                         | 10.000          |        |

<span id="page-135-0"></span>*Tabelle 30: Pufferkapazitäten drittes Experiment in Plant Simulation* 

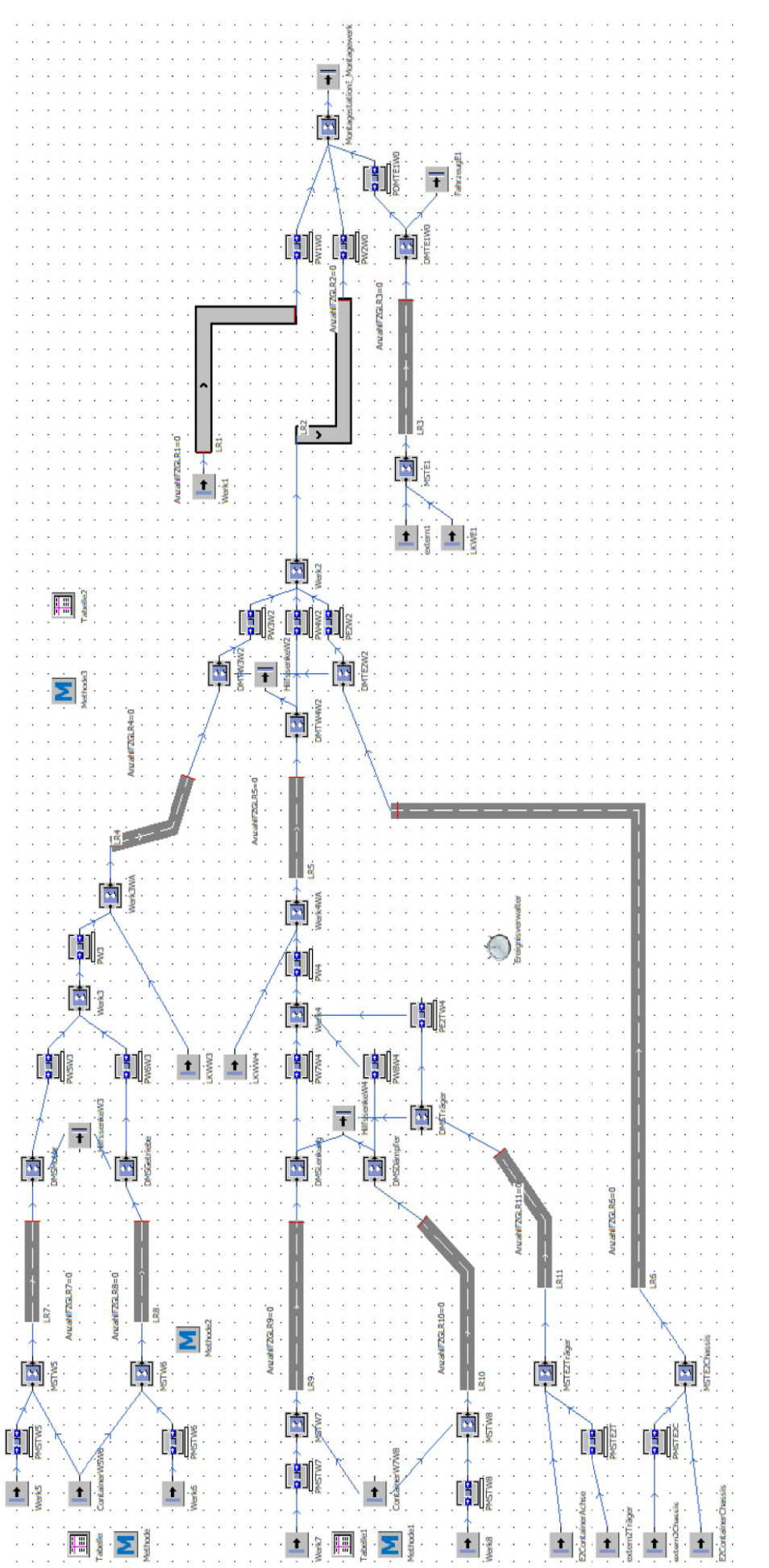

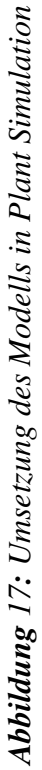

| Experiment 1        | Kennzahlen d. Bauteile                 | Fahrwerke  | Karosserien              | Sitze                   | Antriebe       | Achsen     | Chassis                  |
|---------------------|----------------------------------------|------------|--------------------------|-------------------------|----------------|------------|--------------------------|
|                     | Transportkosten [€]                    | 1          | $\overline{2}$           | 940                     | 1.566          | 1.253      | 1.670                    |
|                     | Lagerhaltungskosten [€]                | 13         | 13                       | 55                      | 52             | 226        | 26.892                   |
|                     | Bestandskosten [€]                     | 60.000     | 12.000                   | 170.000                 | 2.020.000      | 487.500    | 7.841.567                |
|                     | Logistikkosten [€]/Teil                | 1          | $\theta$                 | $\overline{2}$          | 19             | 5          | 76                       |
|                     | Kennzahlen d. Werke                    | Werk 0     | Werk 1                   | Werk 2                  | Werk 3         | Werk 4     | Werk 5                   |
|                     | Lagerdauer                             | 19.610.722 | $\mathbf{1}$             | 38.771.213              | 729.466        | 38.403.214 | 18.720                   |
|                     | Ø Lagerbestand                         | 15         | $\mathbf{1}$             | 2.152                   | 5.564          | 129.799    | 312                      |
|                     | Ø Lieferantenumsatz                    | 5          |                          | 717                     | 2.756          | 43.233     |                          |
|                     | Lagervolumen                           | 18         | $\mathbf{1}$             | 2.532                   | 6.546          | 152.705    | 367                      |
|                     | Lieferantenentfernungen                | 542        | $\overline{\phantom{a}}$ | 2.580                   | 2.320          | 17.795     | $\blacksquare$           |
|                     | Lieferantenkonzentration               | 3          |                          | 3                       | $\overline{c}$ | 3          |                          |
|                     |                                        |            |                          |                         |                |            |                          |
|                     | Kennzahlen d. Bauteile                 | Fahrwerke  | Karosserien              | Sitze                   | Antriebe       | Achsen     | Chassis                  |
|                     | Transportkosten $[6]$                  | 3          | 157                      | 6.090                   | 261            | 261        | 13.050                   |
|                     | Lagerhaltungskosten [€]                | 13         | 27                       | 55.162                  | 2.596          | 226        | 26.892                   |
|                     | Bestandskosten [€]                     | 153.333    | 42.000                   | 28.801.127              | 26.163.967     | 297.500    | 10.002.407               |
|                     | Logistikkosten [€]/Teil                | 1          | $\theta$                 | 278                     | 252            | 3          | 97                       |
|                     |                                        |            |                          |                         |                |            |                          |
|                     | Kennzahlen d. Werke                    | Werk 0     | Werk 1                   | Werk 2                  | Werk 3         | Werk 4     | Werk 5                   |
| <b>Experiment 2</b> | Lagerdauer                             | 30.795.554 | $\overline{c}$           | 59.928.051              | 3.945.346      | 61.536.712 | 93.600                   |
|                     | Ø Lagerbestand                         | 13.003     | $\overline{c}$           | 4.700                   | 8.112          | 99.298     | 312                      |
|                     | Ø Lieferantenumsatz                    | 4.334      | $\blacksquare$           | 1.566                   | 2.756          | 33.066     | $\overline{\phantom{0}}$ |
|                     | Lagervolumen                           | 15.298     | $\sqrt{2}$               | 5.529                   | 9.544          | 116.821    | 367                      |
|                     | Lieferantenentfernungen                | 3.592      | ÷,                       | 7.800                   | 900            | 7.965      | $\blacksquare$           |
|                     | Lieferantenkonzentration               | 3          | $\frac{1}{2}$            | 3                       | $\overline{c}$ | 3          | $\overline{\phantom{0}}$ |
|                     |                                        |            |                          |                         |                |            |                          |
|                     | Kennzahlen d. Bauteile                 | Fahrwerke  | Karosserien              | Sitze                   | Antriebe       | Achsen     | Chassis                  |
|                     | Transportkosten $\lceil \theta \rceil$ | 3          | 16                       | 61                      | 261            | 261        | 131                      |
|                     | Lagerhaltungskosten [€]                | 13         | 13                       | 2.758                   | 2.596          | 11.305     | 1.345                    |
|                     | Bestandskosten [€]                     | 153.333    | 93.000                   | 1.307.653               | 26.163.967     | 12.415.992 | 216.400                  |
|                     | Logistikkosten [€]/Teil                | 1          | 1                        | 13                      | 252            | 120        | 2                        |
|                     |                                        |            |                          |                         |                |            |                          |
| Experiment 3        | Kennzahlen d. Werke                    | Werk 0     | Werk 1                   | Werk 2                  | Werk 3         | Werk 4     | Werk 5                   |
|                     | Lagerdauer                             | 5.574.402  | $\mathbf{1}$             | 11.072.446              | 8.637.600      | 7.528.508  | 4.680.000                |
|                     | Ø Lagerbestand                         | 652        | $\mathbf{1}$             | 7.651                   | 23.400         | 19.801     | 15.600                   |
|                     | Ø Lieferantenumsatz                    | 217        | $\blacksquare$           | 2.550                   | 10.400         | 4.950      |                          |
|                     | Lagervolumen                           | 767        | $\mathbf{1}$             | 9.001                   | 27.529         | 23.295     | 18.353                   |
|                     | Lieferantenentfernungen                | 46         | $\overline{a}$           | 375                     | 90             | 144        |                          |
|                     | Lieferantenkonzentration               | 3          | $\overline{a}$           | $\overline{\mathbf{3}}$ | $\overline{c}$ | 3          | L.                       |

*Abbildung 18: Kennzahlen der Excel-Experimente Teil 1* 

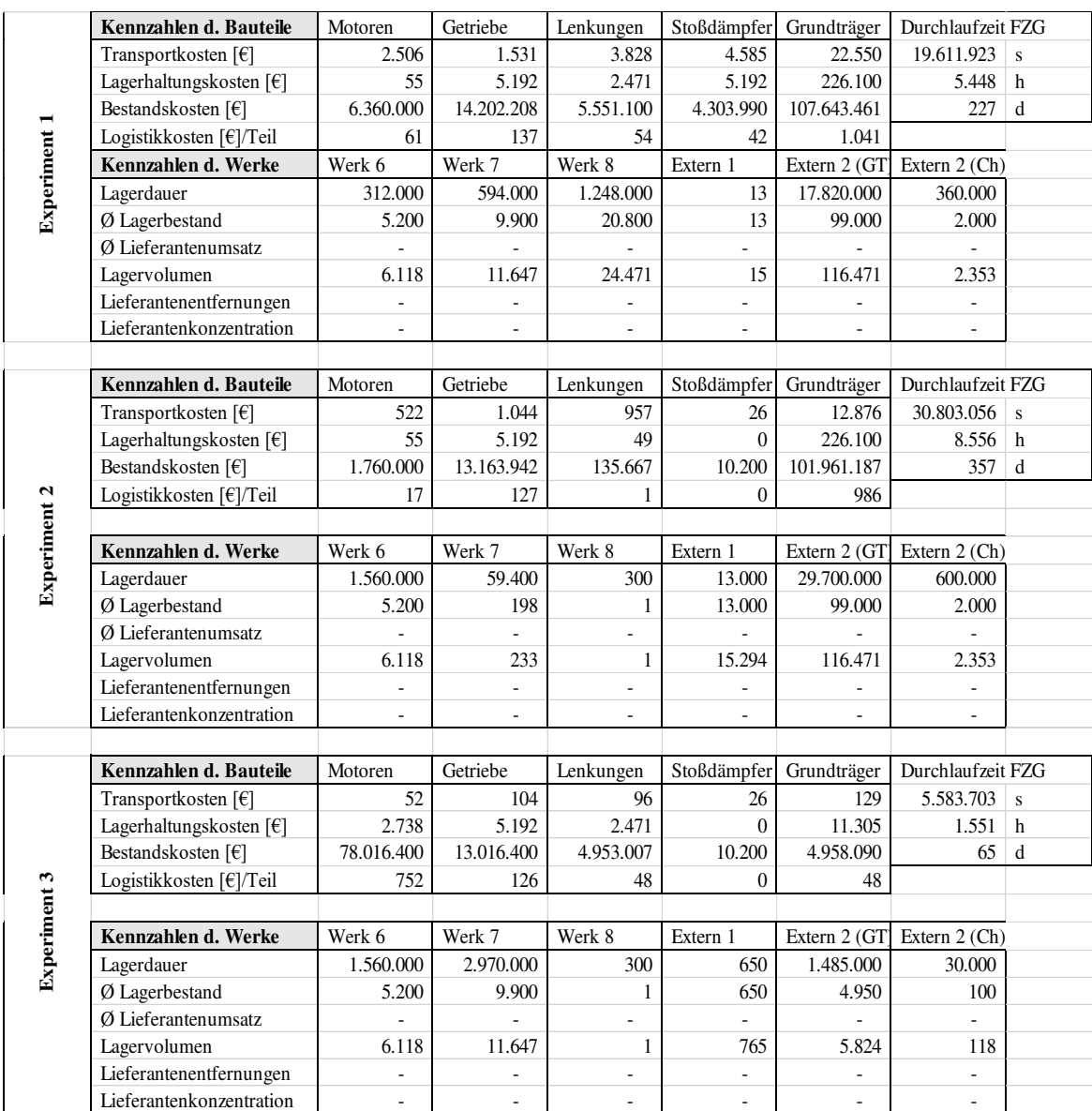

*Abbildung 19: Kennzahlen der Excel-Experimente Teil 2* 

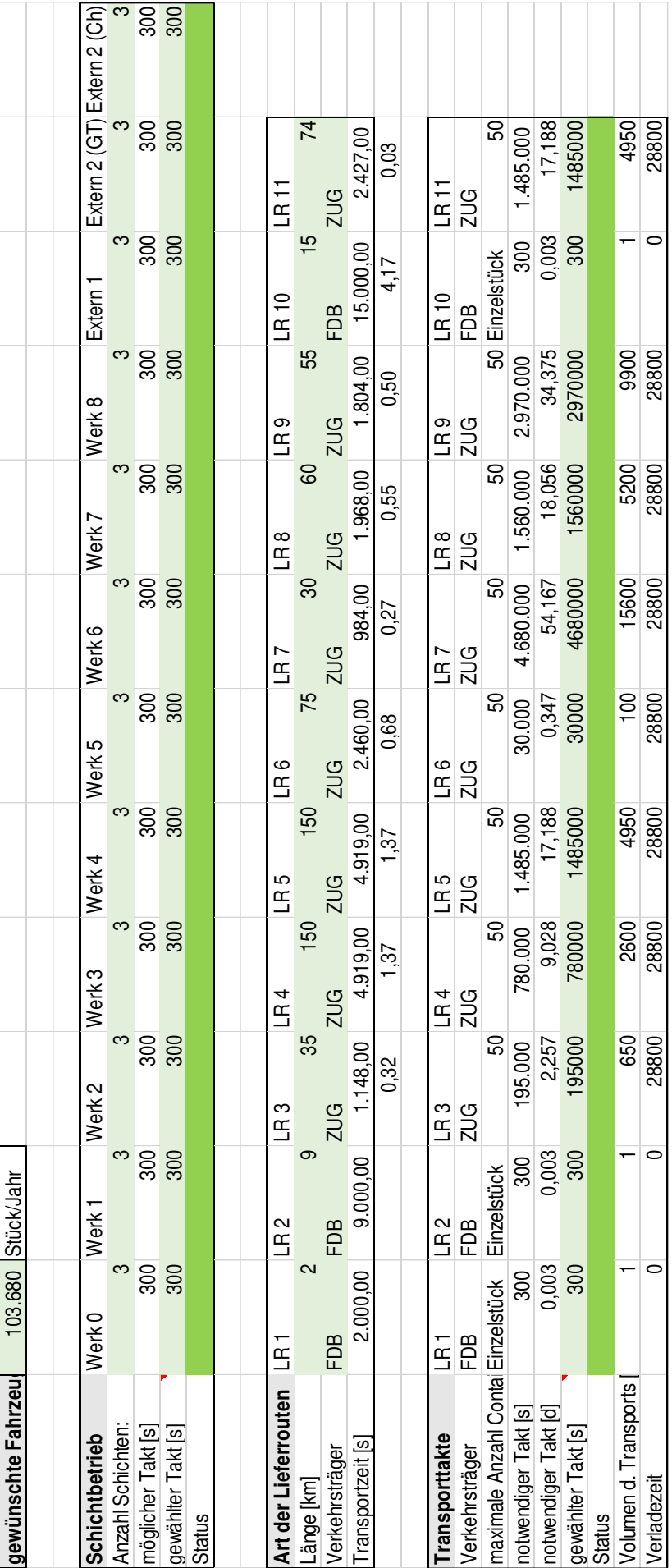

Abbildung 20: Screenshot Planungsexcel "Dashboard" *Abbildung 20: Screenshot Planungsexcel "Dashboard"*

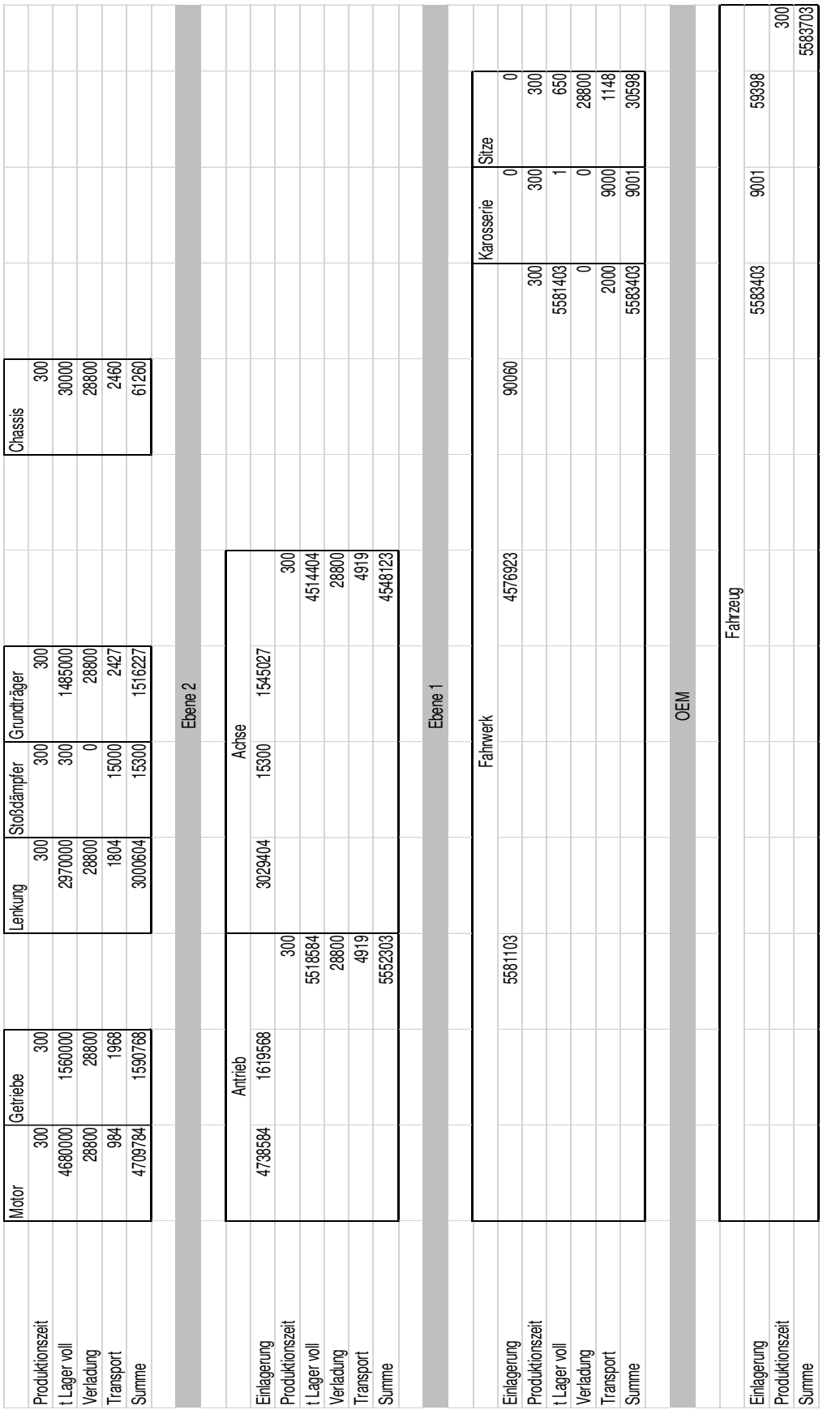

Abbildung 21: Screenshot Planungsexcel "Einzelbetrachtung" *Abbildung 21: Screenshot Planungsexcel "Einzelbetrachtung"*

### **Eidesstattliche Versicherung (Affidavit)**

van der Valk, Hendrik 148960

Name, Vorname (Last name, first name)

Ich versichere hiermit an Eides statt, dass ich die vorliegende Bachelorarbeit/Masterarbeit\* mit dem folgenden Titel selbstständig und ohne unzulässige fremde Hilfe erbracht habe. Ich habe keine anderen als die angegebenen Quellen und Hilfsmittel benutzt sowie wörtliche und sinngemäße Zitate kenntlich gemacht. Die Arbeit hat in gleicher oder ähnlicher Form noch keiner Prüfungsbehörde vorgelegen.

Titel der Bachelor-/Masterarbeit\*: (Title of the Bachelor's/ Master's\* thesis):

Matrikelnr. (Enrollment number)

I declare in lieu of oath that I have completed the present Bachelor's/Master's\* thesis with the following title independently and without any unauthorized assistance. I have not used any other sources or aids than the ones listed and have documented quotations and paraphrases as such. The thesis in its current or similar version has not been submitted to an auditing institution.

Untersuchung der Anwendung von Simulation und Tabellenkalkulation im Supply Chain Controlling

 \*Nichtzutreffendes bitte streichen (Please choose the appropriate)

Dortmund, 13.09.2019

Ort, Datum (Place, date)

**Belehrung:**

Unterschrift (Signature)

#### Wer vorsätzlich gegen eine die Täuschung über Prüfungsleistungen betreffende Regelung einer Hochschulprüfungsordnung verstößt, handelt ordnungswidrig. Die Ordnungswidrigkeit kann mit einer Geldbuße von bis zu 50.000,00 € geahndet werden. Zuständige Verwaltungsbehörde für die Verfolgung und Ahndung von Ordnungswidrigkeiten ist der Kanzler/die Kanzlerin der Technischen Universität Dortmund. Im Falle eines mehrfachen oder sonstigen schwerwiegenden Täuschungsversuches kann der Prüfling zudem exmatrikuliert werden. (§ 63 Abs. 5 Hochschulgesetz - HG - ).

Die Abgabe einer falschen Versicherung an Eides statt wird mit Freiheitsstrafe bis zu 3 Jahren oder mit Geldstrafe bestraft.

Die Technische Universität Dortmund wird gfls. elektronische Vergleichswerkzeuge (wie z.B. die Software "turnitin") zur Überprüfung von Ordnungswidrigkeiten in Prüfungsverfahren nutzen.

Die oben stehende Belehrung habe ich zur Kenntnis genommen:

#### **Official notification:**

Any person who intentionally breaches any regulation of university examination regulations relating to deception in examination performance is acting improperly. This offense can be punished with a fine of up to €50,000.00. The competent administrative authority for the pursuit and prosecution of offenses of this type is the chancellor of TU Dortmund University. In the case of multiple or other serious attempts at deception, the examinee can also be unenrolled, section 63, subsection 5 of the North Rhine-Westphalia Higher Education Act (*Hochschulgesetz*).

The submission of a false affidavit will be punished with a prison sentence of up to three years or a fine.

As may be necessary, TU Dortmund will make use of electronic plagiarism-prevention tools (e.g. the "turnitin" service) in order to monitor violations during the examination procedures.

I have taken note of the above official notification:\*\*

Dortmund, 13.09.2019

Ort, Datum (Place, date) Unterschrift (Signature)

\*\*Please be aware that solely the German version of the affidavit ("Eidesstattliche Versicherung") for the Bachelor's/ Master's thesis is the official and legally binding version.